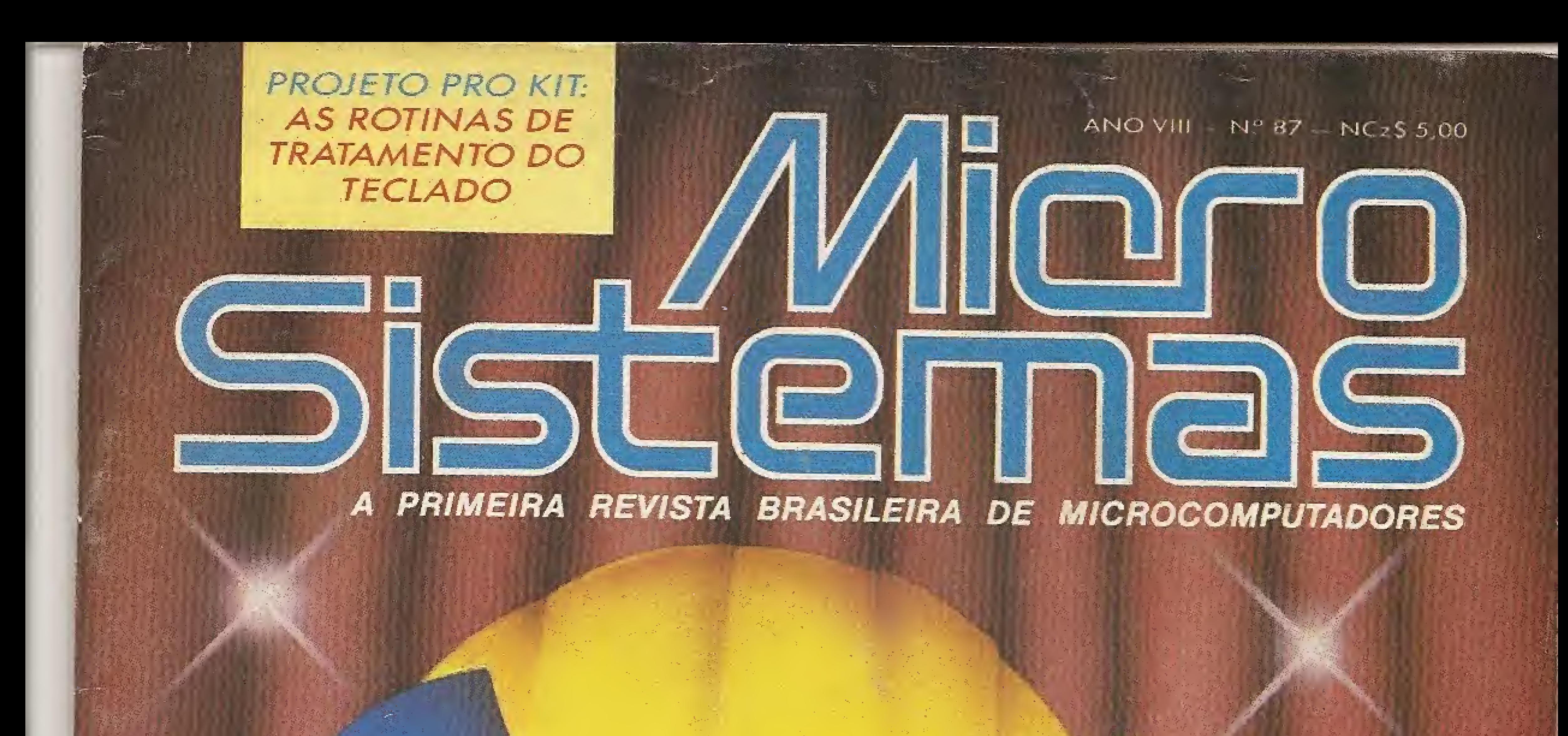

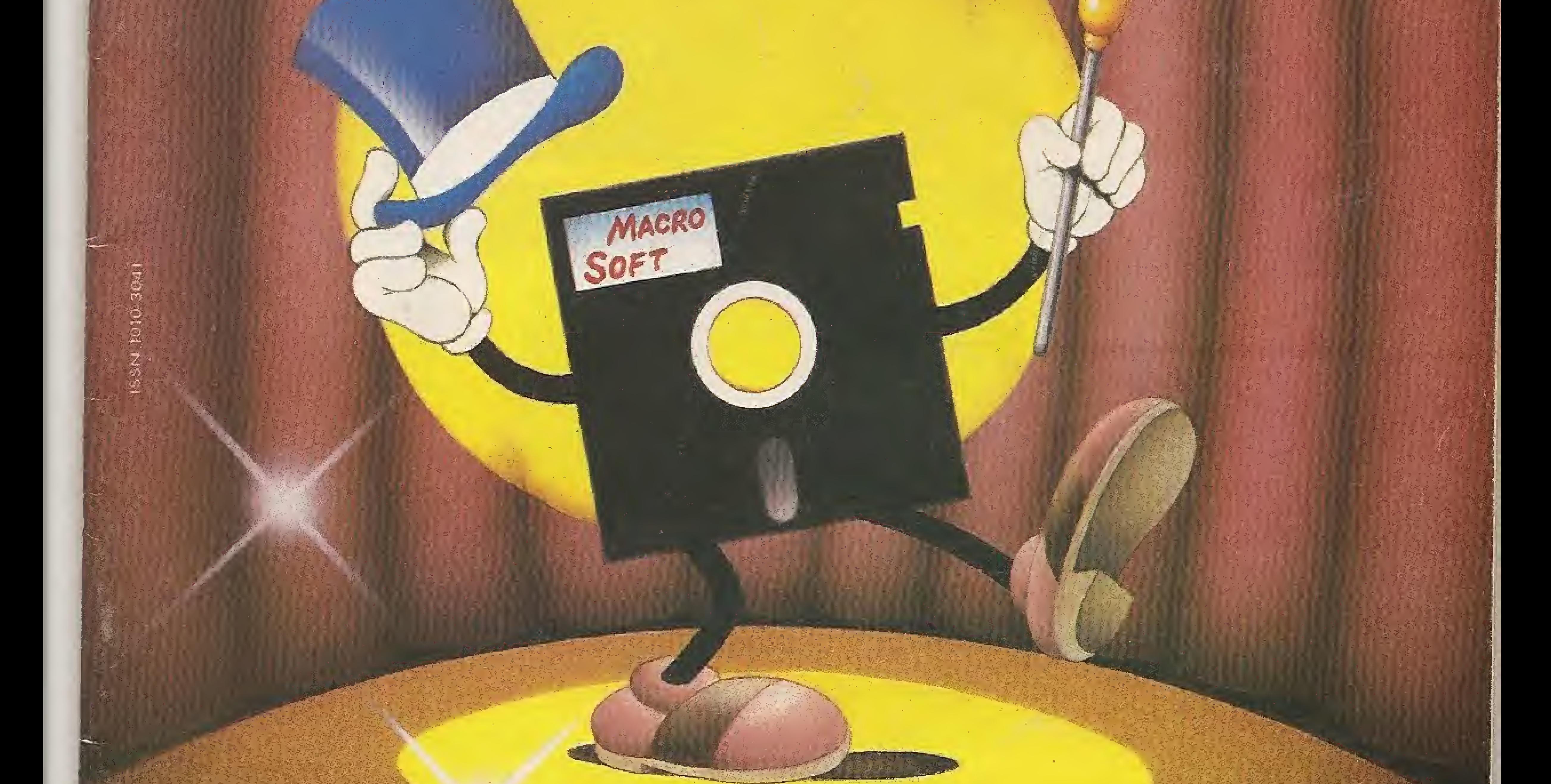

## COMO TRANSFORMAR SEU PROGRAMA NUM PRODUTO DE SUCESSO

## TERMINAL CIBERTRON

erne.<br>Ernet

RS 2327 ERMINAL

**READERS IN THE READER** 

A Interface RS232/TERMINAL acoplada a um microcomputador MSX possibilita a emulação do terminal VT52, VIDEOTEXTO  $e$ CIRANDAO/RENPAC. E compativel com o PC MOS, MULTILINK,  $PICK, NET MB, LZe$ MUMPS além de PCL

A RS232írERMlNAL é compatível com o EXPERT, HOT BIT e MSX 2 SONY. Diversos periféricos como LEITOR DE CÓDIGO DE BARRA BCR-MSX da XPTO, 80 colunas (SHARP e MICROSOL), EKPANSOR DE SLOT (TACTO e NEOS), Acionadores de Disco e outros podem trabalhar em conjunto com a RS232/TERMINAL.

Um PC (XT, 286 ou 386) com um sistema operacional multiusuârio pode estar conectado a vários TERMINAIS MSX. Programas como o MS-WORD, LOTUS 12 3, DBASE UI, PARADOX e outros podem ser utilizados nos TERMINAIS MSX.

A interface RS232/TERMINAL é totalmente configurável por SOFTWARE e pode ser conectado a um MODEM.

### FILCRIL

REVENDA EXCLUSIVA São Paulo; (011) 220-3833 Rio de Janeiro: (021) 224-3399

Rua Conselheiro Saraiva, 838 – Santana CEP 02037 — São Paulo — Capital\* telefone (011) 298-8331

Aos usuários de MSX que desejam trocar programas e arquivos com outro computador podem fazê-lo através dos comandos que foram incorporados em BASIC para tratamento de arquivo.

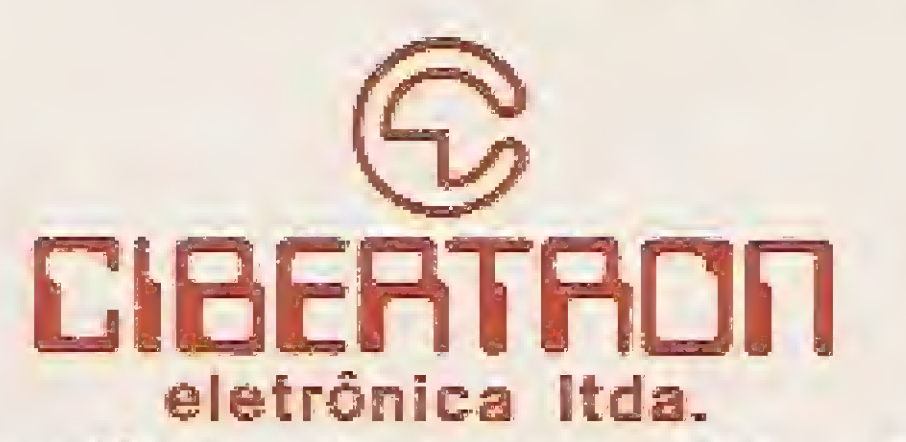

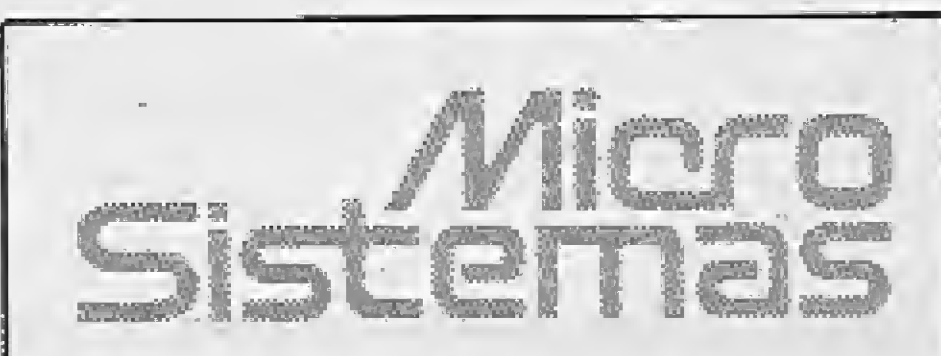

DIRETOR TÉCNICO: Renato Degiovaní

PRODUÇÃO EDITORIAL: Luiz F. Moraes, Claudio Costa, Wellington Silvares (diagramação) e Paulo Tartarini (arte-final)

#### COLABORADORES:

José Eduardo Neves, Mary Lou Rebelo, Sylvio Messias Morais, João Krish Jr., Cláudio Victor Nasajon, José Rafael Sorornerfeld, Elias de oliveira^ Flávio Azevedo,

#### PROJETO GRÁFICO: Cláudio Costa e Wellington Silvares

Lúcia Silene da Silva Telsi (011) 887-7758 e 887-3389

Rio de Janeiro: Georgina de Oliveira Tel: (021) 262-6306

 $ANO VII - N<sup>°</sup> 87$ 

**CIRCULAÇÃO** E ASSINATURAS: Ademar Belon Zochio (RJ)

REVISÃO: Myríam Salusse Lussac

ADMINISTRAÇÃO: Ademar Belon Zochio

#### PUBLICIDADE: São Paulo:

Os artigos assinados são de responsabilidade única e exclusiva dos autores. Todos os direitos de reprodução do conteúdo da revista estão reservados e qualquer reprodução, com finalidade comencial ou não, só poderá ser feita mediante autorização prévia. Transcrições parciais de trechos para comentário ou referên cias podem ser feitas, desde que sejam mencionados os dados bibliogiéficos de MICRO SISTEMAS. A revista não aceita material publicitário que possa ser confundido com matéria redacional.

COMPOSIÇÃO: Bitaurus e Gazeta Mercantil

MICRO SISTEMAS é uma publicação da ATI — Análise, Teleprocessamento e Informática Editora Ltda.

FOTOLITOS: Juracy Freire e Benl

IMPRESSÃO: Gráfica Editora Lord S.

ASSINATURAS: No país: NCzS 50,00

Av. Pres. Wilson 165 grupo 1210 -Centro — Riode Janetio/RJ — CEP <sup>20030</sup> - Tel: (021) 262-6306 Rua Oliveira Dias 153 — Jardim Páulista — São Paulo/SP — CEP 01433 - Tel: (011) 857-7758 <sup>e</sup> SS7-33S9.

DISTRIBUIÇÃO: Fernando Chinaglia Distribuidora Ltda Tel: (021) 268-9112

#### Endereços:

## **SECÕES NESTE NUMERO<br>SEÇÕES<br>BYTES** MS CONVIDA *SECRETA CONVIDA* 14 ADVENTURES

NUM POSTANISM AND CONTRIBITION<br>ARTIGO<br>AS APARÊNCIAS NEM SEMPRE ENGANAM<br>COMO TRANSFORMAR SEU PROGRAMA<br>NUM PRODUTO DE SUCESSO<br>APLICATIVO ARTIGO AS APARÊNCIAS NEM SEMPRE ENGANAM 8 COMO TRANSFORMAR SEU PROGRAMA

PARTE 3 APLICATIVO **APLICATIVO<br>CONTROLE DE VENDAS POR CORREIO —** 

PROGRAMAÇÃO PROJETO PRO KIT - PARTE <sup>4</sup> 21

28 CARTAS 34 EDITOR DE GRÁFICOS

JORNALISTA RESPONSÁVEL: Luiz F. O, Franceschiní — R.P. 15377 Renato Degiovaní

50

3

MICROSiSTEMAS

38 dBCALC 44 DICAS

#### CAPA; Cláudio Costa

<u>'Jk • 1 f: 1 f: 1 f: 1 f: 1 f</u>

## PREZA DO LENOR

ANÁLISE MSX TURBO: ACELERANDO EM BASIC

CLUBE DO LEITOR

A evoluçõo qualitativa dos programas comerciais para microcomputadores, aqui no Brasil, tem se acelerado nos últimos meses. <sup>É</sup> com grata satisfação que constatamos um aumento nôo só no desempenho geral dos produtos, mas também uma maior credibilidade no mercado como um todo. Isto está vinculado a dois fatos intimamente relacionados: o amadurecimento gradativo do mercado consumidor e uma maior disposição, por parte de autores e produtores, para o investimento em software.

Os motivos para tanto otimismo são oriundos da lei de proteção ao software, mas principalmente de uma nova mentalidade dos consumidores, que estão percebendo o quanto é danosa, para eles mesmos, a prática da pirataria. Vivemos um momento muito especial onde se definirá claramente quem está no mercado de programas de computador com propósitos sérios e quem pretende apenas aproveitar a boa fé dos consumidores.

Mais uma vez, a revista Micro Sistemas coloca toda a experiência de sua equipe técnica a serviço dos novos autores e criadores, Nosso propósito é ajudar e orientar todos aqueles que desejam se envolver com a produção de programas.

nlt'.

MICRO SISTEMAS

<sup>A</sup> empresa gaúcha STI, fabricante de equipamentos para informática, materiais de instrumentação náutica e transdutores de pressão, está lançando no mercado mais um equipamento na área de informática.

HwXsss 0 modem inteligente da STI

Trata-se do SV-22, um modem inteifgen te, projetado especialmente para operar full-duplex, a dois fios através da rede discada. Possuí autoteste com gerador padrão e indicador de erro. Além disso possui facilidade de operação e grande eficiência com hardware reduzido.

## **Calculadora** financeira inédita no mercado

A STi possui a matriz em Porto Aiegre, escritório em São Paulo e representantes em todo o Brasíi,

#### O modem SV22 da STI.

4

## Nova linha de estabilizadores eletrônicos

## Ensino de música no computador

temporariamente a execução inicial, passando a ser o programa principal e depois devolve, sem perdas de informações, o programa original ao usuário.

<sup>A</sup> ímarés Microcomputadores acaba de colocar no mercado de informática um software inédito que funciona como calculadora financeira e que pode ser usado em conjunto com quaiquer outro programa ao mesmo tempo. Trata-se da FF 12 C, desenvolvida pela Flip Flop Manufatura de Software, que espera conquistar o pessoal da área financeira que já utiliza micro.

O FF 12 C é um software residente que fica no Winchester e a qualquer momento, quando o usuário precisar fazer cálculos, a imagem desse software se sobrepõe ao que estiver sendo usado, interrompendo

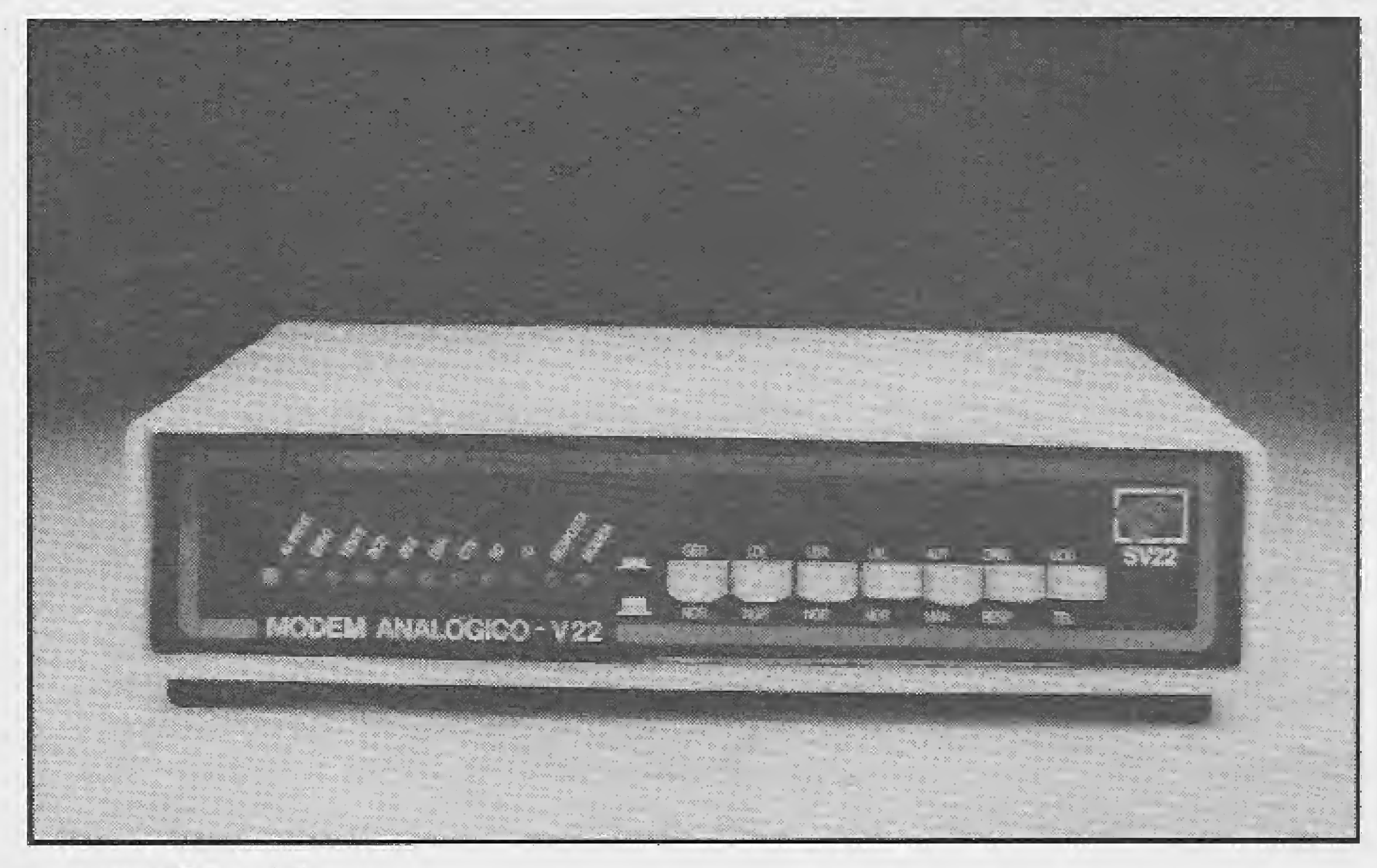

<sup>A</sup> calculadora realiza planilhas, orçameníos, área financeira e juros. Ela é umaréplica sofislicada da caicufadora HP 12 C. Para ser utilizada basta que <sup>o</sup> usuário acione uma tecla do micro e ela aparece na tela através de uma janela que se abre e dá o resultado do cálculo pretendido, de acordo com a operação em questão. Ocupa pouco espaço de memória {64 Kb) e tem visor de até 25 digitos, enquanto as calculadoras tradicionais só vão até doze.

O outro modelo é o ÉCE-2000, destinado ao controle de redes de microcomputadores e terminais de video, sendo provido de um plug triplo de entrada e sêís tomadas universais, operando em frequência de 60 Hz. Os preços variam entre  $NCz$ \$ 225,00 (RTF) e NCz\$ 700,00 (ECE).

## Freelance Plus em nova versão

A Lotus Desenvolvimento de Software, produtora de programas para microcomputadores, lança a versão 3.0 do Freelan ce Pfus, um produto voltado basicamente para dinamizar as apresentações empresariais, já que possui a capacidade de confeccionar gráficos ou mesmo desenhos livres nas mais variadas cores, através de mouse ou cursor. O Freelance Plus pode dar às palestras de vendas ou ás campanhas de produtos, alternativas de confecção de gráficos e desenhos coloridos, permitindo o estabelecimento do tempo de sua duraçao e exposição no vídeo do terminaL O novo produto da Lotus possibilita a criação de 43 efeitos visuais que permitem os mais variados tipos de sequência de telas. Outras características são a possibilidade de transformar as telas automaticamente em slides, e de incorporar fotografias aos desenhos e gráficos através de scanners. Embora poderosa, a nova versão é fácil de utilizar, não sendo necessário treinamento especializado para os opera dores já acostumados em ambiente de menus da planiiha Lotus  $1 - 2 - 3$  (as apresentações vão sendo feitas de maneira automática e intuitiva). Além disso, por pertencerem á mesma família de produtos, 0 acesso do Freelance Plus aos dados do Lotus <sup>1</sup> — <sup>2</sup> — <sup>3</sup> é transparente.

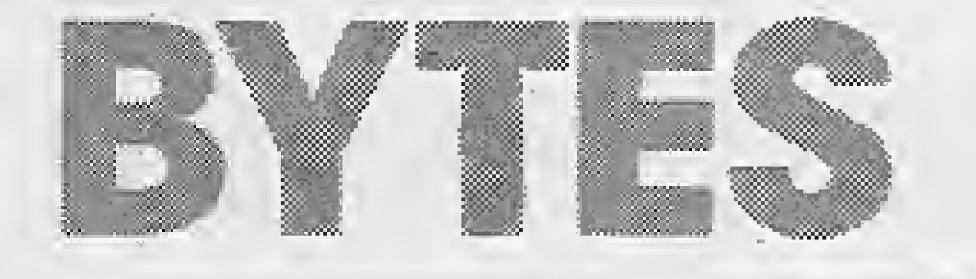

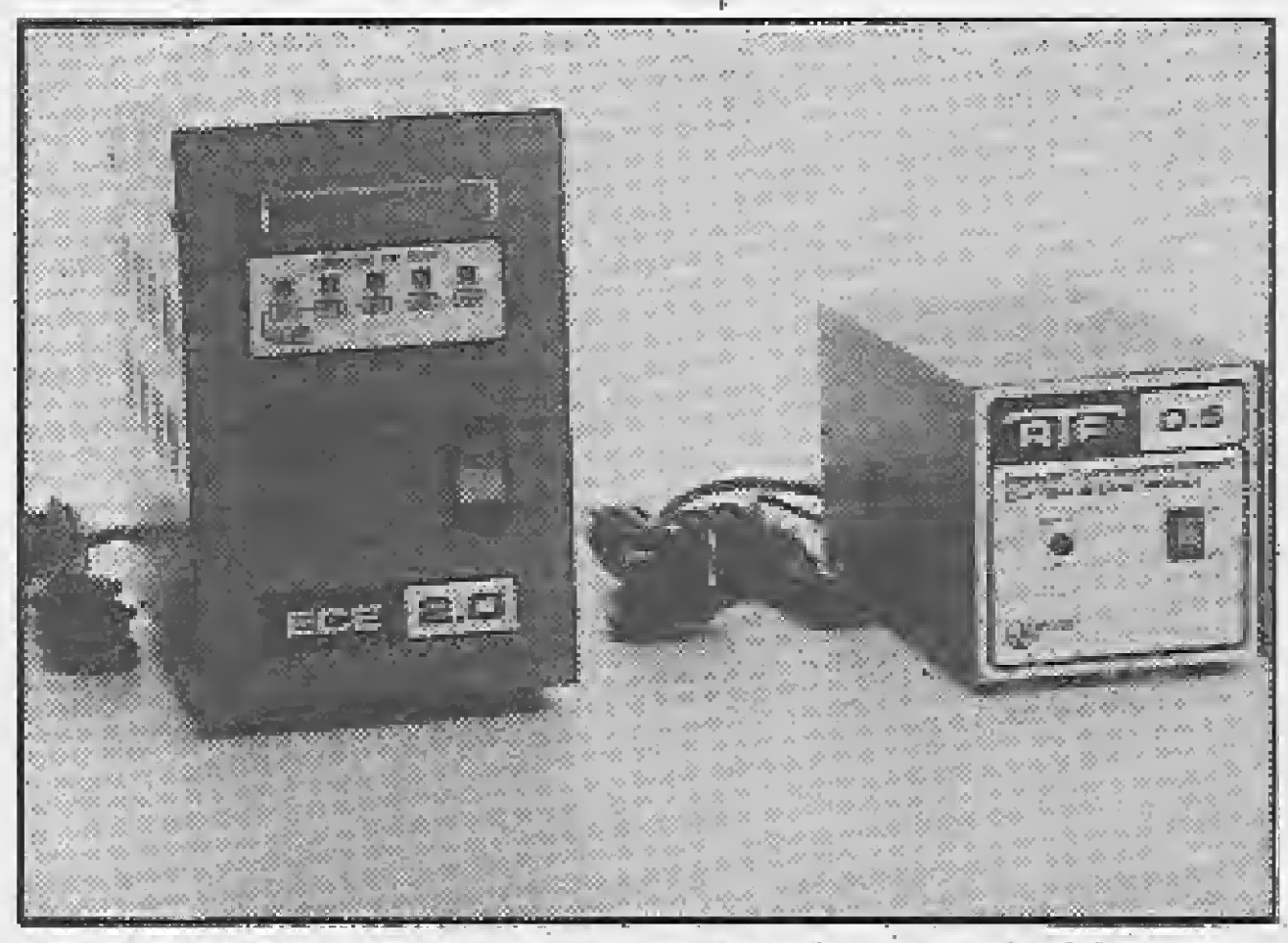

Os novos estabilizadores eletrônicos da Metron.

<sup>A</sup> indústria eletrônica Metron está lan çando no mercado nacional dois novos modelos de estabilizadores eletrónicos para serem acoplados em equipamentos que não possam sofrer interrupções de energia, Um deles é o RTF 0,5, dotado de protetor capaz de filtrar a linha telefônica contra interferências, portanto, ideal para ser incorporado em aparelhos fac-símile, telex e modens.

O RTF 0,5 possui 500 VA de potência, 2 tomadas de saídas universais, um plug triplo de entrada e proteção de sobretensão com fusível na entrada e no circuito de controle.

Os professores Luiz Camarão e Graça Montaivão, diretores de cursos de música para crianças e adultos há doze anos, desenvolveram nos últimos cinco anos um completo sistema de programas educativos de ensino musical, abrangendo toda a parte preliminar de teoria e exercícios da área prática, para cordas, sopro e teclado.

O sistema de nome 1NFORMUSICAL, necessitou de quarenta disquetes para armazenagem e utiliza para operaçao uma configuração simples Apple, requerendo a assistência de um professor de música na apíícaçao, aumentando o potencial de aquisição por escolas e cursos. Maiores informações peio telefone (021) 266-7232.

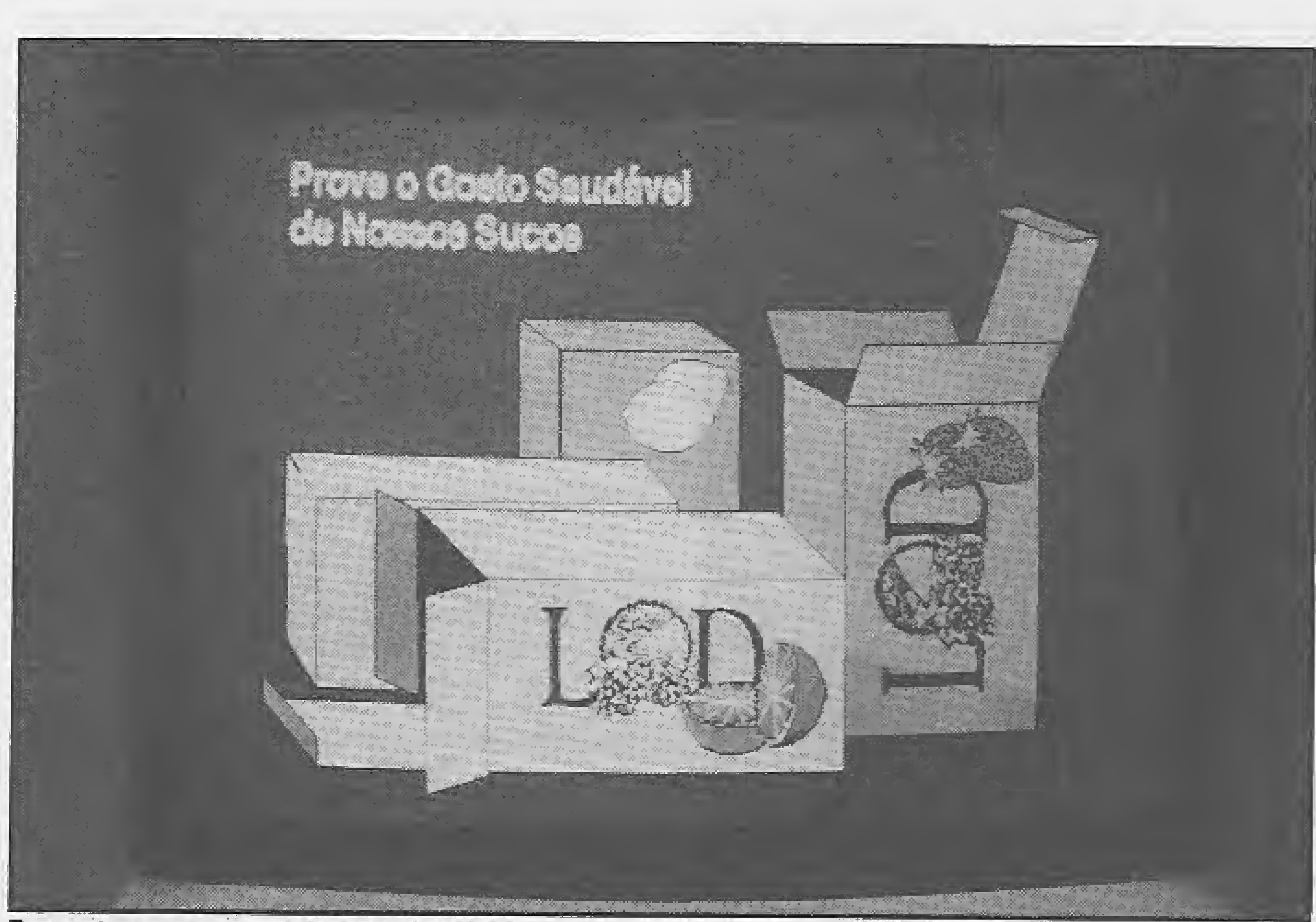

## Novidades para o Expert

Para aqueles que possuem microcomputadores Expert MSX da Gradiente, a Mícrodata Informática está trazendo como novidade a colocação de drives de 5 1/4" ou 3,5" na própria CPU da máquina, além da instalaçao do botão reset.

Microtec nas telas de cinema

Com 0 acionador embutido deixam de existir problemas de conexão normais aos acionadores externos, sem contar que o próprio microcomputador fica com aspecto mais bonito e tem a sua portabilidade aumentada.

O telefone da Mícrodata é (0192) 31-9766,

A CAAD Informática Ltda iniciou a comercialização da versão li do CAAD PON¬ TO, um software para o processamento de cartões de ponto que roda em micros compatíveis com o IBM PC/XT/AT. Esta nova versão permitirá que sua utilização seja feita por rede de micros, ampliando assim seu potencial de uso.

Exemplo de teia produzida peio Freelance Plus.

Vuudesta vuonna

## Cartão de ponto para caçar fantasmas

Com o micro, Luiz Duarte está organizando suas inúmeras atividades como escritor — no momento ele desenvolve trés novas peças infanto infanto-juvenís além de outros trabalhos ligados à produção teatral e cinematográfica.

O CAAD PONTO foi desenvolvido com o uso de técnicas estruturadas de análise e

"Todas ãs cenas desse filme foram es critas num microcomputador da Microbtdas pela Microtec por ter cedido um micro de sua nova Jínha MF ao escritor e teatrologo Luiz Duarte.

programação e uma das principais van tagens é a sua total independência do tipo coletor utilizado para a abtenção dos apontamentos dos funcionários. Isso permite o uso de cartões magnéticos, crachás com código de barras, ou até mesmo a simples digitação dos dados de um cartão de ponto convencional

O que difere o CAAD PONTO é a sua facilidade de manuseio, podendo ser operado por qualquer pessoa, independente de seu grau de conhecimento sobre informática, <sup>A</sup> cada passo de cadastramento das informações, existe uma tela de auxilio que é acessada através de uma única tecla, o que dispensa o tempo empregado na leitura de manuais.

O roteiro de "irmão Grim, irmão Grím" é uma adaptaçao da peça teatral que vafeu a Luiz Duarte o prêmio Jabuti de escritor revefação, e mais de dez outros prêmios ao longo do ano passado. O filme está sendo produzido por um Pool de empresas norte-americanas encabeçado pela Universal Pictures,

![](_page_4_Picture_16.jpeg)

![](_page_5_Picture_0.jpeg)

![](_page_5_Picture_1.jpeg)

Conversor Analógíco/Digitaí da Tecnac.

## Conversor A/D para MSX

<sup>A</sup> TECNAC lançoü no mercado dois modelos de conversores de doze bíts para uso com microprocessadores elou microcomputadores MSX.

Projetado a partir de componentes facilmente encontrados no mercado, os novos conversores possuem características que permitem a sua utilização em diversas aplicações onde se necessita eíetuar a conversão de sinais analógicos de 0 a 5VC-C ou 0 a 2ÕmA.

Ambos são baseados na técnica de conversão por aproximação sucessiva, sendo 0 modelo TNOOtVD/AD para uso geral e o modelo TN0002VD/AD para conexão direta em microcomputadores MSX, nos quais além da entrada analógica estáo disponíveis trés ports de saída, três ports de entrada e dois ports que podem ser programados pelo usuário de acordo com a sua necessidade.

Para maiores informações o telefone da TECNAC é (021) 270-2531.

A Computex Indústria e Comércio Ltda. acaba de lançar a MAX 3G6, uma placa de expansão desenvolvida para micros compatíveis com IBM PC ou PC/XT, com o objetivo de substituir o microprocessador 8038 original, por um emulador baseado no 80386 com memória própria, possibilitando um desempenho até 13,7 vezes maior que um PC convencional, a um custo significativamente menor que o de um microcomputador 386.

Além de executar programas aplicativos de forma muito mais rápida, a MAX 386 permite a execução de versões mais recen tes de planilhas eletrônicas, bancos de dados e aplicações gráficas como pro-

## Nova versão do BTRIEVE

## Computex lança placa 386

## Stargraph oferece curso de Autocad

gramas CAD e editoração eletrônica, que requerem memória extendida tipo EMS\_. O produto também se volta para aplicações cientificas com processamento em ponto flutuante.

A Stargraph está comercializando o software Autocad, da Autodesk Inc., e oferecendo cursos de treinamento para a utilização do software em doze aulas de duas horas cada. O curso pode ser ministrado nas Instalações da Síargraph ou do próprio usuário, a um custo de NCzS 2.025,00 e NGzS 2.470,00 respectivamente, para turmas de no máximo três alunos.

<sup>A</sup> ABCOM Informática lançou o Btrieve 5.0A, com diversas funções a mais que a versão 4.11B, lançada em setembro de 19S8, <sup>A</sup> nova versão do sistema para redes tocais gerencia todos os tipos de arquivos: de organização randômica e sequencial, além de arquivos com organização in dexada, já presente na outra versão.

Maiores informações podem ser obtidas na Stargraph, fone (011) 744-66.

![](_page_5_Picture_21.jpeg)

Entre seus diversos recursos, o Btrieve 5.0A possibilita a compressão dos dados e dispõe de chaves manuais, o que permite ao usuário decidir, no momento da inserção de um registro, pela Indexação ou não desta chave.

Existe ainda um novo utilitário para o dimensionamento automático de páginas, desenvolvido pela própria ABCOM.

Fac-símile com mais velocidade

<sup>A</sup> crescente demanda de aparelhos de fac-símile e a instabilidade da energia na rede elétrica no Brasil, determinaram o desenvolvimento, nos últimos doze meses do Fax Controller, um equipamento auxiliar recentemente lançado peia SM-S Tecnologia Eletrônica, de São Paulo,

O Fax Controller mostra-se um periférico versátil, cuja principal função é aumentar a velocidade de transmissão/recepção, item fundamental em especial nas ligações internacionais, o que pode significar uma economia de até 15\_%. <sup>O</sup> equipamento possui dimensões reduzidas (10x12x15 cm) e traz um estabilizador de tensão, um filtro de transientes da rede eiétrica, um filtro telefônico e um timer, responsável por manter o facsímile desligado enquanto não for acionado.

O enfoque principal será o raciocínio utifizado para criar desenhos assistidos por computador: ao mesmo tempoem que serão ensinados os comandos do programa, será mostrado o raciocínio envolvido em sua utilização para que se chegue ao produto final de forma mais rápida e precisa.

Dividido em 24 temas (dois por aula), que vão desde assuntos básicos como in trodução ao sistema CAD, equipamentos e programas disponíveis a assuntos específicos em projetos assistidos por com putador, 0 curso permitirá desenvolver, de forma prática, todos os passos necessários á construção de projetos com o Autocad, priorizando as necessidades específicas de cada usuárioo.

Fax Controller: economia de 15% nas ligações.

<sup>G</sup> MICRO SISTEMAS

W"\*"éV • • ■■.•.v." s^• ss

### - -v v Editor de vinhetas para o MSX

 $\infty$   $\infty$  .

Depois do Pornoman, dc Q.í. 200 e do Letters Specíais Deslpners, a Soft Game está lançando o primeiro editor de vinhetas para a Jinha MSX: o E. V. A. (Editor de Vinhetas Animadas).

Com o E. V. A. o usuário pode criar vinhetas gráficas e coiocar o nome da sua produtora de video na abertura dos seus programas ou onde quiser, e depois criar os movimentos que resuitam em efeitos tridimensionais, como rotaçao dos eixos <sup>X</sup> e Y, ampliações e reduções.

Para maiores informações o telefone é (071) 247-S278. O preço de lançamento é de  $NCz$ \$ 50,00 com disco de 5 1/4" e manual de instruções Incluído.

O PROGRESS, moderno software gerenciador de banco de dados com linguagem de quarta geração, trazido recentemente ao Brasil pela DATASUL Distribuidora de Software Ltda., não poderia deixar de

rodar também nos supermicros nacionais. Estes, por sua vez, possuem sistema operacional especifico, razao peia qual há necessidade de adaptação do software.

... .

## Progress agora também no Edisa

O software estará disponível nas versões de desenvolvimento (SGBD & L4G), '"Query/Run-time" e ''Run-time''. O preço da cópia de desenvolvimento para o ambiente EDIX-5, até 8 terminais, é de US\$ 7.719 ao câmbio oficial.

Até hoje essa impressora é o único produto em todo o mundo destinado exclusivamente à decodificacão imediata de caracteres para <sup>o</sup> Braille.

**M XAVARAMARAMARAMARAMARAMARAMARAMARAMAR** 

Nesse sentido o primeiro passo foi dado com 0 porte do PROGRESS para os equipamentos ED-600, a partir do processador 68020, com o sistema operacional EDIX-5.

## Saldo bancário em Braille

## **DARUMATEG** DARUMA TECNOLOGIA EM ELETRÔNICA E TELEINFORMÁTICA LTDA

RUA OSVALDO CRUZ. 505 JD. GUANABARA<br>FONE: (0192) 41-6566 Tx (19) 2072 DTEC-BR Tx (19) 2072 DTEC-BR CEP 13.075 CAMPINAS-SP

0 Banco do Estado do Paraná, Agência Comendador Araújo, em Curitiba, inaugurou em junho um sistema especial de feitura de saldo bancário em Braille, di recionado aos seus correntistas portadores de deficiências visuais. Para possibilitar este serviço foi criado um interíaceamento interno que permitiu a ligação do terminal bancário com a impressora Ita-Braille, periférico desenvolvido há um ano, que faz parte da linha de produtos da Racidata.

## Software facilita negociação salarial

Diante da atual conjuntura econômica em que empregados e patrões partem para a livre negociação de salários, a adoção da informática pelos departamentos de recursos humanos das empresas tem sido uma das soluções mais indi cadas. Foi pensando nisso que a Cemic, empresa de consultoria que representa mais de oitenta soft-houses nacionais, im plantou no serviço Crossmarketing selecionador automatizado de softwares — vários aplicativos para essa finalidade.

Basicamente, os programas disponíveis

no Crossmarketing para pesquisa de salários consistem na entrada dos resultados dos questionários específicos e, a partir daí, efetuam projeções e análise, utilizando métodos conhecidos de regressões para qualquer tipo de dado,

Maiores informações sobre o Crossmarketíng da Cemic podem ser obtidas pelo telefone (011) 210-7209.

## PC X25 - CONEXÃO <sup>X</sup> 25 PC - MAINFRAME

• Emula Terminal 3E70

• Comunicação de 2400 a 9600 bps FOX

• Total Confiabilidade de Tronsmissão Ponto a Ponto

• Sem congeetionomentos

· Menores Custos de Comunicação e Operação

• Tronsmite Dados e Textos

• Interface Inteligente\* Nõo Monopoliza o PC

• Transmite Arquivos

![](_page_6_Figure_27.jpeg)

ARTIGO

## As aparências nem sempre enganam...

Flôvío Azevedo

![](_page_7_Picture_3.jpeg)

H<sup>á</sup> oíío anos atrás, mais precisamente em dezembro de 1983, comprei meu primeiro microcomputador: um

Apple II plus, com 48K de memória, dois drives, e... só! Para a época, um luxo. Incapaz de realizar 99% das tarefas para as quais hoje uso um computador, a máquina mostrava-se plenamente apta a me auxiliar em problemas matemáticos e de en genharia, gerenciamento de bancos de dados, modelagem e outros, devido à grande quantidade de softwares já disponíveis áqueía época. De lá pra cá muita coisa mudou, e a evolução do hardware foi íiteralmente vertiginosa, tornando dificílimas as mudanças e melhoramentos em escala compatível na área de software.

Muiío se tem feito no exterior, principalmente nos Estados Unidos, onde a voracidade do mercado alimenta constantes inovações na tecnologia de desenvolvimento de programas, que tendem a tornar-se mais úteis e simples em sua operação. Tais produtos, apesar de possuírem uma excelente estrutura empresarial de pós-produçáo que favorece sua im plementação e comercialização, vêm equipados com o que há de melhor em termos de flexibilidade, desempenho, manuseio e interação com o usuário, e nos ensinam muito a sermos mais aplicados em nossos projetos.

Já em 83 desenvolvi uma curiosidade peio assunto — principalmente na área de interface com o usuário —

e, neste mês, procurarei discorrer sobre os cuidados e conceitos envolvidos no projeto de sistemas.

#### CUIDADOS COMOVISUAL

Logo cedo, influenciado pela leitura de revistas especializadas, passei a encarar todo e qualquer software como um meio visual, onde os métodos de comunicação e diáiogo são fundamentais. Penso que, sempre que possível, devemos evitar o uso excessivo de palavras, sacríficando-as em função da utilização de sím bolos e desenhos, a menos que o programa seja iminentemente voltado â manipulação de textos. Mesmo assim, 0 programador tem por obrigação comunicar-se clara e ob jetivamente com o operador. Tal conceito assemelha-se em muito aos utilizados em desenhos animados, onde as cenas obedecem uma ordem preestabelecida que visa guiar a mente do espectador através da es-

> Em desenhos animados, os personagens primeiro são concebidos e posteriormente recebem características que os tornam mais simpáticos e sedutores. Da mesma forma, procure adaptar este conceito ao

tória.

Lembre-se que, ao iniciar um programa, a tela do usuário estará in teiramente vazia, cabendo a você dispor inteligentemente as informações no espaço disponível, assim como em um filme. Não é à-toa que, dia a dia, todas as aplicações tornam-se mais gráficas — devido à facilidade de comunicação — o que as faz mais interativas. Também não é por acaso que, no recente congresso "Software Development 89" em São Francisco, Biil Gaíes — presidente da

Microsoft — propagou que poucos softwares não gráficos terão sucesso no futuro.

Assim, acrescente efeitos visuais aos seus programas, tais como janelas que se movimentam ao comando do usuário, sombras, caracteres gráficos, etc. Adicione também, se possível, efeitos sonoros para sinalização de eventos. No Macintosh, por exempio, situações de erro fazem soar um alarme de duas notas, como uma lata caindo no chão, que lembram as engraçadas trapalhadas dos filmes. Junte tudo com muita parcimónia, tomando cuidado para não entulhar a tefa com informações inúteis ou desnecessárias. <sup>O</sup> que frequentemente se observa são telas abarrotadas de opções e comentários, principalmente em menus, que confundem o usuário e descentralizam sua atenção. Em especial, mantenha os menus com o mínimo de opções e organize-oa em submenus, cujos métodos de acesso e seleção devem ser os mesmos em todos os níveis do sistema.

Em suma, padronize a interface com o usuário, adotando de preferência alguma já consagrada.

#### SOBRE A FLEXIBILIDADE

8 MICRO SISTEMAS

desenvolvimento de programas, partindo de um desenho simpíes e depois acrescentando maís^e mais recursos avançados, fazendo com que sobre flexibilidade na operação. Isto pode ser traduzido pela inclusão de utilitários de configuração, parametrização de opções, controle de recursos, etc.

Outra forma de envolver psicologicamente 0 usuário é estabelecer limites muito grandes e exagerados. Como exemplo, tome a planilha do Lotus 1—2—3, que possui enorme quantidade de células. Estima-se que, para 90% dos usuários, uma planilha com um terço do tamanho originai seria suficiente. Porém, o limite quase inatingível transmite uma noção de poder e desempenho fundamentais. Neste caso, como diriam alguns, o que abunda não  $prejudica$  — desde que bem planejado.

#### MANTENDO O USUÂRiO INTERESSADO

<sup>A</sup> criação de qualquer obra de arte, seja ela uma pintura, um filme ou escultura, envolve sempre elementos que despertam a curiosidade e o in teresse do observador, Você pode até não encarar seus programas

Procure também antecipar os resul-

tente pensar em termos globais e nunca considere uma deteminodo solução como definitiva."

como obras de arte, mas o respeito a certas regras básicas certamente os tornará mais atrativos,

> <sup>Ê</sup> claro que nada é tão simples quanto as idéias aqui apresentadas, mas acho que este é um bom começo para tornar nossos softwares mais comerciais. Boa sorte em seus novos projetos! a para constru<br>avés de cuidado<br>"insights".<br>ue nada é tão<br>éias aqui aprese<br>e este é um bom<br>nossos software<br>Boa sorte em seu<br>BOA sorte em seu<br>EFTE, Dezemb<br>úmero 12)

Primeiro, procure informar ao usuário a respeito das operações em curso, principalmente nos casos mais extremos e demorados - longas ordenações de arquivos, impressão, validação e crítica de dados, por exemplo. Tal técnica é mais eficiente e esclarecedora do que deixar o operador olhando para um cursor piscando, e costuma capturar sua atenção. Em geral, você poderá separar uma área específica da tela para cofocar as mensagens do sistema, habituando o usuário ao processo de consulta á referida área.

tados, fazendo com que o fluxo da aparição de informações seja o mais natural possível. Deste modo, o operador saberá de antemão as partes para as quais deve dirigir seu olhar. Ao violar esta condição, você estará introduzindo ''surpresas" no programa, fato que poderá torná-lo desagradável de usar.

#### RECONSIDERANDO O DESIGN

Finalmente, tente pensar em termos globais e nunca considere uma determinada solução ou implementação como definitiva. Tenha em mente que nenhum projetista de sistemas é capaz de fornecer em primeira instância o correto caminho de desenvolvimento. Ao contrário, busque maturar a idéia para construção do programa através de cuidadosas considerações e "insights".

#### Referências:

— Revista BYTE, Dezembro 1983 (Volume 8, Número 12) — Programmíng Pearis (Jon Bentley,

Addíson Wesley, 1986)

## ACESSO TOTAL <sup>À</sup> REDE TELEX

![](_page_8_Picture_16.jpeg)

•Concentrador telex multilinhos •Multiestações locais e remotas com acesso a serviço^ telex atrave's de rede telefônica, PABX, RENPAC e rede local •Correio eletrônico<br>•Acesso a Mainframe •Acesso a •Registro e impressão automá ticas de mensagens transmitidas e recebidas

### •Homologado pela EMBRATEL

![](_page_8_Picture_20.jpeg)

### DARUMA tecnologia EM ELETRÔNICA <sup>E</sup> TELEINFORMÁTICA LTDA.

RUA OSVALDO CRUZ. 505 JD. GUANABARA<br>FONE: (0192) 41-6566 Tx (19) 2072 DTEC-BR FONE: (0192) 41-6566 CEP 13.075 CAMPINAS-SP

## **APLICATIVO**

## Controle de vendas por correio Parte 3

Luiz Fernandes de Moraes

Com a terceira parte do nosso<br>Controle de vendas, o sistema já começa a tomar corpo e pode prestar os pri meiros serviços para o usuário. Passemos então  $a$  explicação das listagens apresentadas.

Evídeníemente a sofuçao é pratica dentro de uma configuração de baixa memória, mas deixa a desejar em máquinas expandidas, uma vez que nesse caso é preferível "arquivarmos" a tela na memória e imprimirmos em alta velocidade. Esse recur-

<sup>A</sup> orimelra é referente ao módulo FICHA.PRG. Como você deve saber, a previsão de utilização do programa em equipamentos de pouca memória determina que se adote uma postura especifica para o caso. Sendo assim, 0 módulo ficha é responsável peJa impressão na teia do formato da ''ficha cadastrai" <sup>É</sup> uma forma lenta mas segura de apresentar um formato, uma vez que em todas as ocaiões necessárias basta um DO FICHA para que possamos visualizar a ficha desejada,

O módulo ALTERA.PRG é um exemplo da utilização do conceito de definição única de formato de tela. Ele agrega as informações referentes aos campos a serem modificados e se utiliza de FICHA,PRG para montar 0 formato. Como módulo de alteração ele é bem comportado e bastante tradicional, embora adote uma maneira perigosa de trabalhar com o dBASE,

Você pode comprovar isto consultando a istagem de ALTERA.PRG ou de qualquer outro módulo que "'manipule" o cadastro. Veja os SAYs ou GETs referentes aos campos do nosso banco de dados: você poderá perceber que o acesso ao campo e direto isto é, o usuário inclui, exclui e altera direíamente nos campos do cadastro. O perigo é que não há defesa contra a famosa bruxa do CPD que já destruiu os mais importantes cadastros do pais: a rede elétrica.

so no caso do Clipper é muito válido, mas deve ser tratado com cuidado para evitarmos casos de overflow.

Se você não possui um equipamento do tfpo NO BREAK, é de bom tom adotar procedimentos mais seguros ao lidar com o cadastro. O primeiro deíes é criar variáveis que receberão os dados do operador. Após o recebimento dos dados o arquivo é aberto e só então as informações são transferidas para o cadastro, que logo a seguir é fechado. Só isso já reduz bastante o risco de uma queda de luz trazer danos irreparáveis aos dados, uma vez que o tempo em que 0 arquivo fica aberto é muito curto.

Uma outra maneira é operar com um arquivo de atualização. Os dados são tratados inicialmentye nesse arquivo e só no finai do trabalho são

![](_page_9_Figure_7.jpeg)

![](_page_9_Picture_1292.jpeg)

10 MÍCRO SISTEMAS

![](_page_10_Picture_153.jpeg)

Contabilidade Gerencial Intelsoft Versão 3.0 UNIX REDE **DOS** Intelect **Outros** Compare você mesmo Controlada por menus, realmente ✔ on-line e multi-usuário Plano de Contas definido pelo usuário com suporte para Centros de Custo **El Código das Contas com até** 16 dígitos e até 9 graus Históricos com até 5 linhas de 40 caracteres cada **a Lançamentos de partida simples ou** dobrada **Executa lancamentos em diversos** 

transferidos para o cadastro principal. Os acréscimos necessários para que o sistema passe a funcionar dessa ou daquela maneira são bem simples. Fica aqui a sugestão para aqueles que quiserem evitar que "causas do além" possam interferir na integridade do cadastro. Só não esqueça que não há NO BREAK que possa salvar o arquivo de um usuário que não faz backups. Para encerrar temos os módulos CABEC.PRG e PRODUZIR.PRG. O primeiro é o responsável pela impressão dos cabeçalhos dos nossos relatórios enquanto o segundo imprime uma listagem referente a todas as vendas cadastradas, independente de data. A primeira vista pode parecer despropositado manter um cabeçalho em um módulo específico para ele, mas lembre que esse é só o começo para a sua futura rotina

"maxi-ultra-plus" de impressão de cabeçalhos.

Naõ esqueça que os relatórios organizados segundo as necessidades de uma empresa são, a bem da verdade, a justificativa para que se invista na informatização. Se o nosso sistema produz poucos relatórios, é porque compete a cada um dotá-lo de relatórios estatísticos de venda, produção, etc. O número atingido pode ser bem alto, já que os bons sistemas são capazes de imprimir mais de 40 relatórios diferentes para uma dada aplicação. Nessa hora é bom compormos os títulos de um cabeçalho em variáveis que serão impressas não por esse CABEC.PRG que é muito simples, mas por outro que eu sei que você irá criar em breve.

![](_page_10_Picture_154.jpeg)

**MICRO SISTEMAS** 

Na próxima edição nós continuaremos Até la!

护

11

![](_page_10_Picture_155.jpeg)

![](_page_11_Figure_0.jpeg)

![](_page_11_Picture_189.jpeg)

- \* MODULO DE RELATORIO DE PRODUCAO GLOBAL
- \* Programador Luiz Fernandes de Moraes Instalacao - MICRO SISTEMAS

marco de 1989 membro

**CLEAR** SELECT 1 USE B: CLIENTES INDEX B: INDNOME SELECT<sub>2</sub> USE B: VENDAS INDEX B: INDNUM

 $0 \t f_y i$  TO  $0.79$  DOUBLE @ 2,3 SAY "LISTAGEM DE PRODUCAO GLOBAL"  $re^{\frac{1}{k}} =$ " a 5,2 SAY "Posicione o formulario na impressora e digite ERETJ... "; GET ret READ. SET PRINT ON SET CONS OFF linha=52  $p \cdot q = 1$ . SELECT 1 GOTO TOP DO WHILE .NOT.EOF() IF linha>51 DO CABEC linha=0 ENDIF codcliente=NUMERO nomecliente=NOME matricula="M"+SUBSTR(CODIGO,1,2)+SUBSTR(DATA,5,2)+SUBSTR(NUMERO,2,5) ? nomecliente  $32$   $n$  $\sim$   $\sim$   $\sim$ 22 "MATRICULA: " ?? matricula  $R^{(1,0)}$  = >  $R^{(1,0)}$ SELECT<sub>2</sub> LOCATE FOR NUMCLI-codellente DO WHILE NUMCLI=codcliente .AND. NOT.EOF() comprado=PRODUTO  $77'' -$  "+comprado" IF .NOT.EOF() SKIP ENDIF ENDDO. algrega de la comparación de la comparación de la comparación de la comparación de la comparación de la compar linha=Iinha+3 IF linha)51  $\stackrel{\leftrightarrow}{\!\!}$  $\mathbb{P}$ 2. 伊. P. ENDIF SELECT 1 IF .NOT.EOF() SKIP ENDIF ENDDO. CLEAR CLOSE DATABASES SET PRINT OFF SET CONSOLE ON RETURN

 $12$ 

**MICRO SISTEMAS** 

# **OS ANJOS<br>DA GUARDIAN**

 $\overline{\mathbb{C}^{\mathbb{Z}^n}}$ 

## PORQUE ENERGIA PURA NAO CAI DO CEU

Belém: MEMÓRIA — 091 — 225 2001 • Fortaleza; RE) — 085 — 224 4911 • Blumenau: INFORMÁTICA BLUMENAU - 0473 - 22 4181 • Belo Horizonte; SISTEMA — 031 — 227 4497 / 227 4019 • Salvador: RELEASE — 072 — 321 9047/321 9045 • Goiânia: TEIA - 062 - 251 7100/251 7679 • Campo Grande: SYSNE - 067 - 383 7537 • Brasília: TV SERVICE - 061 - 224 9237 • Curitiba: REDISUL — <sup>041</sup> — <sup>263</sup> <sup>3323</sup> • Vjtória;LORENDATA —027 —222 <sup>6761</sup> • Recife DATAGEO - 081 228 2211 • Maceió: DATAGEO - 082 - 221 9014 • Natal: DA-TAGEO - 084 - 222 4055 . Manaus: DADOS - 092 - 237 2626

A rede elétrica está sujeita a falhas imprevisíveis. São flutuações, blecautes, ruídos e transientes. São arquivos perdidos, equipamentos queimados. Prejuízos e aborrecimentos. Não tem santo que dê jeitol Tem anjo. Os anjos da Guardian. Estabilizadores e no-break profissionais que garantem a proteção que todo computador precisa.

> GUARDIAN EQUIPAMENTOS ELETRÔNICOS LTDA RIO DE JANEIRO: R. DR. GARNIER, 579 ROCHA-CEF <sup>20971</sup> TELS,: f02)) 2ÓT-645S/20I -0195-TELEX (21J 3401Ó SAO PAULO: ALAMEDA DOS UBÍATANS, 349 INDIANÓPOLIS - CEP 04070<br>TEL : IOIII 577-8977 - TÉLEX IIII 54651

MÓDULO ISOLADOR TRANSFORMADORES ISOLADORES DE REDE DE 1,5 A 3,5 KVA

**GERATRON** 

![](_page_12_Picture_10.jpeg)

NO-BREAK COM SAÍDA ESTABILIZADA, EATERíA SELADA OU AÜTOMOTIV/A, AUTONOMIA DE VÁRIAS HORAS.

GERAINGN ...

![](_page_12_Picture_6.jpeg)

## MS CONVIDA

## Como escolher um curso

#### Syivio Messias Morais

m dos grandes problemas brasileiros é o sistema de en sino. Esta questão, quando relacionada com a infor-

mática, pode ser analisada sob dois aspectos: o ensino das linguagens e aplicativos (técnicas de programação, análise de problemas) e 0 ensino em hardware, isto é, 0 profissional que vai projetar, construir ou mesmo fazer a manutenção dos equipamentos.

que considero de extrema importância na escolha de um curso:

 $4 -$  Turma reduzida e de nível homogêneo;

Os cursos de software são mais comuns. São cursinhos de "programação", em geral Basic e/ou Cobol, que vendem 0 sonho do em prego fácil e sempre muito bem remunerado. Quando se trata de hardware a questão torna-se mais complexa, pois o número de cursos en contrados ainda é muito pequeno, o que dá pouca escolha a quem procura. O aprendizado em hardware pode ser feito em uma escola especializada, com todo o suporte técnico/didático, com professores capacitados, ou pelo método da teníativa-e-erro. Mas onde encontrar 0 curso certo? <sup>É</sup> claro que todos prometem tudo: curta duração e elevado aproveitamento. Mas será que no final o resultado será satisfatório? O que podemos esperar deles?

Organização de secretaria — o atendimento ao aluno de ser pronto e objetivo, As informações passadas devem ser seguras. <sup>È</sup> muito chato ser

Biblioteca e esgemoteca — são fundamentais como apoio ás questões mais complexas. Em geral, para o estudante é difícil decidir se um determinado livro é bom ou não, e principalmente como encontrar um determinado esquema. Ao curso caberia ter uma biblioteca/esquemoteca tão completa quanto possível, composta com as melhores publicações sobre cada assunto.

Vou tentar relacionar alguns itens

- <sup>1</sup> Organização de secretaria;
- 2— Biblioteca/esquemoteca;

<sup>3</sup> — Material de apoio;

6 — Diversidade de equipamentos;

6 — Instrutor competente;

7 — Laboratório organizado;

8 — Equilíbrio na carga horária (prática <sup>X</sup> teórica);

9 — Instalações confortáveis;

10 — Custo acessiveL

Após Isso, vamos analisar alguns desses itens:

![](_page_13_Picture_24.jpeg)

tratado somente como mais um aluno.

Material de apoio — pode ser um livro adotado ou uma apostila (às vezes feita pelo próprio curso). Quando é usado um livro, ele deve ser de boa tiragem e fácil de ser encontrado, ou de preferência ser adquirido no próprio curso, Quando são utilizadas apostilas, elas devem ser muito bem escritas (díagramação ciara), sem acúmulo de informação, e principalmente ter uma impressão legível, que de nenhuma maneira dificulte a sua leitura. Com ela deve ser possível ao aluno fazer futuras consultas, mesmo após o término do curso.

Turma reduzida e nível homogêneo — em um curso especializado é óbvia a necessidade de uma turma reduzida, pois por melhor que seja o instrutor é impossível dar atenção a mais de dez alunos ao mesmo tempo.

14 MICRO SISTEMAS

Nível homogêneo de conhecimentos impede que o instrutor tenha que ficar recapitulando assuntos para equilibrar a turma.

Diversidade de equipamentos possibilita ao aiuno, em função da quantidade de aulas práticas, uma visão mais ampla do que existe no mercado. Deve haver uma correspondência entre o número de aiunos e a quantidade de equipamentos. <sup>È</sup> im possível a dez alunos praticarem no mesmo equipamento. Considero que o ideal seja dois alunos por equipamento.

Sem sombra de dúvida, o instrutor/professor deve, além de dominar 0 funcionamento do equipamento em questão, ter uma boa didática, isto é, ser entendido peios alunos, pois é muito comum o professor conhecer profundamente um determinado assunto e não ter muita capacidade para transmitir este conhecimento. O laboratório deve ser muito bem organizado, evitando assim que se perca tempo procurando um determinado matéria! ou ter surpresas, no

momento de uma explicação importante, com peças fundamentais danificadas ou ausentes. Isto com promete a compreensão do assunto a ser abordado.

Ele deve ter também, em estoque, uma boa quantidade de componentes, principaimente para reposição.

Aulas práticas e teóricas — não adianta muito um curso totalmente prático se o aluno não vê os fundamentos daquilo que está estudando. Do mesmo modo, um curso apenas teórico não tem utilidade para um futuro técnico. As aulas práticas devem ser seguidas imediatamente após as aulas teóricas, completandose assim uma lógica de raciocínio. As aulas devem ser estimulantes. Recursos audiovisuais devem ser bem explorados, pois a linguagem visual tem o poder de nos fazer reter informações mais facilmente e, além disso, não há nada pior que uma aula meramente informativa.

do que chegue a hora de ir embora. A sala deve, dentro do possível, ser isolada de barulhos externos. <sup>É</sup> claro que banheiros, secretaria e sala de espera devem ser igualmente confortáveis e limpos.

O conforto em uma sala de aula é o que determina se você a todo o momento vai olhar o relógio desejan-

O custo talvez seja o item mais difící! de questionar, pois eíe tem de cobrir os gastos e gerar algum lucro para a empresa. O aluno tem que ser plenamente recompensado com um ensino eficiente pois, no caso, a propaganda feita por um aluno satisfeito é muito valiosa e contribui para o bom nome da empresa.

Acredito que com este pequeno roteiro um futuro candidato a estudante, ou uma empresa que planeja em investirem setor técnico, possam ten tar não serem ludibriados pela grande quantidade de comerciantes que tornam o ensino cada vez mais escasso e elitízado. Para queles que tenham se fixar na área de ensino, resta a consciência de que estão contribuindo de uma forma muito importante para o desenvolvimento tecnológico do país,

![](_page_14_Picture_10.jpeg)

## ASSISTA UMA DEMONSTRAÇÃO EM NOSSO REVENDEDORES

- $\bullet$  Data Brind's Informática Com. e Serviços Ltda. São Paulo - SP - (011) 287-9909
- Dytz informática Com. e Serviços Ltda. MSX Soft Ltda. Brasília - DF  $-$  (061) 243-4040
- $São Paulo SP (011) 262-1806$
- $\bullet$  Cinótica Com. e Ind. Ltda.  $São Paulo - SP - (011) 36-6961$
- Digimer Coml. de Máq. e Repres. Ltda. Mappin Pça Ramos<br>Porto Alegre RS (0512) 26-4395<br>São Paulo SP Porto Alegre -  $RS - (0512) 26 - 4395$
- Rio de Janeiro RJ  $-$  (021) 234-0775
- MCC Informática Ltda. Filei • Fllcrii Com, de Eletrônica Ltda. • Top Data Informática
	- Casa Marajá Eletrônica Ltda. Recife- PE -(081) 284-5300
- Ectron Eletrônica Ltda.<br>São Paulo SP (011) 290-7266
- $Fortaleza CE (085) 239-2798$

![](_page_15_Picture_0.jpeg)

## Como transformar seu programa num produto de sucesso

Renato Degíovonj

![](_page_15_Picture_3.jpeg)

mercado brasileiro de soft-M ware está vivendo um período de franco otimismo. Produtores e autores, á

custa de iniciativas originais, começam a pipocar aqui e aii, tentando abocanhar sua fatia de consumo e defender, o quando antes, o seu espaço operacional.

Ainda é cedo para julgar se é duradouro este alento do mercado, que até bem pouco tempo sofria um processo de estagnação generalizada. Ademais, não há nenhum sinal aparente de que a atual febre de consumo não passe de mais um fim de festa motivado pelo falecido Plano Verão, <sup>O</sup> fato, contudo, é que hoje em dia vende-se software como há muito tempo não se vendia — e isto é muito bom para autores, produtores, editoras, lojas e, principalmente, para os usuários.

Com efeito, é justamente esta movimentação toda em torno do software que garante a sobrevida de linhas de microcomputadores já ultrapassados, isto retarda significativamente a entrada de um determinado modelo de micro no rol dos deserdados da indústria nacional. Mas, apesar do otimismo dominante, perdura ainda uma equação de difícií trato: se apenas fazer um programa já não é o suficiente — é preciso produzi-lo e comercializá-lo com eficiência —, como vencer as barreiras naturais do mercado a fím de conseguir êxito? Como saber

![](_page_15_Picture_8.jpeg)

gozar um pouco mais os benefícios a que o seu trabalho criativo, por lei e por princípios, lhe dá direito. É para essas pessoas que este artigo foi es críto. Ele não é uma panacéia de pseudo-teorias nem tampouco o elixir do sucesso, mas está inteira mente fundamentado na observação de fenômenos do mercado. O que es tá escrito aqui se baseia em fatos reais e concretos.

para tais questões e apenas a experiência concreta pode lançar alguma luz em pontos tão obscuros quanto esses. Para quem está Inician do ou para quem pretende lutar por um lugar ao sol neste mercado fervilhante, 0 único conselho válido é: os riscos de fracasso são imensos e os resultados positivos podem de morar muito a aparecer, se aparecerem.

Apesar dos problemas e dissabores, ainda existe muita gente boa tentando colher frutos e, quem sabe.

#### PARTINDO DE UM PROGRAMA

O principal objetivo de um produto deve ser sempre o de obter retorno  $comercial - o que, em outras par$ lavras, significa dinheiro e lucro. O sucesso nessa empreitada demanda muito trabalho duro e, naturaimente, alguma presença de espírito. Tudo começa, porém, com um programa,

Antes de mais nada, é preciso com preender que a criação de um bom programa não se restringe apenas a uma idéia original e sua transfor mação isolada em código de com putador. <sup>È</sup> necessário que outras pessoas vejam, utilizem e, se necessário, critiquem, apontando os erros e deficiências do software. Tanto quanto os bons vinhos, um bom programa precisa de tempo para atin gir o seu melhor estágio de desem penho. Iniciativas apressadas ou sem a devida maturação estão fadadas, quase sempre, ao fracasso.

Para começar, 0 programador deve, a partir de uma análise de mercado.

efetivamente se um programa é um sucesso de público ou apenas mais um item numa lista que nunca é inferior a três mil títulos? Como, enfim, ganhar rios de dinheiro num mercado ainda dominado pela prática llegai da pirataria?

Não existem respostas definitivas

MICROSISTEMAS

definir quais são os melhores pontos a serem atacados, ou seja, quais seriam os programas mais soficitados pelos usuários e em que nível estão os programas já disponíveis no mercado.

De nada adianta reinventar a roda: se já existem boas planilhas de cálculo para uma determinada linha de equipamentos, então pode não ser muito prudente investir neste sentido. Nesta hora é preciso ter muita frieza para diferenciar desempenho de gosto pessoal.

> função muito bem do que dez funções de forma equivocada.

Existem certos casos, porém que podem dar margem a interpretações errôneas. <sup>É</sup> o caso dos editores de texto, que em sua evolução incorporaram tamanha quantidade de recursos a ponto de ninguém mais se encorajar, hoje, a desenvolver produtos mais simples, O resultado disto é que o consumidor fica impossibilitado de investir uma pequena fortuna (em dólares) num software altamente sofisticado quando eíe necessita apenas de uma ou outra

No país da inflação, o microcomputador é um artigo caro, de elite e, na grande maioria dos casos, supérfluo.

função.

<sup>E</sup> um erro pensar que quanto mais recursos o software puder dispor, melhor ele ficará. Um programa é bom quando ele desempenha eficientemente as funções para as quais foi projetado. Mais vale executar uma

Trabalhar com informações já disponíveis sobre produtos similares, por outro lado, pode ser um caminho bem mais seguro do que buscar alternativas inéditas. Por exemplo: a grande maioria dos usuários já aceita a idéia de processar textos no com putador, fazer uma planilha orçamentária, entreter-se com jogos, calcular 0 seu horóscopo ou bíorítmo, etc. Mas como será que que as pessoas receberiam o tratamento de uma nova atividade pelo computador?

Náo se pode no entanto levar essas considerações ao pé da letra, pois um programa de computador é um produto como outro qualquer e, assim, sofre as mesmas leis de mercado que xampus, perfumes, eletrodomésticos, etc. Isto implica em que 0 marketing de um produto deve prever coisas como "o mais potente", "mil funções", "o maior arquivo", etc, Um dos segredos do sucesso de um programa, como se vê, é justamente saber dosar ingredientes que em certos casos são contraditórios.

> Levando-se em conta que todos os equipamentos de ituminação de emergência, não evoluiram em suas caracteriticas, fez-se necessário um sistema de iluminação mais automatizado com dois faróis de até 55 w cada, com baterias seladas, auto recarregáveis, permitindo assim uma autonomia de até 1:30 hs, dispensando qualquer tipo de operação manual.

Introdução: Power Pak são estabilizadores/no-break, que tem por finalidade básica manter os equipamentos eletrônicos em operaçao normal durante as falhas no fornecimento de energia, com características básicas de transferência instantânea rede/bateria; bateria/rede, proteção contra surtos de tensão na rede e contra sobre garga, sendo dispensável a manutenção, pois sua bateria é seíada.

Hoje em dia com a grande quantidade de Micros existentes no mercado nos mais variados tipos de aplicações, faz-se necessário a existência de equipamentos de proteção deste tipo. Muito embora o usuário ainda não esteja sensibilizado para esse tipo de segurança, alguns já sofreram com as ta' mosas quedas de tensão, perdendo trabalhos compJetos na ocasião da pane.

![](_page_16_Picture_17.jpeg)

<sup>Ê</sup> significativo notar que, apesar de todos os esforços da indústria de software, nenhum programa do tipo "agenda pessoal" tenha conseguido até agora emplacar um sucesso estrondoso de vendas. Há uma resistência bastante grande quanto a este tipo de aplicação no caso do mi crocomputador pessoal.

#### O QUE VENDER

Partindo do pressuposto de que há um bom programa para ser vendido, como transformá-lo em um bom produto? Isto pode parecer muito fácil, porém é justamente neste momento que todo o trabalho do programador costuma ir literalmente por água abaixo.

O ponto crítico é estabelecer, a priorí, 0 que efetivamente estará â

![](_page_16_Picture_13.jpeg)

![](_page_16_Picture_24.jpeg)

- \* Nao suja os terminais
- \* Baixo custo
- 

![](_page_16_Picture_28.jpeg)

Aplicações: •Sistemas''NO-BREAK'' \* Luzde emergência \* Equipamento portátil \* Sistemas de segurança Caixa registradora \* Sistemas de flutuaçao \* Vídeo k? \* Filmadoras

![](_page_16_Picture_30.jpeg)

#### Conclusão:

- Aplicações gerais:
- Ideal para sistemas telefônicos KS, PBX ePAX
- Máquinas Telex
- Instrumentação para hospitais  $(CTI)$ • Máquinas de escrever elétricas ou eletrônicas • Microcomputadores • Terminais de caixa • Caixas registradoras • Terminais de vídeo

#### LITE PAK

REVENDEDOR AUTORIZADO:

Av. das Américas, 5150 - Loja 39 (Carrefour) Barra da Tijuca

Tel.: (021) 325-3481/325-9280

![](_page_16_Picture_34.jpeg)

GALACTICA ELETRÔNICA E INFORMÁTICA LTDA

venda. Há uma diferença significativa entre vender disquetes com um programa gravado e vender um programa gravado num disquete. <sup>A</sup> diferença não é só conceituai, pois enquanto no primeiro caso estão todas as atividades "piratícldas'', no segundo se encontram as empresas e profissionais que desejam trabalhar no mercado de software de forma séria e competente.

Para o consumidor ainda é obscura tal diferenciação, porém não se deve desprezá-la sob pena de arcar com prejuízos mais à frente. O mercado, mesmo ainda estando em processo de amadurecimento, sabe distinguir perfeitamente o produto ruim das iniciativas sérias.

A forma mais simples de atacar este problema é definir por quanto tempo se pretende atuar no mercado. Basta dar uma olhada rápida nas edições passadas de MICRO SIS-TEMAS, principalmente as de anos anteriores, para perceber como em presas de software aparecem e desaparecem do mapa em fração de meses. Algumas não duram um ano sequer.

![](_page_17_Picture_3.jpeg)

Felizmente, para esta pergunta a resposta é sim.

Em primeiro lugar, o autor/produtor nunca deve esperar que sua fortuna pessoal seja acrescida de mais alguns milhões de dólares. Isso não irá acontecer nem mesmo "salvo raras exceções".

O consumidor está aprendendo a duras penas que não é apenas o programa que conta, mas também a solidez da empresa que o vende, o tipo de atendimento praticado e a assinatura do autor ou equipe de criação, isto tudo conta pontos no caminho para o sucesso,

#### O QUE ESPERAR DO MERCADO

Até aqui vimos os preparativos e pré-requisitos para se colocar um programa à venda. Como, a partir disto, estabelecer uma linha de atuação e desempenho do produto? Esta tarefa não é fácil e dependerá em grande parte da experiência comercial da empresa produtora. De fato, problemas como produção/impressão de manuais, estoques mínimos de disquetes, publicidade, promoções, eíc., estão mais ligados à com petência do que propriamente a quaisquer regras ortodoxas.

considerar como sucesso garantido qualquer idéia genial ou seu correspondente programa de computador. A avaliação acerca das reais necessidades do mercado em relação a um determinado software precisa ser a mais isenta possível. Não adianta esquecer a honestidade, mesmo que apenas por uns breves instantes.

#### A LUTA CONTINUA

Haveria, no entanto, algum tipo de informação prévia capaz de amenizar

Chegando ao estágio de se ter um programa sendo comercializado, não se pode deitar sobre os louros conseguidos. 0 mais difícil, na verdade, começa a partir deste ponto.

Um programa só atingirá o nirvana se, e somente se, o maior número de pessoas forem convencidas de que não podem ficar mais um minuto sem 0 dito programa. Elas precisam acreditar que tornando-se usuárias do software estarão aproveitando ao máximo o investimento feito na aquisição do mesmo e também do seu equipamento.

de bons argumentos, tais como: o programa é realmente imprescindível; 0 programa é muito bom; não hánenhumsimiíarcomo mesmo grau de eficiência, etc. O difícil mesmo é conseguir reunir todas essas qualidades em um só programa.

De qualquer forma, o fator mais importante para o sucesso de um programa de computador é a sua divulgação. Não há como ignorar isso: a obscuridade e o desconhecimento são companhia inevitável do fracasso. <sup>É</sup> preciso atenção neste ponto, pois conseguir uma boa divulgação pode demandar esforços, tanto financeiros quanto de relações públicas, capazes de inviabilizar um projeto.

Saiba que isto nada tem a ver com a qualidade do produto, mas sim com o tamanho do mercado. Por mais que os fabricantes de computadores alardeiem centenas de milhões de unidades vendidas, o fato é que no Brasil não há uma multidão fãntástica de pessoas usando microcomputadores. Além disso, neste raciocínio não podem ser contabilizados todos os que possuem um micro: é preciso ser consumidor de produtos de informática também íno nosso caso, de software). No país da inflação, o microcom putador é um artigo caro, de elite e, na grande maioria dos casos, supérfluo. <sup>È</sup> isto mesmo: supérfluo (não no sentido de que todos nós iremos aposentar nossas queridas maquinetas, mas, como usuários, em que momentos realmente estivemos diante de circunstâncias onde o uso de micro fosse imprescindível). É evidente que o uso do computador proporciona um melhor rendimento em certas áreas e, mesmo quando este ganho não se apresenta de forma tão evidente, não dá mais para abrir mão do conforto do micro. Esta conquista da nossa sociedade de consumo é irreversível.

<sup>A</sup> questão cruciai é tal que não se

essa ''ansiedade pré-sucesso''? deve, sob pena de prejuízos futuros, nenhuma parte.

Convencer as pessoas é relatívamente simples caso se disponha

O aspecto mais importante, no caso da divulgação, é sem dúvida alguma a imagem que o consumidor faz do programa; afinal, por mais que o autor goste da sua criação, é o juízo do público quem dará o veredito sobre o produto. Mas não se iluda quanto a esta imagem: eia deve estar embasada em muita seriedade e competência. Dois itens que, é bom lem brar, não se encontram à venda em

![](_page_17_Picture_21.jpeg)

![](_page_18_Picture_0.jpeg)

Sem falar que o GRAPIH OS III é o único editor com bancos de letras e de figuras à disposição do usuário. Com toda essa facilidade, é uma pena que o seu M§X ainda não tenha o GRAPHOS III... (e nem o PRO<br>KIT zapper, o PRO KIT files, o PRO KIT scanner, AMAZÔNIA, SERRA PELADA, LENDA DA GÁVEA, DIGITAL BOOK, etc. etc. etc.).

Você encontra o GRAPHOS III e todos os outros produtos da PRO KIT Software nos revendedores autorizados.

## **PALUS OFT**

Fica mais fácil compor uma nova tela a partir de detalhes de vári manipulação de shapes em preto e branco ou em cores. es em pi várias outras. Só o GRAPHOS III permite a

![](_page_19_Picture_0.jpeg)

Fica mais fácil colocar na tela do seu MSX aquela fantástica ilustração que parecia impossível. Afinal o GRAPHOS III é o único editor gráfico que mantém a sua criatividade na linha. Fica mais fácil colorir em todos os tons e matizes que a sua imaginação permitir. Com o GRAPHOS III você pode combinar melhor as cores e evitar o choque de atributos.

### ZOCHIO REPRESENTAÇÕES LTDA.

r Caixa Postal <sup>1793</sup> - CEP <sup>20001</sup>

![](_page_19_Picture_9.jpeg)

![](_page_20_Picture_0.jpeg)

**PROGRAMAÇÃO** 

Renato Degiovoni

m dos maiores problemas que os programadores brasileiros enfrentam está diretamente relacionado com

a língua portuguesa — mais precisamente, com os acentos e etras acentuadas. Em termos de in formática mundial, neste aspecto nós somos a exceção, e portanto relegados a um plano secundário.

Se para os inventores do computador (leia-se Estados Unidos, etc., etc,, etc...} nós não merecemos a honra de ter a nossa grafia representada por completo no famoso padrão ASCII, por outro lado o conjunto da indústria nacional até hoje não conseguiu estabelecer um único modelo que conseguisse ser aceito por todas elas. Tanto quanio nos Estados Unidos, onde nos primórdios da informática cada fabricante adotava o seu padrão preferido, no Brasil cada micro apresenta um conjunto próprio de caracteres. Isto é valido para MSX, PC e demais linhas, apesar de termos normas tais como ABNT, ABICOMP e o BRASCIL

Figura 1: Esquema da porta C do PPI. Os quatro bits menos significativos são usados para selecionar uma das 11 linhas do teclado, numeradas de <sup>0</sup> a 10.

<sup>É</sup> certo que as letras normais obedecem ao padrão ASCII, porém o que dizer dos outros caracteres? Afinal quem é, e 0 que é 0 tal ASCII?

#### O PADRÃO ASCII

Em 1968 a associação de normalização americana, o American Na cional Standards Institute (ANSI), composto por representantes da indústria, governo, usuários, comunidade acadêmica e outros setores in teressados, criou um padrão comum, denominado American Standard Code for Information Interchange — ASCII, o qual passou a ser amplamente utilizado pelos fabricantes internacionais de computadores e periféricos.

MICRO SISTEMAS 21

![](_page_20_Picture_1398.jpeg)

<sup>O</sup> bit <sup>4</sup> determina <sup>o</sup> estado do relé do motor do gravador cassete: 0-ON 1-OFF.

<sup>o</sup> bit <sup>5</sup> é usado para enviar um sinal de gravação para a entrada HIC do gravador.

<sup>O</sup> bit <sup>6</sup> determina <sup>o</sup> estado da lâmpada indicadora da trava CAPS LOCK: O-ON l^OFF

<sup>O</sup> bit <sup>7</sup> <sup>é</sup> usado, em conjunto com <sup>o</sup> PSG - PROGRAM MABLE SOUND GENERATOR, para produzir o ruido da tecia pressionada.

(fonte: THE MSX RED BOOK - Avalon Software)

Este conjunto de códigos era com posto por 128 elementos que podiam representar tanto os caracteres da língua inglesa quanto alguns códigos de controle e caracteres gráficos. Nesta época, cada caracter do conjunto era

definido em 7 bits.

0 conjunto ASCII, no entanto, apesar das grandes vantagens que trouxe e de haver se tornado um padrão mundíaímente consagrado pelo uso, nao foi capaz de resolver todos os problemas ligados ao intercâmbio de Informações. O principal problema estava relacionado com a baixa quantidade de códigos especiais possíveis em um conjunto de 128 códigos. Apesar de ter sido previsto o uso de códigos conjugados, tais como o ESC + CÓDIGO, o resultado ainda assim não foi satisfatório.

Em 1973 a International Standardization Organization (ISO), entidade internacional de normatização, adotou 0 ASCII e permitiu variações na representação de símbolos gráficos de modo a atender às conveniências de cada fabricante. 0 conjun to de caracteres foi então ampliado para 256 códigos, com a adoção de 8 bits por código. Atualmente, os primeiros 128 códigos do ASCII são mundíaímente aceitos como padrão, porém os 128 códigos restantes não obedecem à mesma regra. Assim, cada fabricante, ou cada tipo de computador, usa um modelo diferente de conjunto, trazendo para nós brasileiros os referidos problemas com a língua portuguesa, justamente porque são nesses 128 códigos que se encontram as letras acentuadas.

Há um outro detalhe muito importante a ser considerado: o conjunto de 256 códigos ASCII originais não dispõe de todas as íetras acentuadas que o português utiliza. Por esta razão, usuários desafortunados de alguns modelos de PCs ou MSX costumam descobrir, após adquirirem seus equipamentos, que só conseguem digitar textos numa língua conhecida como PORTUMATICO, ou seja, uma espécie de português informático, onde nem todas as Jetras aparecem acentuadas. Outro fato curioso é que também algumas im pressoras nacionais padecem deste mesmo problema "lingüístico"

Êspecificamente no caso do MSX, que é o que nos interessa, vale lembrar que por ocasião do seu lançamento no Brasil houve uma imensa euforia nos grupos de usuários de micros, pois fínalmente haveria no mercado um micro pequeno, barato, com um teclado profissional e "falan do e escrevendo" português fluentemente. Após os primeiros momentos de deslumbramento, consíatouse que isto não era totalmente verdadeiro. De fato, 0 primeiro modelo do Expert não só acentuava de forma impraticável, como também não possuía todas as letras acentuadas. Além disso, os códigos especiais gerados por um micro não correspondiam aos mesmos códigos no outro. Um texto digitado corretamente no Hotbit não aparecia acentuado no Expert e vice-versa. Apesar do Expert ter sido o micro mais vendido no mercado, foi necessário que se lançasse uma nova versão — esta sim. com todas as letras acentuadas, e com patíveis com 0 Hotbit. Para os usuários o problema pode ter sido solucionado aí mesmo, porém para os programadores eíe apenas começou (e ao que parece, nunca acabará...). <sup>E</sup> impossível prever o que cada fabricante irá fazer com o coniunto de caracteres do seu microcomputador; quantos micros daquele modelo serão efetivameníe colocados no mercado; com que sistema ou norma ele é realmente compatível. Não se pode criar um programa que necessite ser atualizado ou modificado a cada nova versão de micro que o fabricante coloca no mercado.

Da mesma forma, quando pressionamos uma tecla, produzimos um chaveamento de linhas cujo resultado é interpretado pelo hardware do micro de forma específica. As teclas são, na verdade, interruptores do tipo campainha. Apenas como exercício de curiosidade, conte quantas teclas tem 0 seu micro.

Somando-se esses problemas ás características naturais dos MSX é que se torna inconcebível, para um programa que se pretenda de nível profissional, nao lançar mão do seu

![](_page_21_Figure_2.jpeg)

próprio sistema de caracteres e códigos de controle. Não estou pregando o desrespeito às normas, porém onde elas não existem, ou não são obedecidas, é uma temeridade simplesmente adotar-se aquelas em pregadas por um fabricante de com putador.

Foi por esses motivos todos que desisti de tentar descobrir qual é o padrão atual de cada fabricante, e decidi partir para a criação de um padrao próprio. Desta forma, fossem quais fossem as características e modeíos de micros, os programas criados dentro deste padrão teriam sempre o mesmo desempenho no que diz respeito ao uso da lingua portuguesa.

Mas, para se "escrever" bem em português, é necessário antes criar um procedimento especial de leitura de teclado que processe as particularidades da acentuação.

#### O TECLADO DO MSX

As teclas de um computador são, em síntese, chaves que podem assumir dois estados: ON/OFF, Eias se assemelham ao botão da campainha de uma casa, ou seja, quando alguém vem nos visitar e pressiona o tal botão, um ruido característico é produzido.

<sup>A</sup> conexão do teclado com a CPU do micro se dá através de duas portas

KEY+O - Código da última tecla pressionada +1 ^ Código da tecla pressionada  $5 -$ +2 - Status de acento: 0-não há 1-" 2-' 3-' 4-<br>+3 - Status do CAPS LOCK 0-ativado 1-desativado +3 - Status do CAPS LOCK 0=ativado +4 - Temporizador para repeat de teclas +5 - Contador de varredura +6 - Buffer de tecla +7 - Contador de decodificação

Fig 3: Significado de cada um dos <sup>8</sup> bytes da variável KEY.

do PPI — PROGRAMMABLE PERI PHERAL INTERFACE: a porta <sup>B</sup> e a porta C. Como as portas só podem manipular um byte de cada vez, as tecias são divididas em grupos de oito. Cada leitura da porta de input, efetuada por um programa, apresenta o estado ON/OFF (0 ou 1) de cada tecla do grupo. Desta forma, quando um bit de um determinado grupo se apresenta resseíado (0), isto deve ser interpretado como o pressionamento da tecia correspondente.

<sup>A</sup> porta do <sup>B</sup> do PPl (#A9) está li gada diretamente <sup>a</sup> esses grupos de teclas, ou íinhas do teclado. <sup>A</sup> porta <sup>C</sup> está conectada ao circuito selecionador de linhas, ou seja, é através dela que especificamos qual grupo de <sup>8</sup> teclas desejamos analisar para se saber se houve pressionamento ou não. Além disto, a porta C desempenha também outras funções importantes relativas ao tecíado do micro. Veia na figura <sup>1</sup> mais detalhes sobre esta porta,

Apesar da aparente simplicidade da coisa, preste bastante atenção ao fato de que este sistema de mapeamento só identifica a tecla que foi pressionada, mas não gera o código do caracter correspondente. Até este ponto, não há nenhuma distinção entre as teclas normais, as teclas de função, SHIFT, ENTER, CAPS LOCK, TAB, CONTROL, setas, etc. Todas elas se comportam da mesma maneira. <sup>E</sup> sempre um programa quem determina o que cada tecla irá produzir ou representar: um caracter ou uma operação especifica. Para se determinar qual é o código ASCII da tecla pressionada será necessário construir uma tabela, e uma rotina cuia função será calcular o endereço do cód igo a partir da linha e do bit correspondente. Assim é que o primeiro bit da primeira iinha corresponderá sempre ao primeiro endereço da tabela. <sup>O</sup> conteúdo deste en dereço deverá retornar sempre como 0 código gerado pelo pressionamen to da tecla correspondente. ^0 problema ainda não termina por aí, pois temos que considerar quatro estados de teclado: o teclado travado com caps lock, onde as teclas com ou sem shift produzem o mesmo efeito para letras, mas não para as teclas dos números; e o teclado sem a trava caps lock, onde todas as teclas produzem efeitos diferentes com e sem shift. <sup>A</sup> tecla R, por exemplo, pode significar a fetra "R", <sup>a</sup> letra "r"

ou ainda ser usada em conjunto com a tecla CTRL.

Parece muito complicado, mas não é. Podemos solucionar tal problema com a criação de uma tabela distinta para cada estado do teclado. <sup>A</sup> figura 2 ilustra um arranjo tai que, com apenas três tabelas de códigos, é possível processar os quatro modos distintos de operação do teclado, com caps e shift.

#### AS ROTINAS DO TECLADO

Para o sistema PRO KIT existem basicamente duas rotinas principais

#### 22 MIC RO SISTEMAS

relacionadas com as operações do teclado: a rotina INKEY, cuja função é fazer uma varredura do teclado e determinar, via acumulador (registrador A do Z80), se alguma tecla foi pressionada ou não, caso em que  $A = 0$ . Se o acumulador for diferente de zero, então ele contém o código da tecla pressionada. A rotina GETK retorna de forma idêntica, porém, ao contrário de INKEY, GETK espera até a tecla ser pressionada.

Antes de aprofundarmos nas rotinas, é necessário dar algumas explicações sobre a padronização do PRO KIT: em primeiro lugar, a varredura do teclado (ou SCAN) não está dentro do sistema de interrupções do Z80, ao contrário do SCAN da ROM que só é feito pelo processamento do interrupt.

O uso da varredura dentro do interrupt impõe a criação de um buffer para receber os códigos das teclas pressionadas, mesmo que elas não tenham sido solicitadas pelo programa principal. Isto gera uma situação muito engraçada durante um processamento mais demorado. quando o usuário afobado fica pressionando a tecla ENTER e. ao final, o programa principal passa a validar todos os ENTERs pressionados. De maneira geral, é preferivel que um programa só efetue a varredura do teclado quando esta for necessária. Isto evita problemas para o usuário apressadinho e aumenta a velocidade de processamento do programa principal. De qualquer forma, sempre que um programa precisa de um dado qualquer, via teclado, ele não pode prosseguir o seu processamento até que o dado seja inserido por completo. Desta forma, não há por que não efetuar a varredura do teclado somente nesta hora. Outra coisa multo importante a ser lembrada é que os códigos das teclas, para o SCAN do BIOS, estão gravados em ROM e portanto não podem ser alterados. No nosso caso, podemos definir qualquer código para qualquer tecla. E claro que não estou propondo definir o código da letra "A" na tecla Y ou coisa parecida, mas pense por um instante como seria bom termos um código para seta para a direita, por exemplo, e um outro código para SHIFT + seta para a direita; ou ENTER e SHIFT + ENTER; ou ainda barra de espaço e  $SHIFT + 54$  com isso podemos usar, como exemplo, a tecla ESC para cancelar uma determinada operação e SHIFT + ESC para cancelar todas as operações pendentes. Interessante, não é mesmo? Fazer tudo isso, no entanto, não é tão simples como pode parecer. Antes de mais nada, o programador deve se precaver contra algumas armadilhas que o SCAN de teclado reserva para os incautos.

![](_page_22_Picture_238.jpeg)

Para o sistema PRO KIT, adotei as seguintes normas: ao ser pressionada uma tecla, ela deverá produzir um determinado ruído (semelhante ao ruído produzido pelas rotinas da

MICRO SISTEMAS

ROM). Apesar disso, o som do click pode ser alterado à vontade pelo programador. Basta para isso que se altere o valor do acumulador (LD A, 10) para qualquer outro, na rotina CLICK. Não espere conseguir som de campainha tipo DIM-DOM, porém dá para criar alguns ruidos engraçados. Pessoalmente prefiro aquele som chocho original.

Outro ponto a ser tratado de forma idêntica à da ROM é o repeat das teclas. Após o pressionamento, e mantendo-se a tecla pressionada, a rotina de varredura deverá retornar o

valor correspondente e com um intervalo que é maior entre o primeiro e o segundo repeat. Daí em diante, o repeat se acelera.

Você pode se perguntar por que ter tanto trabalho para fazer igualzinho ao sistema original. Isso não seria falta de originalidade?

Em primeiro lugar, é preciso ter consciência de que um programa não precisa ser necessariamente diferente do normal para ser original. Fazer diferente é até fácil, o difícil é manter as boas características originais e aperfeiçoar os pontos fracos do sistema interno.

23

De fato, os usuários dos programas PRO KIT nem se dão conta de que estão operando sob um sistema com pletamente independente da ROM e do cartucho do drive. Muitos nem mesmo conseguem determinar quando 0 programa passa de SCREEN <sup>0</sup> para SCREEN 2, tamanha é a semelhança com 0 processamento normal. Isto é feito a fim de que o usuário não se sinta num ambiente completamente novo e diferente toda vez que muda de programa, A familiaridade è a maior amiga da eficiência.

O processamento de INKEY é dividido basicamente em quatro partes distintas: a interpretação da tecla/repeat (rotina INKEY); os procedimentos especiais (rotinas CAPS, 3HIFT e CLICK); a decodificação da tecla 'em um código ASCII (rotina DECODE}; a leitura e tratamento de debounce do teclado (rotinas SCAN e BOUNC).

#### A LEITURA DO TECLADO

Tanto 0 tratamento de repeat como os procedimentos especiais são bastante simples e uma consulta atenta ás rotinas específicas é o suficiente para a sua compreensão. Já a varredura propriamente dita e 0 debounce são um pouco mais difíceis de serem plenamente compreendidos. Vou dar, então, algumas explicações fundamentais.

Todo 0 processo de leitura de

O MULTIMODEM NOT LIGA VOCÊ AO MUNDO Seu MICROCOMPUTADOR <sup>es</sup> está desinformado, com cara de quem já fez tudo

teclado está baseado no uso de três' buffers. Dois deles, com <sup>11</sup> bytes cada um, recebem o estado das <sup>11</sup> linhas de teclado durante uma varredura. O NEWK recebe o conteúdo atual das linhas e o OLDK mantém o estado da leitura imediatamente an^ terior. Pela comparaçao dos dois é possível saber se houve o pressionamento de uma tecla ou se uma tecia ainda está sendo pressionada,

0 terceiro buffer è composto por <sup>8</sup> bytes de status e cada byte tem uma função específica. Acompanhe pela figura <sup>3</sup> o significado de cada byte do buffer KEY,

Todas as operações de leitura de teclado sofrem de um problema que está díreíamente relacionado com a velocidade com que as coisas acontecem dentro do computador.

De fato, as instruções do ZSO são executadas a tal velocidade que fica difícil para os periféricos, em certos casos, acompanharem eficientemente um processo. No caso do teclado, podem surgir problemas no exato momento em que o circuito de uma tecla é fechado (a tecla acabou de ser pressionada) e no exato momento em que foi desfeita a ligação {a pressão do dedo do usuário está diminuindo). Além disto, dependendo da qualidade dos contados do teclado, podem ocorrer leituras diferentes e uma rotina simples de varredura interpretar tal ocorrência como uma nova pressão sobre a tecla.

MSX Informática Ltda. (SP) Fone: (011)872-0730 DATA Com. Ind. Ltda. (ES)  $-$  Fone:  $(027)$  222-3899 MASA. Computadores (SP)  $-$  Fone: (011) 914-2266. The Lucky Man (BA) — Fone: (071) 359-5599 PRATICA Proj. e Assist. Téc. Ltda. (SC) Fone: (0482} 22-0S19 e lojas especializadas em MSX

O mais comum é termos, como resultado da pressão de uma tecla, a sinalização de que tal tecla foi pressionada duas, três ou quatro vezes. <sup>È</sup> por isto que existe o procedimento de debounce (rotina BOUNC) para que uma tecla seja aceita somente se a sua sinaiizaçao perdurar durante um determinado número de leituras, Este processo funciona como uma espécie de confirmação de tecla pressionada.

#### CONCLUSÃO

<sup>A</sup> rotina de tratamento de teclado, apresentada nesta edição, funciona bastante bem para os diversos tiposde MSX nacionais. <sup>A</sup> acentuação se dá de forma simples, ou seja, deve-se pressionar o acento desejado e logo após a vogal que se deseja acentuar. A obtenção do cedilha não é problema, uma vez que todos os modelos de MSX possuem tal tecla.

Não implementei o sistema de teclas conjugadas com CTRL pois nao uso este tipo de recurso nos programas PRO KIT. Se for necessário, tal implementação pode ser obtida da mesma forma que o tratamento da tecla SHIFT.

o que podia?

Volte a ativa com o MULTIMODEM DA TELCOM, que lhe deixa na ponta dos dedos o Brasil e o mundo. Você tem acesso a bancos de dados como: CIRANDAO, BIREME, RENPAC, SAMPA, VIDEOTEXTO, entre outros, através de ligações a grandes sistemas de computadores gue também lhe proporcionam, troca de iníormações, programas e jogos.

Você sai do isolamento, ganha novos

![](_page_23_Picture_17.jpeg)

amigos e ainda tem à mão o melhor da TELEINFORMÁTICA.

O MULTIMODEM agora tem Discagem Automática (dispensa o uso do aparelho telefônico)

![](_page_23_Picture_1747.jpeg)

#### TELCOM INFORMÁTICA LTDA,

Rüa Anita Garibaldi, 1.70Ü CEF 90430 PORTO ALEGRE - RS Telefone: (0512)41-9871 MSX Soft Informática (RJ) fone: (021) 284-6791  $MSX$  Soft Informática — Filia) (PR) Fone: (041)233-0046

![](_page_24_Picture_63.jpeg)

LISTAGEM 1

 $\mathcal{F}(\mathcal{L})$ 

 $\mathbb{R}^{n\times n}$  .

 $\sigma$  .

Salt Grand Corporation

MICRO SISTEMAS

 $\mathbb{R}^2$ 

 $\sim$  100  $\pm$ 

 $\Box$ 

 $\mathbb{I}$ 

 $\sim$ 

and the state of the

 $\chi_{\rm{p}}=-\chi_{\rm{p}}$  .

-175

25

 $\tau_{\rm th}$  .

 $\sim$ 

#### PERIFÉRICOS impressoras - Monitores - Muiti Modem Cartão 80 colunas - Interface p/ 2 drives - Fonte com gabinete - Disketes 5 1/4 e 3 1/2 e dísketes 5 1/4 coloridos. CONSULTE-NOS.

dBASE II PLÜ5 **E SUPERCALC 2** Qualidade PRACTICA, manual completo, suporte técnico, nº de série, reposição ao ser íançado, Nova versão, inteiramente grátis - Preço NzC\$180,00

Rua Conselheiro Brotero, 589/Conj. 42 - Metrô Marechal

JCS INFORMATI

![](_page_25_Picture_0.jpeg)

## PROMOÇÃO

Não\_ perca esta; Na compra de DRIVES para MSX 5 1/4 360Kb D/D e 720Kb e 3 1/2 720Kb - Você recebe GRÁTIS: 50 jogos + 20 apíicaticos + Wordstar (disco não incluso). Ótimo preço à vista ou a prazo em até 3 pagamentos.

![](_page_25_Picture_5.jpeg)

![](_page_25_Picture_6.jpeg)

## SUPER JOGO

NCz\$ 7,00 mais custo do disco {1 jogo p/ disco), PROMOÇÃO: Na compra de 2 super jogos, escoiha mais <sup>1</sup> grátis c/ diskete. NEMESIS - GAUNTLET - ELITE - DESESPERADO - LA ABADIA DEL CRIME - SILENT SHADOW - LA HERANCIA - FIRE TRANT

## SUPER UTILITÁRIOS E APLICATIVOS

![](_page_25_Picture_10.jpeg)

NCz\$i4,00 mais custo do disco. OBS.;' Antes do nome, poderão ser gravados até 6 programas por disco restante somente <sup>1</sup> por diskete. PROMOÇÃO: Na compra de 2, escolha mais <sup>1</sup> inteiramente grátis. \* ZAPPEH ; - \* ZAPPEFII - WORDSTAR 40 - WORDSTAR 80 - AGENDA - CONTROLE DE ESTOQUE - CONTABILIDADE - MÍJMPHS - MALA DIRETA - ED MUSIC + 50 MÚSICAS - UNI-TELA + 40 TELAS - \* CONTAS BANCÁRIAS - \* CONTROLE DE CAIXA - \* CONTAS A PAGAR - \* FOLHA DE PAGTO. - ' CONTAS A RECEBER - PRINT-X PRESS - \* DRAW & PAINT - \* GRAFIC MASTER - VIDEO TEXTO PROGRAM.

![](_page_25_Picture_12.jpeg)

PACK NCz\$14,00 mais custo do disco, ou NCz\$ 1,40 por escolha individual mais custo do disco (máximo 10 <sup>5</sup>/ disco). Pedido individual não entrará na promoção.

### EDUCATIVOS

PACK NCz\$ 14,00 mais custo do disco, ou NCz\$ 1,40 individual, mais custo do disco. Pedidos individuais não entrarão na promoção. PROMOÇÃO: Na compra de 2 PACKS escolha mais <sup>1</sup> inteiramente grátis. PACK 701: APRENDENDO A CONTAR - O CIRCO - ENCANTO - MAIOR MENOR - MENTALIZAR - ANAGRAMA <sup>1</sup> - ANAGRAMA 2 - MAGO VOADOR ABELHA SÁBIA 3 - MACACO ACADÊMICO PACK 702; MATRIZES COMPLEXAS - ELETRICIDADE - GEOMÉTRICA - QUÍMICA - MATEMÁTICA <sup>1</sup> - GASES - ÓTICA - FÍSICA <sup>1</sup> - CURSO DE INGLÊS <sup>1</sup> - CURSO DE BASIC 4 PACK 703: PESCADOR ESPACIAL <sup>1</sup> - MOTORISTA SIDERAL <sup>1</sup> - MOTORISTA SIDERAL 2 - ABELHA SÁBIA <sup>1</sup> - ABELHA SÁBIA 2 - MISSÃO RESGATE <sup>1</sup> - MISSÃO RESGATE 2 - MAGO VOADOR 2 - PALHAÇO <sup>1</sup> - PALHAÇO 2 PACK 704: MAPA GAME - FÍSICA - FÍSICA (exercícios) - BERNARDO NA FAZENDA - FIGURAS GEOMÉTRICAS - CÉLULAS <sup>1</sup> - CÉLULAS 2 - ÓPTICA 2 - GASES 2 - BANDEIRAS DA EUROPA PACK 705; O FIRMAMENTO ARTIMO - O SOL - GEOMETRIA 2 - SELVA DE PALAVRAS - MULTI PUZ2LE - 4 ÓPERAS MAT- MEMORY GAME-TESTE DE ÍNTEUGÈNCIA NORIA DE NÚMEROS

## APLICATIVOS E UTILITÁRIOS

PROMOÇÃO: Na compra de 2 PACKS escoiha mais <sup>1</sup> inteiramente grátis.

PACK 501: AGENDA DOMÉSTICA - BANCO DE DADOS - MALA DIRETA - CONTROLE DE ESTOQUE - UNI-WORD 2.0 - ED SPRITE 1 - PENCIL SEIG -CONTAS A PAGAR/RECEBERG - ED MUSIC - PLANILHA MSX PACK 502: AGENDA ANUAL - BANCO DE DADOS - MALA DIRETA - CONTROLE DE ESTOQUE - MSX WRITE - UNI-SPRITE - EDDY GRAF 2 - CONTAS A PAGAR/RECEBER - STUDY 67 - PLANILHA UNI PACK 503: AGENDA DOMÉSTICA 2 - CONTABILIDADE DOMÉSTICA - CONTROLE BANCÁRIO - BIORRITIMO- ORGAO ELETRÔNICO - ED SPRITE 2 - GRAFIC ARTIS - UNI-ART - SUPER SINTH - CHEESE PACK 504: AGENDA DOMICILIAR 3 - CADASTRO SOFT - MASTER VOICE - SIMPLE - CAIXA MUSICAL -PRINTER (Tela) - MINI-PLANILHA - PLANILHA DE CÁLCULO-SONY - GAME DESIGNER - ED CARACTERES

![](_page_25_Picture_19.jpeg)

 $\alpha$  -considerable  $\alpha$  is  $\alpha$  .

• > \* « . \*

.-Li-ív--r-4

 $\Delta t = \Delta t / \Delta t$ 

### SUPER PACKS

NCz\$ 7,00 mais custo do disco - não pode ser pedido individual. PROMOÇÃO: Na compra de 2 SUPER PACKS escolha mais 1 inteiramente grátis. S-PACK 301: ACE OF ACE - KRAKOUT - CAPITÃO SEVILLA 2 - HEDDOX - DOM QUIXOTE - CRAZY CAR S-PACK 302: DEAT WHISH 3 - JAMES BOND - INDIANA JONES - FRED HARDEST 1 - GAME OVER 1 - REX HARD S - PACK 303: FRED HARDEST 2 -ROCK O LUTADOR - GAME OVER 2 - TURBO GIRL - HUNDRA - FERNAN BASKET 2 S- PA CK 304: AETEROIDS - VENON - ARKOS 1 - BANANA - MUNDO PERDIDO - HOCKEY S - PACK 305: ARKOS 2 - ALBATROZ (Golfe) - ALEHOP - AMAUROTE -JORNADA AO CENTRO DA TERFA - CANWOF WORDS S - PACK 306: OCEAN - ARKOS 3 - STRÉAKER - CAPITÃO SEVILLA - TT RACE - BUBLER S - PACK 307: HAUNTED HOUSE - BLOW-UP - GUTT BLASTER - PINBALL BLASTER - MAZE MASTER -VORTEX RAIDER S-

### COMO ADQUIRIR PROGRAMAS, LIVROS E FITAS MPO

- indique o número ou nome do produto em uma foiha de papei e mande anexo um cheque nominal e cruzado para JCS INFORMÁTICA E COM. LTDA., caixa postal 1678 - CEP 01051 - São Pauio-SP.

- Custo do diskete 5 1/4 d/d NCz\$ 3,00 cada e 3 1/2 d/d NC2\$ 10,00

- Caso preferirem, poderão ser enviados seus próprios discos para gravação, ficando isentos do custo do disquete.- Despesas de correio são por nossa conta.

- Prazo de entrega 20 dias - Garantia 180 dias - Pedido mínimo NCz\$ 10,00

![](_page_26_Picture_0.jpeg)

**ADVENTURES NACIONAIS** Qualidade Panzsoft JCS Informática. Disco 1: Floresta Negra - Monstros da Noite - Krull - Highland Roma - Indiana Jones Zero NCz\$ 20,00 Disco 2: Monstros da Noite II (Ocupa 1 disco inteiro de 5 1/4) NCz\$ 20,00

**LIVROS E FITAS MPO** Curso de BASIC para MSX NCz\$68,00 DOMINANDO O MSX NCz\$38,00 LIVROS: 100 Dicas - Astrologia -Aprofundando no MSX - Curso de Música - Preço: NCz\$26,00 (cada)

**SUPRIMENTOS** Mesas para computadores e impresssoras. Fitas para impressora. Formulários contínuos. Etiquetas -Porta-disketes, etc.

![](_page_26_Picture_4.jpeg)

PACK 01: DOG FLIGHT - FISCAL EST. - KEYS KAPER - MR. CHIN - OLIMP 2 - COELHO MALUCO - SEA - TAKUN - WINT OLIMP - BILHAR PACK 02: TIME BAND - SPACE BUST - CHOCK POP - EXERION 1 -FUTBOL REP - HOLEIN ONDE - MR. WONG - FLIP SLIP - VID POKER - WAR HEAD PACK 03: CHOPLIFTER - FLYTER - GROSS 2 - HYP SPORTS 2 - LUNAR PATROL - LE MANS 2 - PADEIRO MALUCO REGATA - THUNDERBALL - ZOIDS PACK 04: BOXE - GOONIES - GREEN BERET - HYP SPORTS 3 - KING VALLEY - ROAD FLIGHT - SOCCER KON - TENNIS - TIME PILOT - YIEAR 1 PACK 05: BARNSTOR BIN LANDY - BOUNDER - FORMULA 1 - SAMAN FOX - OLIMP 1 - RIVER RAID - THESEUS - TURBOAT - ZOOM 909 PACKI 06: BUTAMARU - DEM CRISTAL - SUPER GALO - HAPPY FRETJ - LAZY JONES LONES TANK - NINJA 2 - SPACE TROB - SURU'BA - VOLGUARD PACK 07: ESQUAD ALFA - BLOCK RUNNER - DAM BUSTER - DAWN PATROL - F 16 COMBAT - JUMP JET - NORTH S HELI - STAR S SIMUL SIMULADOR 737 II - SPITTFIRE 40 PACK 08: ATLETIC LAND - BASEBALL - CIRCUS CHARL - GOLFE NONAMI - MONPIRANGER - PING PONG - PIPPOLS - POYAN - HYPER RALLY - TWIN BEE PACK 09: ANIMAL WAR 2 - AVIEM 007 - BANK PANIN - CANNON FIO - CHAMPION - FLIPER - MJ 05 - RAID ON BAY - PIRAMID WI - XY ZOLOG PACK. 10: ARVORE MAGICA - BRIDGE - GPRIX WORLD - HALLOWIN KALEID SPECIAL - KNIGH LORE - MOSQUIT AT - NINJA 1 - SENJYO - XADREZ PACK 11: ALIENED - ANTART ADV - EDDIE KID - STAR FORCE - PINK PANT - MAXIMA - O OGRO - COLUMBIA - UNAS LAIR VALKYR PACK 12: CONGO BONGO - DECATHLON - FOGGER 1 - AUF WIEDERSE - FUNCKY MOUSE - PASTIFINGER - PITFFAL 2 - PREDIO ASSOM - ROLLER BALL - BOUSO PACK 13: BOSCONIAN COPA DO MUNDO - CORRIDA MALUCA - POLAR STAR - GALAGA - HYP SPORT 1 - OH! MUMMY - PACKMAN - 10 YARD - NGHT SHADE PACK 14: BOOGABOO - MY CONECT - ELIDON - HEAVY BOX HOLEIN-PRO - KFU MASTER - FREIT SEAR - SUP TENNIS - STEP US - VAMPIRE PACK 15: ANIM BASKET - CHILLER - DUNGEON MASTER - EXERION 2 - GLIDER - GUNFRIGUT - PUNCKY - SLINKEY -SPEED KING - SUPRA ROBO PACK 16: BACK T FUTUR - BOULDER DASH - BUCK ROGERS - BATLE CROSS - EGGY - GHOSTBUSTERS - GROGS 1 - HUNCK BACH - MOLECULE MAN PACK 17: BATMAN - BLAGER - CHORDO - CONDOR MAN - DESOLATER - FLAPY STONE - KINASAI - PITFFAL 1. - SUPER COBRA - MAGICAL WIZ PACK 18: BOARDELO - CRAZY TRAC - CROSS FOR - GALAXIA - INTL KARATE -LUTA LIVRE - MAST OF - MR DO X - PINGUIM - STONE WZ PACK 19: ALIBABA/40 - ARKANDID - ARMY MOVES - BACK GAMON - DEFEND FOX - GYRONDINE - OH! SHIFT - THE KEIST - TIME CURB - ZANAC 1 PACK 20: FUT KNIGHT - GANGMAN - MAZIAC - OILS WELLS - CASTLE 1 - CASTLE 2 - THEXDER - TRALBLAZER - ULTRA CHES - ZANAC 2 PACK 21: BEAM RIDER - ACTION - GINKO GOTO - PILL BOX -MUTANT MONTLY - PINE APLINS -SCION - SHARK HUNTER - ROCKS BOLT - ZOOT PACK 22; BASKET - CAT ADVENT - FOOT VOLLEY - GUARDIAC - HAUNTED BOY - HYD LAD - 3D KNOCKOUT - NINJA SPELUNKER - ZAXXON PACK 23: BASEBALL 2 - BOMBER MAN - CANO NINJA - CHAPION BOX - CHECK MATE - CLAPTON 2 - COSMO EXP - FORMATION - STAR SOLDIER - TIME TRAX PACK 24: 3D BOMBERMAN - AVENGER - BOKOSUKA WARL - DART MASTER - DRAGON ATAK - MAYHEN - JACK T NIPP 1 - RAMBO 1 - SECR MISION - SWEET ACORN PACK 25: BUZZOF - BOOGIE JUNG - KNIGHT MARE - LODE RUNER 2 - JET BOMBER - HERO - SUPER BILHAR - THE WRECK - WARROID - DRUAGA PACK 28: POP CYCLOPS - EPISODE 4 - FERNAN BASKET - FINDER KEEPERS - FORGGER 2 - HUGH - HUMPREY - JET FIGHTER - MACROS FIGHT - MURDER PACK 27: COLONY - ILLUSION - MIKI - MOON RID - SAFARI - SHIP WAI - SPOKE LO - TETRA HE - TOPLE 1 - VESTRON PACK 28: BEACH HEAD BOOM - CLUEDO - FRED BUBLO - JUMP LAND - MIDN BROTH - MONOPOLIO - MONSTER'S - SUPER MIND - VICIUS VIP PACK 29: NUTS MILK - COU PERSEU - PHANTS 1 - VID POKER 2 - POLARIS 2 HUSTLER - Q'BERT 2 - RUNNER - SPA SHUTLE 0 SKOOTER PACK 30: DEUS EX MACH - DIG DUS - INVASION - SPACE RESCUE - SPACE WALK - ROBOFROG - SAILORS DELI - SIMBA SAFARI - SOUL OF ROBO - WINT GAMES 1 PACK 3 1; EUROPE GAME - JOGO EXECUT - FIGHT RIDER - FLY BOAT - FUZZBALL - HEIDI BALL - OBAKE - ORION - OUTROYD - RABBIAN PACK 32: AGUIA FOGO - ALPHAROID ASTRO PLUM - ATACTOM - BMS SIMUL - BREAK IN - CAPIT CHEF - CAR RACE - SCENTIPEDE - CHUCK EGG PACK 33: BRIAN JACK - BRUCE LEE - BUNNIE - CHIMA CHIMA - CHOPPER - CHOST - DIP DIP - CHOST - DIP DIP PACK 35: ANTARES - BMX REKENCR - JACK X MRWID - HOPPER - HASTER SCAN - TERMINUS - VENGANZA - MAGICAL BALL - SNOKER OFIC PACK 36: AMIDA - COASTER - IO FRANK - HOWARD INFERN - INCA 1 - PANIC - PROTEC - SKY HAN - SURVIVO PACK 37: DONKE KONG - FIRST STEP - GODZILA - MEANING LI - DIAMOND 2 - MOBILE PLA - MOUSER - PACHINKO - POP COMPUT - JET S WILL PACK 38: DANGER X4 - DEMAND - FRONT LINE - ICIC WORKS - KING BALON - NONAMED - PAIRS - PING BALL - DISC WARR - WAR CHESS PACK 39: G PRIX RIDER - HELITANK - ICE - INSPECTEUR Z ITASUDORIDUS - KILLER STAT - RALLY X - SPIRITS - SUPER DOORS - TOPROL PACK 40: SETE E MEIO - DYNAMIT DAN - DORODON - FRUIT FRANK - FORMULA INDY - KICK IT - MANIC MINER - SPY X SPY SUP TRIPER - WIZARD LAIR PA CK 41: DROME - LAST MISSI - LAZER BYKE - LEUCOCYTE - LIVINGS - MAHJONG - MAZES UNLI - PAY LOAD - THE WALL - XETRA PA CK 42: COMET TAIL - COSA NOSTRA -DEMONIA - DOMINO - FAIRY - FRUIT PANIC - LASLUCE - BO & MILANO - MIS NO NILO - MR GOMOKO PACK 43: ALPH BLASTER - ARMY MOVES - CHICK FIGHT - EGGERLAND - HEAD O WELLS - M 47 MAZE ATTACK - PROFANATION - RAIL WAY - COMANDO PACK 44: ALCATRAZ - CLASS ADVENT. - DRACULA - EMERALD - RED MOON - MEAN STREET - PROF PERIGO - PRICE MAGIC - VIETNAN - ZAKIL WOOD PACK 45: PLAZA - CAPLE - DAMAS - COSMOS - CRUSADE - ELEPHANT - GIRLS RATS - KAERU SU - KRYPTON - LETTER 1 PACK 46: AKERNAAK - BUG BUSTER - COLT 36 - FLIGHT DEK - KIRIM MAC ATTACK - MOLE-MOLE - RED ZONE - SHOGI - STRI POKER PACK 47: EURIR - FUTBOL YIEAR - KUBUS - SUPER BOWL - SUP SOCCER - TACTION - CATABALAO - U-BOOT - YIEAR KUNG FU 2 - ZEXAS PACK 48: HERO X - KNIGHT TIME - PANZER ATACK - PLATOON - COLOR BALL - SORCERY - CASTELO NEGRO - OH! NO - ZAPATA - SEA KING PACK 49: AQUI POLIS - ATLET LAND 2 - COMNBAT -CRUNCH - CUBHERT - NIGHT FLIGHT - JUMGLE JM - ROGER - NUCLEAR BOL - SASA PACK 50: SLAPSH - MILK RACE - NICKER - O'MAC FARM - OUINIELA - COSMIC - EWORS - 3EXCHANGER - JUMP COAST - MERLIM PACK 51: STAR QUAKER - RAMBO 2 - ROTORS - STAR DUST - ROAD FLIGH 2 - CAR JAMBORE - GUNDAM - PUB - ACA POLICY 2 - MOON SWEEP PACK 52: AROUIMEDES - PHANTS 2 TRAFIC - YAYAMA - POKER REAL - COME PICOT - ICE WORLD - ICE KING - KNIGHT - LODE RUNNER 1 PACK 53: TRIALSKY - ZAIDER - PENTAGRAM - CYRUS 2 - FINAL JUSTIC - GOODY - LEONARDO MACADAM BUMP - MOLE MOLE 2 - BOLDER DASH 2 PACK 84: HE MAN - ALIEN RESG - MOV PACMAN - ACAD POLIC - WEST - ULTRAMAN - TIME BOMBE - ARKANDID D - SNAKE - CETUS PACK 55 VEGAS - ZEXAS 2 - JACK NIPPER - BOUCING - MARTIANOID - SKY GALDO - RISE-OUT - SUP SNAKER - BOILED - PINK CHASE PACK 56: KNIG LEON - UCHIMATA - GULKAVE - VINTE UM - EL CID - HIGHT WAY - SCARLET 7 - STAR BLAZ - VOIDRU - WRANGLER PACK 57: KENDOS - DROIDS - TEMPTATIONS - CROWN - SPARKIE - STOP BALL - TANK BATTAL - DUSTIN - HYPER - GLASS PACK 68: STAR BYTE - SPY STORY - SMALL JONES - BALL BLAZER - ALPINE - COM-BLOT - SPACE CAMP - GYRO ADV - CAVERNAS - MR DO 2 PACK 59: PYRO - STAR FLIGHT - BOING - SLOT MACH - SOUASH 1 - ZIN -WARP - AMITYVILLE - HELINAR - HANG-ON PACK 60: YAHTZEE - FANKY PUNC - LEGEND - RET TO EDEN - JUMP - QUICKIE - TRASH MAN - CHESS TEAC - BREAK OUT - EYE PACK 61: FICTION -COBRA'S ARO - VOLLEY BALL - MAD MIX - MANES - MOUSER - RAGLE - SQUASH 2 - PLAY BALL - ESGRIMA PACK 62: SOCCER KON - PING-PONG - TENNIS - BASEBALL - BILHAR - VOLLEY - BASKET - G PRIX WORLD - OLIMPIADAS - HYPER SPOR PACK 63: GALAGA - STAR SOL - ZANAC 1 - STAR FORD - HYPER - ZANAC 2 - COLUMBIA - BOSCONIAR - GULKAVES - PHANTS 1

### **CENTER SOFT CLUB**

A JCS Informática e Comércio Ltda, lança a nível nacional o CSC - Center Soft Club um clube voltado exclusivamente para o usuário do MSX. Veja abaixo: **NORMAS DE FUNCIONAMENTO:** 

- Os associados terão um custo de apenas 20% sobre o valor de tabela destes programas comercializados pela UNIVERSOFT, portanto usufruirá de um desconto de 80% e também terá um custo menor para aquisição de disketes. Façamos os cálculos:

![](_page_26_Picture_204.jpeg)

**Super Aplic/Util** Educativos Disketes 5 1/4 e 3 1/2

1,40 3,00 810,00

 $0,28$ 2,50 e 8,00

- Será cobrada uma taxa única de inscrição de NCz\$13,00 com validade para 6 meses.

- Não será cobrada mensalidade nem qualquer outro tipo de taxa pelo período acima.
- Não serão aceitos pedidos em fita cassete e ficará fora do acervo do clube os softs com direito de reservas e de criação nacional. As promoções da Universoft não valem para o clube. COMO SE ASSOCIAR AO CSC - CENTER SOFT CLUB

- Escreva em uma folha de papel seu nome, endereço, cidade, est., fone e o tipo de seu equipamento (drive, impr., CPU etc.), escolha os programas que lhe interessar relacionando na mesma folha. Anexe um cheque nominal e cruzado a favor de: JCS Informática e Com Ltda - Div CSC no valor de seu pedido considerando a tabela CSC e mais NCz\$13,00 referente a taxa de inscrição única.

OBS: nos meses subsequentes os pedidos mínimos para comprar do club é de NCz\$ 6,00 em softs.

- Não serão cobradas despesas de correio, somente cobraremos o custo dos disketes no valor de NCz\$ 2,50. Ou, se preferir, poderão ser enviados seus próprios discos.

## CLUBE DO LEITOR

## GARIAS

De um anúncio na revista Microhobby, número  $25 -$  novembro de  $85 -$  que dizia haver um teclado profissional para 0 TK 90X (teclado profissional Speed) da Artepiast, surgiram-me duas dúvidas: eS' te teclado ainda é produzido? Se é produzido, onde posso encontrá-lo? Fábio de França Martins — Niterói — RJ

ZX Spectrum, que os usuários de Apple sofrem muito em relação à falta de software decente, como o Spectrum, e que ele já está saindo do mercado, porque os bons programas tém que usar drive — 0 que não é tão necessário num MSX, por exemplo.

AIÓ AIÓ FABRICANTE

Aliás, a falta de software só não atingiu ainda o PC e o MSX porque o MSX è recente, também é um video game programável na maioria das vezes e porque o PC é extremamente poderoso.

<sup>O</sup> fracasso do ZX Spectrum no Brasil se dá porque ele è fraquinho, deveria ter chegado antes ao mercado e ainda pelo boicote das softhouses, sendo esta última razão o motivo pelo qual foram extintas a maioria das linhas de micros no Brasil.

Adquiri há pouco tempo uma impressora Lady <sup>80</sup> da Elgin, Comprei a versão ABICOMP MSX porque possuo o pro grama GRAPHOS III de Renato Degiovani. Enorme foi minha decepção quando tentei imprimir uma tela criada pelo mesmo. Resultado: procurei imediatamenfe o vendedor e o mesmo me infór mou que só imprime gráficos a versão ABNT MSX.

Será que eu não sei usá-la, ou o GRAPHOS ill trabalha com comandos diferentes? Francisco de Assis Devides — São Paulo<br>— SP

Ao ver uma matéria em MS, edição 83, sobre o G.A.C., vi como ele poderia facilitar 0 meu trabaiho. Por isso escrevo para pedir informações sobre onde en^ contrar o G.A.C. Se alguém souber onde encontrá-io, porfavor escreva para mim. Marcos Roberto de Souza — R. Nelson Viana,  $2 - It$ ajubá - MG - CEP 37500

No caso de clubes de software, eles raramente dão certo porque há muita diversidade de interesses. <sup>E</sup> os que põem 0 endereço na revista para troca de informações fazem é o seguinte: recebem as nossas Informações e trocam-nas com outros (como ele disse: reclamo dos que põem seus endereços.,.) e náo dão sequer uma satisfação aos que lhes escrevem.

Pauío Alexandre Pinto Pires — Rio de Janeiro — RJ

Mandei trocar a EPROM e tive outra decepção: nada de imprimir gráficos. Essa impressora não contém informações ciaras em seu manual e ninguém sabe dizer muito sobre ela.

Possuo um TK 95 no qual pretendo criar adventures. Mas, criar adveníures não é tão simples quanto pensei.

> Francisco, o seu problema é deveras intrigante. Já efetuamos diversos testes com a Lady 80 e eia nao apresentou nenhum problema de impressão úe teías gráficas com o GRAPHOS III. Com respeito às versões ABNTe ABICOMP, tais características em nada Influenciam a capacidade gráfica de uma impressora. Esses padrões se referem apenas aos códigos e caracteres, especiais e ieiras acentuadas.

No seu caso, ou a sua impressora está realmente com algum tipo de defeito téc-Otávio Fallarico — Sorocaba — SP nico ou a sua versão do GRAPHOS III é Possuo um Sistema 700 Prológica com pirata.

Gostaria de saber o que significa real mente o cartucho Megaram para apli cações profissionais, porque para este cartucho só existem "joguinhos" (eu acho).

Também queria saber quando vão lan çar os seguintes adventures para MSX: Lenda da Gávea e Amazônia.

Gostaria de saber ainda se existe algum tipo de programa que possa criar jogos de nave, de carros e de adventure para MSX.<br>Otávio Fallarico — Sorocaba — SP

O cartucho Megaram é um expansor de memória para o MSX gue acrescenta 256 Kbytes de memória ao micro. Até o momento náo conhecemos nenhuma aplicação séria para este periférico. De fato, existem apenas jogos uma vez que este periférico não é multo comum fora do Brasil.

duas portas seriais RS 232. Gostaria de saber quais impressoras são compativeis com o mesmo.

Estou tendo dificuldades em encontrar programas aplicativos tais como formatadores, compiladores, editores, copiadores, etc. Estes aplicativos são in' dispensáveis para mim.

Gostaria também de trocar informa' ções com usuários do mesmo equipa mento.

Carlos Alberto Ferreira — Av. Inácio Tos ta Filho, 118/408 - Itabuna - BA - CEP: 45600

Ocorre que determinados fabricantes de games japoneses lançaram no mercado diversos jogos em cartuchos com 256 Kbytes úe ROM. Como tais cartuchos seriam muito caros no Brasil, uma empresa nacional desenvolveu o tal cartucho Megaram, <sup>A</sup> partir dele, então, os tais jogos de 256 Kbytes puderam ser vendidos.

Quanto aos adventures mencionados

No caso dos editores de jogos, o único editor de adventures no mercado é o Sistema EDiTOR, do Renato Degiovani. Editores de jogos tipo Árcade náo são conhecidos no Brasil.

Preciso saber o mais rápido possível o que fazer para ufifizar gráficos com a placa Hercules Monochrome, de preferência em Basic ou C e o que fazer para adaptar meus programas de CGA para a Hercules. Ainda, se possível, usar Story Board nessa configuração.

Gostaria também de, em resposta à carta de Miguel Affonso Cerqueira da Silva, dizer que ele infelizmente se equivocou ao dizer que o Apple e o PC são porcaria, princípalmente em relação ao

![](_page_27_Picture_28.jpeg)

eles já estão à venda no mercado há bastante tempo. Você pode adQuin-los em São Paulo em um dos revendedores autorizados PRO KiT. Mas, atenção para não comprar uma cópia pirata e levar "gato por lebre". Para saber se um programa è original basta verificar a etiqueta colada no disco. Se for idêntica a uma dessas então você comprou uma cópia original. Se não for igual...

#### 28 MICRO SISTEMAS

## PRO KIT SOFTWARE

### PAULISOFT

## $\frac{1}{2}$

## APROVEITE ESTA OPORTUNIDADE PARA ADQUIRIR OS MELHORES SOFTS DO MERCADO!

SISTEMA EDITOR Versõo 3.4 — Sua grande oportunidade de criar o seu próprio adventure, 40 BTN

FLUXO DE CAIXA — Poderoso programa com o qual você tem um perfeito estudo da sua situação financeira eda sua empresa 40 BTN

gro da pirataria, que ensina tu do sobre cópias em fita. 15 BTN

> SUPERCALC 2 - A planilha eletrônico mais poderosa e a mais fócif de ser usada. 130 BTN

BUC-SINTH - Uma verdadeira mesa de som pora colocar efeitos sonoros em seus programas em Basic. 15 BTN

BUC-COMPOSER — Escreva suas cartas, trabalhos escolares e pequenas publicações com sua impressora matricial podendo optar entre 35 tipos de caracteres diferentes, além daqueles que o programa permite crior. Um excelente processador de textos com incríveis gráficos. 30 BTN STRIP GIRLS I e II — Para tirar o roupa delas você tem de saber cantá-las.<br>15: BTN

PRO KIT FILES — Arquivo que permite a organízaçao do conteúdo de cada um dos disquetes, catalogando e fornecendo informações sobre ioda a biblioteca de software do usuário.

A LENDA DA GAVEA — O clássico da aventura do TK90^ agora também para MSX, 20 BTN

AMAZÔNIA — O ma moso odventure nacional 15 BTN

> **CIBERTRON MSX WORD**<br>15 BTN (fi (fita cassete) **MSX WORD Versão 3.0**<br>25 BTN (disquete) (disquete) **PLANILHA MSX**<br>15 BTN (fita co (fita cassete). PLANILHA MSX Versão  $2.0$ <br> $20$  BTN . (disquete) **CONTROLE DE ESTOQUE**<br>20 BTN (disquete) (disquete) **BANCO DE DADOS**<br>15 BTN (fita casse (fita cassete) AS5EMBLY & DESAS-SEMBLY 15 BTN (fita cassete)

25 BTN

RS232/TERMINAL — Acoplada a um MSX possibilita emulação do terminal VT52, VíDEÔTEXTO e CIRAN-DAO/RENPAC. 200 BTN

GRAPHOSIII(V2.0) —É o mais poderoso editor gráfico nacional. Permite a criação de aberturas, desenhos e shapes, alfabetos especiais, etc 30 BTN

> SUBLIM — Não é hipnotismo. Faça experimentos com mensagens subliminares no vídeo do seu MSX. 15 BTN

SERRA PELADA— A fortuna o espera em SERRA PELADA e você nem precisa sujaras mãos. Possui úm sistema de mapas. 15 BTN

**BUCANEER SOFT** 

ALFABETOS N.º 1 — Banco de alfabetos para o GRA-PHOS III, contendo mais de 30 alfabetos tamanho padrão e diversos alfabetos para títulos. 12 BTN

BUCART (Vol. I, II e III) — Centenas de shapes condicionados ao GRAPHOS com a mais incrível coletânea de desenhos com uso profissional em ilustração. 20 BTN cada volume

### **MICROMAC**

DIGITAL BOOK Nº 1-Uma nova maneira de usar o seu microcomputador. O livro digital que não pode faltar na sua biblioteca de software. 20 BTN

PRO KIT ZAPPER — A ferramenta de tod o usuário de drj ve. Permite ordenar os arquivos TRANCA-FILES — Esconde<br>de discos, verificar e editar se- arquivos no diretório e protege de discos, verificar e editar se tores, trilhas, testor a velocidade de rotação do drive, etc 25 BTN

PRO KIT SCANNER — Sistema de pesquisa e coleta de figuras e desenhos. O SCAN-NER examina os arquivos do disco, de forma conjunta ou independente. Os desenhos, sprites e shapes são arquivados num disco compatível com o 25 BTN

— Potente gerenciador de estoque de produtos e matérias-pri mas, permitindo até 1800 re gistros. 150 BTN

DBASE II PLUS — Sistema<br>de gerenciamento de dados. 130 BTN

MSXTURBO — Um compilador que opera na memória acelerando incrivelmente as opera cões de cálculo. 30 BTN

 $\mathsf{EDTRONIC}-\mathsf{Recurs}$ os para edição, montogem e impressão de esquemas para projetos eletrônicos. 30 BTN

**GRAPHOS-TELAS 1 — Telas** prontas para uso em programas do usuário. 12 BTN

**GRAPHOS-SHAPES 1-**Coletânea de shapes e desenhos de eletrônica e arquitetura, além de selos e vinhetas. 12 BTN

Envie cheque nominal a

ZOCHIO REPRESENTAÇÕES LTDA.

Caixa postal 1793 — CEP 20001 — Rio de Janeiro — RJ telefone: (021) 262-6306

## **IMPORTANTE**

Para calcular o valor em cruzados novos, multiplique o total da BTN (fiscal) pelo valor da data de envio do seu pedido.

**SPRITE MAKER — Super** editor de sprites 16x16 que indui rotinas para reversão. 18 BTN

![](_page_28_Figure_48.jpeg)

COPY-BAIXARIA — Copio de disco para fita [até 5 blocos de cada vez) e vice-versa, lê endereços do disco, troca nomes, executa arquivos, delefa, etc. 15 BTN

PROPAGANDA ELETRO

NICA — Agora com muito mais atrativos. Anuncie as mercadorias nas vitrines de iodo o Brasil. Foça dinheíroalugando seu equipamento. 30 BTN

programas. 15 BTN

BUC-COPY - Um ótimo copiador acompanhado de um excelente manual. O livro ne-

### CONTROLE DE ESTOQUE

FACA JA O SEU PEDIDO!

GRAPHIC VIEW—Um ge nial programa para íncremen tar em suas telas gráficas rotinas de SCROLL. 20 BTN

![](_page_29_Picture_0.jpeg)

## MS AGRADECE

Estou escrevendo à revista para parabenizar Renato Degíovani e Luis F, Moraes pela matéria "Conselhos para uma boa programação" (MS 83). Acredito que esta matéria dê uma ajuda legal aos programadores que estão iniciando e até àqueles que já tenham alguma experiência.

Alexandre Cardoso Dullius - Caixa Postal 201 — Sapiranga — RS — CEP: 93800

toda a minha satisfação pela excelente abordagem da Micro Sistemas sobre programas sérios e voltados para uma área mais profissional, o que vem mostrar toda a capacidade do microcom putador.

Para o pessoal do MSX, quem quiser trocar dicas, informações, macetes e pequenas rotinas em Basic ou Assembler, é só escrever.

Primeiramente gostaria de mostrar

Quero ainda sugerir à MS que continue nessa mesma linhade pensamentos e espero que o seu sucesso aumente cada vez mais.

José Roberto Santos -- Mococa -- SP

**CRITICA E SUGESTORS** 

apoio de Aldo Soares de Almeida para com a crítica de Alceu Corrocher Júnior. Ambos estão errados pois cada coisa tem 0 seu tempo de glória.

Gostaria também de discordar da carta do Sr. Aldo Soares de Almeida, que criticou a MS pelas matérias sobre o MS-X. Apesar de ser um usuário um tanto fanático pelo MSX, eu não acho que a MS venha fazendo discriminação sobre outros sistemas. Ela apenas vem mostrando a realidade do mercado e, por que não dizer, do futuro. O MSX é o meihor sistema que existe e isto não adianta contestar.

Lendo a revista Micro Sistemas 85 vi o time que está ganhando. Não venham colocar mosca em minha sopa. Vocês deveriam convencer a ATI Editora a fazer uma pesquisa na M3 indagando a seus leitores se lhes interessa uma nova revista que trabalhe com todos os outros micros, exceto o MSX. Essa nova revista poderia se chamar Micro Sistemas II ou Micro Sistemas Plus e deveria sair sem pre 15 días após a outra. Tudo isso depende de demanda de mercado.

> Gostei da resposta da MS, Vejo que não corro risco de perder minha revista. Helio Justino — São João da Boa Vista —  $SP$

**OHEITORDEATE** 

a substituição das palavras reservadas do PROLOG padrão.

Eu comecei com o Apple: mudei para o MSX 1.0; depois o 1.1 e agora tenho um MSX 2.0. Se começar a ser ultrapassado eu 0 troco por um outro, mas sempre color. Presto serviço para várias pessoas da cidade em que moro, procuro estar sempre atualizado e preciso da MS. Todo mês eu a compro, chego em casa e a devoro.

Agora vocês querem que se mude o

de versão grátis.^ ● Serviços de regravação e atualização

do momento. Classificados e para maiores informações. assinaturas grátis aos associados.

Aiém de diversas outras • Exclusiva revista mensal em disquete apple-surpresas Escreva-nos<br>com matérias inéditas e as novidades

Gostaria, antes de tudo, de elogiar a linha editorial mantida por esta publicação ao longo dos anos, atendendo sempre ás necessidades dos leitores.

Revendo, em MS 44, uma matéria sobre inteligência artificial, muito boa por sinal, desejaria que me auxiliassem quanto á forma de editar o compilador SIMPLE, do MICRO PROLOG, como fizeram os autores, para que seja possível

> OBS.: Apple inclui os micros TK3000//e, Exato, Unitron, Craft, Milmar, Dismac, IIGS e outros.

MICRO HOUSE Caixa Posta! 3021 - Cep: 30130 Belo Horizonte - MG Tel.: (031) 221-1368 Horário comerciai

<sup>E</sup> ainda, gostaria de sugerir o incentivo aos colaboradores da MS para que sejam escritos mais artigos como o da inteligência artificial, mais precisamente sobre o MICRO PROLOG, que a meu ver é muito bem vindo por se tratar de um compilador com versão para a maioria

dos micros.<br>Ricardo Luiz Marquetti – Curitiba – PR

Envie sua correspondência para ATI — Análise Teleprocessamento e Informática Editora Ltda., Av. Presidente Wilson, 165/gr. 1210, Centro, Rio de Janeiro, RJ, CEP 20030, Seção Cartas/Redação MICRO SISTEMAS

#### Oferecemos:

com as últimas novidades em jogos e utilitários. Programas com dúvidas.

lançados no exterior. Faltava.

•Uma disqueteca de 250megabytes •Profissionais aítamente especiafizados

documentação.<br>
• Contatos comoutros usuários do Apple.<br>
• E principalmente, aquele apoio que lhe  $\bullet$  E principalmente, aquele apoio que lhe<br>faltava.

![](_page_29_Picture_22.jpeg)

Possuo um micra TK 90X e gostaria de trocar programas, dicas e rotinas em AS-SEMBLER. Mande suas dúvidas que eu garanto que responderei a todas as car tas,

Fábio Frank dos Santos — AL Jauaperí,  $1120/12 - M$ oema  $-$  SP  $-$  04523

Jason Chaves Schmidí — R. Odiion Gallotti, 263 – Florianópolis – SC – 88000

Troco meu HOT BíT 1.2 por um EXPER T 1.0 ou 1.1 em ótimo estado e ainda volto vinte melhores jogos em fita cassete ou em disco 511A.

Alvaro Meio Bueno  $-$  R. 9, nº 748, Apt. <sup>501</sup> — Setor Oeste — Goiânia — GO — 74320

com a linfia JBM-PC/XT. Ao escrever para mim, mande uma lista de seus programas e telefone para contato mais rápido.

Gostaria de me corresponder com usuários da linha TK/ZX Spectrum. Possuo uma grande quantidade de jogos e pokes de games para trocar. Paulo Henrique Rodrigues — Caixa Pos<br>tal 1529 — Sorocaba — SP — 18041

Sou possuidor de um ZX Spectrum, 1500 softs e um clube para esta máquina e gostaria de contactar usuários deste com a finalidade de trocar softs e idéias para o clube.

Durval Amorim dos Reis — Caixa Postal<br>24513 — São Paulo — SP — 03397

Possuo um SP 16 da Prológica e gostaria de receber catálogo ou correspondência de alguém que tenha um com' putador compatível com o IBM PC para que possamos trocar ou negociar jogos e softwares.

Gostaria de corresponder-me com usuários do MSX para a troca de pro gramas originais, manuais, dicas, dú vidas e informações. Dou até <sup>2</sup> pro gramas por programas originais. Marcelo dos Santos Calderano — R, Piratiníngaj 480 — Ribeirão Preto — SP - <sup>14050</sup>

Carlos Alberto Mariano - R. Barra Fun $da$ ,  $728 - Barra Funda - SP - 01152$ 

Gostaria de corresponder-me com usuários do TK 95 da Microdigital para troca de programas, jogos, dicas, etc. Sílvio Cézar Scremim — R. Gorreia Teixeira, 125 - Rio de Janeiro -  $RJ -$ 21760

Desejo entrar em contato com usuários de equipamentos compatíveis

Tenho 02 volumes de input encadernados e <sup>01</sup> sem capa, porém completos e as revistas MS de números 57 a <sup>69</sup> + as de número 34 e 35. Gostaria que os Ih' teressados me escrevessem. Claudeci Barboza da Silva - Caixa Pos $tal 66026 - SaO$  Paulo  $-SP - 05389$ 

![](_page_30_Picture_15.jpeg)

linha de microcomputadores do mundo, estando em primeiro lugar a linha IBM PC/XT-ATe em segundo a linha MacIntosh. Então, se a Apple invadisse o Brasil com seus computadores e seus fornecedores de placas e hardware, os computadores daqui já eram... Aqui não há apoio dos fabricantes e nenhuma empresa decente para reproduzir os programas do exterior.

disputar com ele e é lógico que perderá pois o Amiga possui recursos gráficos e sonoros 100 vezes melhores que o MSX.

ces de sumir, pois a superioridade dos IBM PS/2 acabou por destruir este micro/vídeo game.

usuários de Apple e informações sobre ele:

go, 504/112 - Santo André - SP - CEP: 09020

MICROSISTEMAS

Aos usuários do TK 90X e TK 95, proponho fundar um clube e espero contar com a participação ativa de todos vocês, desde a simples troca de programas até 0 desenvolvimento de jogos, adventures, aplicativos e utilitários a partir de suas Idéias. Os programas serão criados com participação de todos os integrantes, e inovação certamente não irá faltar. Ricardo Silva de Carmo — Av. Silvestre

Ricardo Silva de Carmo — Av. Silvestre<br>Péricles, 2031 — Ponta Grossa — Maceió Péricles, 2031<br>— AL <mark>— 57015</mark>

Possuo um MSX e gostaria de me corresponder com os usuários do mesmo, para trocar programas e informações a respeito de jogos como' Avenger, Matagal, Dam Suster, Game Over <sup>I</sup> e II, Esquadrão Classe '^A", Freddy Hardest II, e centenas de outros jogos. Alex Cunha Mendes  $-$  R. Capitui, 39  $$ llha do Governador  $-$  Rio de Janeiro  $-$ RJ-21921

Possuo um TK 3000 II/e, da linha Appie, com placa CP/M, no entanto só tenho conseguido programar na linguagem Basic, O Que tenho que fazer para programar em outras linguagens como 0 Pascal, o Cobol, o Fortran, etc.? Usar um compilador especifico? Quem puder me orientar a respeito, gentileza escrever para:

José Laurentino da Rocha - Caixa Postal 07 — Sertânia — PE — 56600

Gostaria de entrar em contato com usuários do MSX (Hoí Bit) para a troca de programas em fita, instruções e dicas. Luiz Alonso Alaniz Macedo - R. Mário Tolotto,  $18 -$ Ourinhos  $-$  SP  $-$  19900

Alexandre Cardoso Aullivs — Caixa Postal 201 — Sapiranga — RS — 93800

Possuo um Expert 1.1 MSX C/Drive e Impressora e gostaria de trocar dicas, informações, softwares, jogos, mas, princípaimente, aplicativos. Lauro Corrêa de Faria — Caixa Postal  $108043 -$  Niterói  $-$  RJ  $-24120$ 

#### $139 - C$ aruaru  $-PE - 55100$

Felipe CoQOfno Alvarez — R. Antônio João, <sup>347</sup> - Caixa Postal <sup>281</sup> - Ponta  $Por\tilde{a} - MS - 79900$ 

Gostaria de corresponder-me com usuários do TK 90X para intercâmbio de programas e Informações. Rogério Giller  $-$  R. 24 de Maio, 1330  $-$ Curitiba  $-$  PR  $-$  80230

Gostaria de corresponder-me com usuários de TK 3000 para a troca de informações, programas e jogos da linha Apple. Mande seios para resposta. Marcelo Miquelin — R. Taquarino, 190 — Santo André - SP

Gostaria de trocar jogos, aplicativos, pokes, mapas e Informações sobre o TK-90X.

Scylla Cabral da Costa Neto — Av. Bernardo Vieira de Melo, 3431 /1202 — Piedade — Jabotão — PE — 54420

Possuo um MSX e gostaria de trocar correspondência, rotinas, dicas, idéias e macetes.

> Vendo coleção da revista MICRO SIS-TEMAS, faltando apenas os números 02.

17, 18 e 32 em perfeito estado. NCz\$ <sup>200</sup>,00.

Amauri Soares — R. Xavier Pinheiro, 839<br>- V. Geral — RJ — 21241

Gostaria de trocar programas. Tenho um drive, um gravador cassete e um Hot Bit, caso alguém se interesse, escreva. Paulo Cezar Endo Joaquim - R. Fortaleza, 1227 — Caixa Postal 56 — Mundo  $Novo - MS - 79980$ 

Possuo um IBM PC XT e gostaria de trocar correspondência e todos os tipos de programas, pois possuo alguns interessantes.

> Manoel Vieira da Silva Neto - Rod. Assis Chateaubriand Km 2,5 — Zona Rural — Caixa Postal 823 — São José do Rio Preto — SP — 15001

> André Luiz Orlandi Laguna – R. Saldanha Marinho, 953 — Mococa — SP — 13730

Possuo um micro compatível com a linha PC-XT e gostaria de trocar programas e correspondência. Hênio Teixeira de Barros — Caixa Postal

> Gostaria de manter contato com usuários dos micros CP300, CP500 e TR5  $-80.$

> Márcio Oliveira da Silva — R, Verbena Couíinho Sagres, 89 Jd. Santa Rita — Olinda  $-$  PE  $-$  53250

> Sou usuário de um MSX e gostaria de trocar dicas, programas, informações e idéias para a linha mencionada. Sou iniciante e gostaria que aiguns, clubes me fornecessem informações. Rogério A. de Melo — R. Muritiba, 197 —  $V.$  Floresta - São Paulo - SP - 09050  $\cdot$

## CHEGOU O CLUBE COMPATÍVEL COM TODOS OS MICROS • DIGITAL BOYS CLUBE •

Não deixe seu micro no "**clube dos rejeitados**". Venha logo pro DBC: um clube de serviços criado para atender as suas necessidades reais; informação e intercâmbio com outros usuários.

DBC AMIGOS — para acabar com essa história de abandono e solidão. Inclue um catalogo comtodos os assoeiodos e um suplemento mensal com as cartas recebidas.

Possuo um EXPERT há três anos e gostaria de trocar dicas, idéias, mapas, manuais, informações sobre jogos e programas para MSX. Sei programar em Pascai, Assembly e Basic. Queria formar um clube para o MSX junto com alguns usuários.

Alexandre Moron Bernadoni - Al. Santos,  $2081/44 -$  São Paulo  $-$  SP  $-$  01419

Vendo parte da coleção MICRO SIS-TEMAS do número 56 ao 30 e o número 82. Preço NCz\$ 40,00 ou troco por cartucho para MSX, editor de texto, toque ou outro aplicativo em cartucho. Jaime Luiz Silva de Azevedo — Av. Dr. Campos Velho,  $664 -$  Apt.  $201 -$  Cristal  $-$  Porto Alegre  $-$  90650

> DBC SHOPPING — um serviço para facilitar suas compras. Inclue um utilíssimo guiamensal com os preços, lançamentos e endereçosdas empresas especializadas no seu equipamento. DBG EMPREENDEDORES — uma sensacional iniciativa doDBC. Espesonham começar um negócio na òrea de micro-informafica. É o DBC dando uma força na criação de um mercado mais criativo, sério e competente: USUÁRIO DO ANO — ainda este ano nossos sócios estorõo elegen¬

Sou usuário do MSX e gostaria de trocar dicas, manuais, programas e sugestões.

Gostaria de me corresponder com usuários da linha IBM-PC para troca de manuais, programas, dicas, idéias e, principalmente, jogos.

Quero me comunicar com leitores que possuam programas para o TRS-80 em especial o CP-500 pois possuo um e tenho programas.

Milton Cíaudio R. Silveira — R. Melo Franco, 599 — Mossoró — RN — 50600

Sou usuário de um Expert-MSX com drive, tenho vários iogos, aplicativos e muitas novidades. Gostaria de trocar informações sobre programas. Roberto Carlos Pires - R. Cabaxi, <sup>274</sup> — Campo Limpo — São Paulo — 05792

#### Nossos serviços:

DBG NEWS — uma revista mensal feita só para o seu equipomento DBG SOS — um serviço de assessoria individual aos nossos associa dos.

DIGITAL BOYS CLUBE Caixa Postal 13069 CEP 20260 Rio de Janeiro-RJ Tel,; (021] 273-1346

do os melhores de cada Jinho.

## 0 CAMINHO CERTO PARA O SEU MSX

### SUPRIMENTOS

Disquetes • Fitas para Impressoras • Formulários Contínuos

### PERIFÉRICOS

Drive para MSX <sup>5</sup> 1/4 e <sup>3</sup> 1/2 • Vídeo Station • Interface para Drive • Cartão de 80 Coiunas • Modem • Monitores de Video

### ACESSÓRIOS

(Ambos com suporte técnico e reposição de versão)

Gabinete e fonte para drive • Porta disquetes em acríiico para 100 discos • Capas para micros e impressoras • Mesas para computadores e impressoras

![](_page_32_Picture_7.jpeg)

### **SOFTWARE**

• DBase Ferramenta Profissional para manipuiaçâo de banco de dados. • Super Caie: <sup>A</sup> mais famosa Pianiiha de cáiculos

## LIVROS

100 Dicas para MSX • Programação Avançada • Astroiogia • 50 Dicas para MSX (em lançamento) • Curso de Música • Curso de Basic

### JOGOS

Temos a coieção completa inciusive os úitimos lançamentos. Temos ainda uma infíndade de aplicativos, os mais potentes do mercado.

### FITAS DE VIDEO

Na Ectron você encontra o último iançamento "MPO" em videocassete "Curso de Basic MSX". Acompanha

Dominando o MSX

A Ectron lança com exclusividade, o copiador "TRAFIC", de fita para disco.

Agora você já pode passar os seus programas em fita para disco, sem os velhos problemas que ocorrem com os outros copiadores. Acompanha manual de utilização e disco.

Faça seus pedidos através da Caixa Postal 12005 — CEP 02098 — São Paulo — SP ou faça-nos uma visita:

### SOLICITE CATALOGO **COM NOSSOS PRODUTOS GRATIS!**

ECTRON ELETRÔNICA LTDA. Rua Dr. Cesar, 131 — Metrô Santana <mark>– São Paulo</mark> TeL: (011)290-7286

![](_page_32_Picture_23.jpeg)

## CLUBE DO LEITOR

![](_page_33_Picture_1.jpeg)

## EDITOR DE GRÁFICOS

Carlos Rodrigues Sarti

Este editor, de fácil manejo, foi escrito em GWBASIC V. 3.20 da Microsoft para equipamentos compatíveis com o IBM-PC. Para operar o programa, selecione a função de sejada por melo das teclas de <sup>1</sup> a 7 na

tela do menu principal, ou com as teclas das setas e ENTER, na opção em que o item se encontra escuro sobre o fundo branco.

#### CONHECENDO O PROGRAMA

Na opção <sup>1</sup> (edição), os gráficos e desenhos serão realizados com <sup>o</sup> pixel branco sobre um fundo escuro; inversamente, a opção <sup>4</sup> faz com que a edição se dê sobre um fundo branco. Em qualquer um dos modos de edição o pixel pode ser alternado para branco ou preto, bastando pressionar brevemente a tecla ENTER,

Durante a edição estão disponíveis os seguintes comandos, acionados através das teclas correspondentes:

- <sup>R</sup> Desenha retângulos;
- <sup>E</sup> Desenha e pinta retângulos;
- $L -$  Desenha linha entre dois pontos;
	- C Desenha círculos;
- $T -$  Coloca texto na linha e coluna especificadas;
	-

P — Muda a posição do pixel (ponto);

S — Salva em disco 0 desenho da teia.

#### CARACTERÍSTICAS DO PROGRAMA

O ponto se move por meio das seguintes teclas: setas (cima/baixo/direita/esquerda), HOME (dia gonal para cima e esquerda), END (diagonal para baixo e esquerda), PG UP (diagonal para cima e direita) e PG DN (diagonaf para baixo e direita). Na parte direita da tela encontram-se as

indicações das coordenadas <sup>X</sup> e <sup>Y</sup> do ponto; na mesma área, sob a letra E, vê-se 0 espaçamento em uso da linha continua, e sob a letra  $C<sub>r</sub>$  a situação atual do ponto.

<sup>A</sup> linha continua pode ser alterada digitando-se qualquer número de <sup>1</sup> a 9: quanto maior o número, maior o espaçamento da linha. Para desenhar uma linha contínua, indique as coordenadas XI, Y1 e X2, Y2 e em seguida digite <sup>0</sup> para a cor preta ou <sup>1</sup> para a cor branca,

O desenho de retângulos (opção R} funciona de maneira semelhante. Informe as coordenadas X1, Y1 e X2, Y2 dos cantos da figura e indique a cor a ser usada: 0 para preto ou 1 para branco. A mesma regra vale para os retângulos preenchidos {opção E).

Na opção C é possível desenhar um circulo dentro de outro, digitando-se [K]; já a tecla [J] produz um círculo exterior ao primeiro. Com [S] desenha-se um círculo em outra posição: <sup>X</sup> e <sup>Y</sup> indicam as coordenadas, <sup>R</sup> o raio e C deve valer <sup>0</sup> caso a cor desejada seja preto, ou 1 para branco. Teclando-se [N] o programa retorna ao modo de edição normal.

As teias podem ser impressas através da opção <sup>3</sup> do menu principal ou então enviadas para a impressora pressíonando-se simultaneamente as teclas SHIFT e PR SC. Neste caso, antes de entrar no programa, deve-se dar 0 comando GRAPHICS.COM do sistema operacional.

![](_page_33_Picture_5.jpeg)

Venha nos visitar ou solicite nosso Catálogo Grátis que enviaremos a qualquer lugar do Pais ou telefone marcando uma entrevista com nossos analistas. R.Dr. Epitácio Pessoa, 6 Jd. Santa Francisca GUARULHOS — SP » CEP 07020 Tel: (011) 913-0792.

34 MICROSISTEMAS

530 IF RIGHTS(AS, 1)="0" THEN X=X-M 10 SCREEN 0.0,0  $540$  IF RIGHTS(AS, 1)="I" THEN Y=Y-M 20 ' CARLOS RODRIGUES SARTI - APIAI - SP 550 IF RIGHTS(AS, 1)="I" THEN  $X=X+M$ 30 'ABRIL - 1989 560 IF RIGHTS (AS, 1)=  $Q'$  THEN X=X+M 40 CLS:KEY OFF:WIDTH 40:SCREEN 0,0,0 570 IF RIGHTS(AS, 1)=  $Q^*$  THEN Y=Y+M 50 ON ERROR GOTO 60 60 CLS:SCREEN 0,0,0:PRINT \* EDITOR DE GRAFI 580 IF AS="1" THEN M=1 590 IF AS="2" THEN M=2 **COS** 600 IF AS='3' THEN M=3 70 PRINT 80 PRINT "ESCOLHA OPCAO:":PRINT<br>90 PRINT "1 - EDITAR UM GRAFICO":PRINT 620 IF AS="5" THEN M=4 100 PRINT "2 - VERIFICAR UM GRAFICO" PRINT 630 IF  $AS = 6$  THEN M=6  $640$  IF  $AS="7"$  THEN  $M=7$ 110 PRINT "3 - IMPRIMIR UM GRAFICO" PRINT 650 IF AS='8" THEN M=8 120 PRINT \*4 - VIDEO REVERSO': PRINT 130 PRINT '5 - MODIFICAR UM GRAFICO': PRINT 660 IF AS='9' THEN M=9 670 IF AS=CHRS(27) THEN 60 140 PRINT "6 - INSTRUCOES DE EDICAO": PRINT 150 PRINT '7 - ARQUIVOS - SAIR AO D.O.S.' 680 IF Y =  $\angle$ 8 THEN Y = 199 690 IF Y =>200 THEN Y = 8 160 LOCATE 21, 1: PRINT OU USE (SETAS) E TECLE (ENTE 700 IF  $X = \{9 \}$  THEN  $X = 319$  $R$ )<sup>\*</sup> 710 IF X = 320 THEN  $X = 9$ 170 LOCATE 23, 17, 0, 0, 0: PRINT ": - 1989 -: " 180 CS=INKEYS: IF CS=" THEN 180 720 IF AS=CHRS(13) THEN LET  $N = N*(-1)$ 730 IF AS="S" OR AS = "s" THEN 1100 190 IF CS='1" THEN 290 200 IF CS="2" THEN 1160 740 IF  $A5 = C$  OR  $A5 = C$  THEN 2630 750 IF  $AS="R" OR AS=" "r" THEN 2910"$ 210 IF CS="3" THEN 1590 760 IF  $AS = L^{*}$  OR  $AS = "1"$  THEN 2790 220 IF CS= 4' THEN 1920 770 IF  $AS = E'$  OR  $AS = E'$  THEN 3030 230 IF CS="5" THEN 1970 780 IF  $AS="I"$  OR  $AS="I"$  THEN 3150 240 IF CS="6" THEN 1240 790 IF AS="P" OR AS="p" THEN 3270 250 IF CS="7" THEN 1510 260 IF RIGHTS(CS, 1)="P" THEN 2020 800 PSET (X, Y) 810 IF N=1 THEN SS="8" 270 IF RIGHTS(CS, 1)= H THEN 2550 280 IF CS()'1" OR CS()'2" OR CS()'3" OR CS()'4" OR 820 IF N=-1 THEN SS="P"  $CS\langle \rangle$ "5" OR CS $\langle \rangle$ "6" OR CS $\langle \rangle$ "7" OR RIGHTS $(CS, 1)$  $\langle \rangle$ "H" 830 LOCATE 22, 1: PRINT SS 840 IF  $N = -1$  THEN PRESET  $(X, Y)$ OR RIGHTS(CS, 1)() P' THEN 180 850 LET LS=STRS(X) 290 CLS:SCREEN 1:PRINT TEDITOR DE GRAFIC 860 LET WS=STRS(Y) OS. 870 LOCATE 4, 1: PRINT MIDS(LS, 2, 1) 300 PRINT 880 IF LEN(LS)(3 THEN 930 310 INPUT NOME DO GRAFICO A SALVAR: 1,8% 890 LOCATE 5, 1: PRINT MIDS(LS, 3, 1) 320 CLS 900 IF LEN(LS)(4 THEN 960 330 SCREEN 1:  $N = 1$ 910 LOCATE 6, 1: PRINT RIGHTS(LS, 1) 340 GOTO 360 920 GOTO 970 350 SCREEN 1: N=-1 930 LOCATE 5, 1: PRINT"  $360 M = 1$ 940 LOCATE 6, 1: PRINT"  $370 \text{ X} = 160$ 950 GOTO 970  $380 Y = 100$ 960 LOCATE 6, 1: PRINT" 390 PSET  $(X, Y)$ 970 LET RS=STRS(M) 400 IF N=-1 THEN PRESET (X, Y) 980 LOCATE 19, 1: PRINT RIGHTS(RS, 1) 410 LOCATE 2, 1: PRINT'X' 990 LOCATE 10,1: PRINT MIDS(WS, 2,1) 420 LOCATE 8, 1: PRINT"Y" 1000 IF LEN(WS)(3 THEN 1050 430 LOCATE 21, 1: PRINT "C" 1010 LOCATE 11, 1: PRINT MIDS(WS, 3, 1) 440 LOCATE 18, 1 : PRINT"E" 1020 IF LEN(WS)(4 THEN 1080 450 AS=INKEYS: IF AS=" THEN 450 1030 LOCATE 12, 1: PRINT RIGHTS (WS, 1) 460 IF RIGHTS  $(AS, 1) = K$  THEN  $X = X - M$ 1040 GOTO 1090 A70 IF RIGHTS(AS, 1)="H" THEN Y=Y-M 1050 LOCATE 11, 1: PRINT" 480 IF RIGHTS(AS, 1)="P" THEN Y=Y+M 1060 LOCATE 12, 1: PRINT' " 490 IF RIGHTS (AS, 1)="M" THEN X=X+M 1070 GOTO 1090 500 IF RIGHTS(AS,  $i$ )="G" THEN Y=Y-M 1080 LOCATE 12, 1: PRINT" 510 IF RIGHTS(AS, 1)="G" THEN  $X=X-M$ 1090 GOTO 450 520 IF RIGHTS(AS, 1)="0" THEN Y=Y+M

![](_page_34_Picture_1.jpeg)

![](_page_35_Picture_233.jpeg)

TRUCOES\*: PRINT: PRINT: PRINT" (S): SALVA EM DISCO O 2020 REM EDITOR GRAEICO GRAFICO": PRINT: PRINT 2030 COLOR 0, 1: LOCATE 5, 1: PRINT'1 - EDITAR UM GRAF 1340 PRINT "<L> LINHA X1, Y1 ATE X2, Y2 NA COR C [CO COLOR 1,0: PRINT 2040 PRINT "2 - VERIFICAR UM GRAFICO":PRINT  $(i = BRANCO$   $@ = PRETO$ ) 1350 PRINT "<R> RETANGULO DE DIAGONAL X1, Y1 ATE 2050 PRINT '3 - IMPRIMIR UM GRAFICO" PRINT 2060 PRINT "4 - VIDEO REVERSO": PRINT  $X2, Y2$  DE COR C (1=BRANCO 2=PRETO) 1360 PRINT '(E) RETANGULO PREENCHIDO DE COORDENADA 2070 PRINT '5 - MODIFICAR UM GRAFICO' : PRINT 2080 PRINT "6 - INSTRUCOES DE EDICAO" : PRINT S IGUAL AO ANTERIOR 2090 PRINT "7 - ARQUIVOS - SAIR AO D.O.S." 1370 PRINT '<C> CIRCULO DE CENTRO X, Y R=RAIO C=CO 2100 CS=INKEYS: IF CS="" THEN 2100 R (1-)BRANCO @->PRETO) 1380 PRINT '<K> DESENHA CIRCULO DENTRO DO ESPECIFI 2110 IF RIGHTS(CS, 1)="H" THEN 2550 2120 IF RIGHTS(CS, 1)= P THEN 2150 CADO<sup>\*</sup> 2130 IF RIGHTS(CS, 1)=CHRS(13) THEN 290 1390 PRINT '< J> DESENHA CIRCULO FORA DO ESPECIFICA DO" 2140 IF RIGHTS (CS, 1) ()"H" OR RIGHTS (CS, 1) ()"P" OR 1400 PRINT '<T> COLOCA TEXTO NO GRAFICO' CS()CHRS(13) THEN 2100 1410 PRINT '<P> MUDA A POSICAO DO PONTO NA TELA' 2150 LOCATE 5, 1: PRINT  $f_1$  - EDITAR UM GRAFICO": PRIN 1420 PRINT: PRINT' PRESSIONE QUALQUER TECLA' T. 1430 AS=INKEYS: IF AS="" THEN 1430 2160 COLOR 0,1: PRINT "2 - VERIFICAR UM GRAFICO" : CO 1440 CLS: PRINT: PRINT ' INDICADORES (NO LADO ESQUER LOR 1,0 PRINT DO DA TELA) "FRINT : PRINT"  $--$ > X= COORDENADA X" 2170 PRINT 3 - IMPRIMIR UM GRAFICO PRINT 1450 PRINT "--> Y= COORDENADA Y":PRINT 2180 2180 CS=INKEYS:IF CS=" THEN 2180<br>1460 PRINT " C=PONTO DE IMPRESSAO":PRINT " P-PRETO 2190 IF RIGHTS(CS,1)="H" THEN 2030 B-BRANCO - MUDADO COM A TECLA (ENTER) : PRINT 2200 IF RIGHTS(CS, 1)="P" THEN 2230 1470 PRINT " E=ESPACO DA LINHA CONTINUA - MUDADO 2210 IF RIGHTS(CS, 1)=CHRS(13) THEN 1160 2220 IF RIGHTS(CS, 1) <>"H" OR RIGHTS(CS, 1) <>"P" OR PELAS TECLAS E (1 A 9) 1480 PRINT: PRINT: PRINT PRESSIONE QUALQUER TE CS()CHRS(13) THEN 2180 2230 LOCATE 7, 1: PRINT  $2 - \text{VERIFICAR UM GRAFICB}$ : P CLA<sup>-</sup> RINT  $1490$   $A5 = INKEYS$ : IF  $AS =$  THEN 1490 2240 COLOR 0,1:PRINT '3 - IMPRIMIR UM GRAFICO':COL 1500 GOTO 20 1510 SCREEN 0: CLS: LOCATE 10, 1: PRINT "A - VER ARQUI OR 1,0 PRINT 2250 PRINT "4 - VIDEO REVERSO" : PRINT VOS S - SAIR DO PROGRAMA VOS S - SAIR DO PROGRAMA<br>1520 AS=INKEYS:IF AS="" THEN 1520 2260 CS=INKEYS: IF CS="" THEN 2260 1530 IF AS='A' OR AS='a' THEN CLS:FILES'\*.GRA':GOT 2270 IF RIGHTS(CS, 1)='H' THEN 2150 2280 IF RIGHTS(CS, 1)="P" THEN 2310 0 1560 1540 IF AS="S" OR AS="s" THEN SYSTEM 2290 IF RIGHTS(CS, 1)=CHRS(13) THEN 1590 1550 IF AS() A' OR AS() a' OR AS() S' OR AS() s' T 2300 IF RIGHTS(CS, 1)() H' OR RIGHTS(CS, 1)() P' OR C\$()CHR\$(13) THEN 2260 **HEN 1520** 1560 PRINT " PRESSIONE ALGO" 2310 LOCATE 9,1: PRINT  $3 -$  IMPRIMIR UM GRAFICO : PR

```
1570 AS=INKEYS: IF AS="" THEN 1570
1580 GOTO 20
1590 CLEAR
1600 CLS 'ROTINA DE IMPRESSAO
1610 DEFINT A-Z
1620 PRINT:PRINT TAB(8); EDITOR DE GRAFICOS"
1630 PRINT PRINT"
                   IMPRESSAO DE UM GRAFICO"
1640 LOCATE 9,1,1,3,6:PRINT" QUAL O GRAFICO A IM
PRIMIR: ";
1650 INPUT .BS
1660 PRINT: PRINT: PRINT TECLE <ESPACO> QUANDO PRON
TO"
1670 PRINT: PRINT TECLE (ESC) PARA VOLTAR AD MENU'
1680 AS=INKEYS IF AS=" THEN 1680
1690 IF AS=CHRS(27) THEN 60
1700 IF AS=" THEN 1720
```

```
INT
2320 COLOR 0, 1: PRINT '4 - VIDEO REVERSO": COLOR 1, 0
:PRINT
2330 PRINT "5 - MODIFICAR UM GRAFICO" PRINT
2340 CS=INKEYS: IF CS="" THEN 2340
2350 IF RIGHTS(CS, 1)="H" THEN 2230
2360 IF RIGHTS(CS, 1)="P" THEN 2390
2370 IF RIGHTS(CS, 1)=CHRS(13) THEN 1920
2380 IF RIGHTS(CS, 1)()"H" OR RIGHTS(CS, 1)()"P" OR
CS()CHRS(13) THEN 2340
2390 LOCATE 11, 1: PRINT 4 - VIDEO REVERSO : PRINT
2400 COLOR 0,1: PRINT '5 - MODIFICAR UM GRAFICO': CO
LOR 1,0: PRINT
2410 PRINT '6 - INSTRUCOES DE EDICAO PRINT
2420 CS=INKEYS: IF CS=" THEN 2420
2430 IF RIGHTS(CS, 1)="H" THEN 2310
```
**MICRO SISTEMAS** 

2440 IF RIGHTS(CS, 1)="P" THEN 2470 2450 IF RIGHTS(CS, 1)=CHRS(13) THEN 1970 2890 IF AS="N" OR AS = "n" THEN 390 2460 IF RIGHTS(CS, 1) <> "H" OR RIGHTS(CS, 1) <> 'P" OR CS()CHRS(13) THEN 2420 2470 LOCATE 13,1: PRINT '5 - MODIFICAR UM GRAFICO': PRINT 2480 COLOR 0,1: PRINT 6 - INSTRUCOES DE EDICAO CO 2930 LOCATE 1,18: INPUT "X2:",X2 LOR 1, 0: PRINT 2490 PRINT "7 - ARQUIVOS - SAIR AO D.O.S." 2500 CS=INKEYS: IF CS=" THEN 2500 2510 IF RIGHTS(CS, 1)="H" THEN 2390 2520 IF RIGHTS(CS, 1)="P" THEN 2550 2530 IF RIGHTS(CS, 1)=CHRS(13) THEN 1240 2530 IF RIGHTS(CS,1)=CHRS(13) THEN 1240<br>2540 IF RIGHTS(CS,1)<)"H" OR RIGHTS(CS,1)<)"P" OR 2990 LOCATE 1,1:PRINT SPACES(40) CS()CHRS(13) THEN 2500 2550 LOCATE 15, 1: PRINT '6 - INSTRUCOES DE EDICAO': PRINT 2560 COLOR 0, 1: PRINT  $7 - ARQUIVOS - SAIR AD D.O.S$ .  $COLOR 1,0$ 2570 LOCATE 5,1:PRINT "1 - EDITAR UM GRAFICO":PRIN 3040 LOCATE 1, 9: INPUT "Y1:", Y1 T. 2580 CS=INKEYS:IF CS=" THEN 2580<br>2590 IF RIGHTS(CS,1)="H" THEN 2470 3070 LOCATE 1,36:INPUT "C:",C 2600 IF RIGHTS(CS, 1)="P" THEN 2030 2610 IF RIGHTS(CS, 1)=CHRS(13) THEN 1510 2620 IF RIGHTS(CS, 1) <> "H" OR RIGHTS(CS, 1) <> "P" OR CS()CHRS(13) THEN 2580 2630 SCREEN 1 2640 LOCATE 1,1:INPUT X ... A<br>2650 LOCATE 1,10:INPUT Y: ... B<br>2660 LOCATE 1,20:INPUT "R: ...R 2670 LOCATE 1,30: INPUT "C: ",C 2680 CIRCLE (A,B),R,C 2690 LOCATE 1, 1: PRINT "NOVO CIRCULO (S/N): "; "(K) 3160 LOCATE 1, 1: PRINT SPACES(40) DENTRO (J) FORA 2700 AS=INKEYS: IF AS="" THEN 2700 2710 LOCATE 1,1 PRINT SPACES(40)  $2720$  IF  $AS = S'$  OR  $AS = S'$  THEN 2640 2730 IF  $AS="N" OR AS="n" THEN 390$  $, B$ 2740 IF (R-W)(3 THEN GOTO 390 2750 IF  $AS="K"$  OR  $AS="K"$  THEN  $R=R-1:GOTO$  2680 2760 IF AS="J" OR AS="j" THEN  $R=R+1:GOTO$  2680 2770 IF AS() N' OR AS() n' OR AS() s' OR AS() "S' O  $3)$ R AS()"k" OR AS()"K" THEN 330 2780 60TO 2720 2790 LOCATE 1, 1: INPUT "X1:", X1 2800 LOCATE 1, 9: INPUT 'Y1:", Y1 2810 LOCATE 1, 18: INPUT "X2:", X2 2820 LOCATE 1, 27: INPUT 'Y2:', Y2 2830 LOCATE 1, 36: INPUT "C:", C 2840 LINE (X1, Y1)-(X2, Y2), C 2850 LOCATE 1, 1: PRINT "OUTRA LINHA (S/N)"+SPACES(2 2) 2860 AS=INKEYS: IF AS=" THEN 2860 2870 LOCATE 1, 1: PRINT SPACES(40)

 $2880$  IF  $A5='S'$  OR  $AS = 'S'$  THEN 2790 2900 IF AS() N' OR AS () "n" OR AS() "S" OR AS ()"s " THEN 2860 2910 LOCATE 1, 1: INPUT 'X1:", X1 2920 LOCATE 1, 9: INPUT "Y1:", Y1 2940 LOCATE 1, 27: INPUT 'Y2:", Y2 2950 LOCATE 1,36: INPUT "C:", C 2960 LINE (X1, Y1)-(X2, Y2), C, B<br>2970 LOCATE 1, 1: PRINT "OUTRO RETANGULO (S/N)"+SPAC<br>E\$(20) 3000 IF AS="S" OR AS="s" THEN 2910 3010 IF AS="N" OR AS="n" THEN 390 3020 IF  $AS() N' OR AS() n' OR AS() S' OR AS() S' T$ **HEN 2980** 3030 LOCATE 1, 1: INPUT 'X1:", X1 3050 LOCATE 1, 18: INPUT "X2:", X2 3080 LINE (X1, Y1)-(X2, Y2), C, BF 3090 LOCATE 1, 1: PRINT "OUTRO RETANGULO CHEIO (S/N)  $*$ +SPACE\$(14) 3100 AS=INKEYS: IF AS=" THEN 3100 3110 LOCATE 1,1: PRINT SPACES(40) 3120 IF AS= S' OR AS= s' THEN 3030 3130 IF AS="N" OR AS="n" THEN 390 3140 IF AS()"N" OR AS()"n" OR AS()"S" OR AS()"s" T **HEN 3100** 3150 LOCATE 1, 1:LINE INPUT "TEXTO: ", AS

```
3170 LOCATE 1, 1: INPUT "DESTINO DO TEXTO: LINHA? ",
3180 LOCATE 1, 1: PRINT SPACES(40)
3190 LOCATE 1,1:INPUT "DESTINO DO TEXTO: COLUNA? "
3200 LOCATE 1, 1: PRINT SPACES(40)
3210 LOCATE A, B: PRINT AS
3220 LOCATE 1, 1: PRINT "MAIS TEXTO? (S/N)"+SPACES(2
3230 AS=INKEYS: IF AS=" THEN 3230
3240 LOCATE 1, 1: PRINT SPACES(40)
3250 IF AS = S' OR AS = S' THEN 3150
3260 IF AS="N" OR AS="n" THEN 3303270 IF AS()"S" OR AS()"s" OR AS()"N" OR AS()"n" T
HEN 3230
3280 LOCATE 1,1:INPUT 'NOVA POSICAO - X: ',X
3290 LOCATE 1,25: INPUT 'Y: ', Y
3300 LOCATE 1,1: PRINT SPACES(40)
3310 SOTO 390
```
![](_page_36_Picture_3.jpeg)

 $\mathbb{E}$ 

01-ARKANOID II: 02-CYBERNOID: 03-DRILLER: 04-TOP GUN: 05-FYRE FLY: 06-THUNDERCEPTOR: 07-IKARI WARRIOS: 08-RENEGADE: 09-SALAMANDER: 10-STRIKE FORCE; 11-ELITTE: 12-TUNDERCATS..

**DRAWLINE SOFTWARE INFORMATICA LTDA.** CAIXA POSTAL 3093 - AGENCIA VILA NOVA  $CEP$   $11011 - SANIOS - SP$ 

## CLUBE DO LEITOR

![](_page_37_Picture_1.jpeg)

## dBCALC

Todo CPD, como o próprio nome in dica, é um centro de processamento de informações. Grande parte dessas informações são quantitativas, servindo, em última anáJise, como matériaprima para transformação em demonstrativos, progressões, estudos de mercado, tendências, etc. Por conta disso, quem trabalha com sistemas que não foram primariamente elaborados para uso científíco/matemãtico {como é o caso do dBASE) se vè frequentemente obrigado a utilizar planilhas — o que, em certas ocasiões, pode representar um incômodo. De fato, descontadas as situações onde este uso se justifica, 0 que se vê muitas vezes é um autêntico vai-e-vem de bancos de dados para efetuar cálculos simples, como gráficos de barra por variação de um elemento, por exemplo. O dBCALC visa, deste modo, com provar que a ausência de recursos gráficos no dBASE não deve ser en carada como um obstáculo intransponível para a realização de cálculos estatísticos. Naturalmente teremos de nos contentar com gráficos de barras preenchidos por letras, mas o que nos interessa na prática é a apresentação dos demonstrativos, além da maior comodidade e do menor gasto de tempo envolvidos na sua elaboração.

Marcelo Pessanha de Poula

1) Definição do problema - tomemos como exemplo um caso hipotético onde a administração da em-

#### CONHECENDO O PROGRAMA

<sup>A</sup> primeira vista o programa pode parecer um tanto complexo, mas bastam alguns conhecimentos de estatística elementar para depreender o seu funcionamento. Vamos então fazer uma breve introdução ao método estatístico para compreender melhor a solução adotada na programação em dBASE II.

 35 40 39 76 38 22 04 88 33 i2 67 53 56 23 08 íó 83 62 76 28 75 20 55 5i 34 21 18 02 04 66 92 87 46 44 65 4i 78 34 24 35 90 65 78 35 72 36 17 05 08 46 57 23 42 78 12 i5 90 74 89 74 25 45 63 34 01 03 78 38 90 96 87 29 10 67 83 89 54 36 74 67 72 45 24 19

Figura 1

![](_page_37_Picture_1118.jpeg)

![](_page_37_Picture_1119.jpeg)

![](_page_37_Picture_1120.jpeg)

3e MICRO SISTEMAS

presa Crescimento Ltda. queira demonstrar graficamente, através de uma tabela, a variação de valores de pedidos entre NCzS 0,01 e MGzS 100,00 solicitados em um determinado período, para mostrar aos sócios da firma.

Esta fase é de grande importância, pois muitas vezes os segmentos a calcular não estão assim tão óbvios, exigindo uma definição mais complexa do problema.

2) Planejamento — uma vez definido 0 problema faz-se delimitação da abrangência, e em seguida a identificação das informações e sua origem. A título de exemplo, podemos considerar como esta ponte de união de informações para um destino um banco de dados misto, porém conciso, onde deverão estar contidos os valores dos pedidos.

![](_page_38_Picture_1914.jpeg)

O importante é fazer a união através de bancos de dados já existentes, evitando a necessidade de coletar e digitar os mesmos manualmente. Todo este processo presume que os bancos de dados de origem sejam confiáveis e estruturados. 3) Coleta de dados — consiste na obtenção e registro sistemático dos dados com um objetivo determinado; no nosso exemplo, a averiguaçao da quantidade de pedidos por classe de valores a que pertencem. 4) Apuração dos resultados — esta fase é uma consequência do processo visto nos outros tópicos. Os registros, até então vistos como dados, irão se transformar em informações. Suponhamos que um resultado seja visto como mostra a figura 1. Esta tabela desordenada não oferece nenhuma base demonstrativa, a não ser uma visão embaraçada em forma quantitativa. O próximo passo consistirá, portanto, em agrupar as informações em classes específicas, observando-se que um número pode pertencer a apenas uma classe de inormação. Após a separação, teríamos algo como o que mostra a figura 2. De posse desta nova tabela já podemos distinguir 0 significado das informações, pelo simples fato de estarem agrupadas em classes. Obviamente outras informações diferentes daquelas referidas neste exemplo deveriam ser estudadas de acordo com a necessidade, como a quantidade de cada valor específico, etc.

![](_page_38_Picture_1915.jpeg)

5) Apresentação das informações — como complemento da visão ta bular (numérica), dispomos ainda da

STORE & TO EIND STORE 0 TO FIND STORE 0 10 GINO STORE 0 TO HIND STORE 0 TO IIWG STORE 0 TO JIND STORE 0 TO KIND STORE 0 TO <sup>M</sup> STORE @ TO INDICE STORE 0 TO TOTAL USE DBCALC ERA3E DO UKILE -NOT- EOF STORE # TO REG a 21,50 SAY CHR(27)+CHR(70)+ 'dBCALC '+CHR(27)+CHR(75) 0.25 SAY 'DEFININDO CLASSES DE VALORES'  $\overline{a}$ at 3AY 4,10 SAY (RECISTRO DICE<br>TAL<br>CG<br>CG<br>CHR(27)+CHR(70)+ (dBCALC <sup>7</sup>+C<br>CHEFININDO CLASSES DE VALO<br>(dEFININDO CLASSES DE VALO<br>(rEGISTRO : ; ;<br>(rEGISTRO : ; ;<br>(pRINEIRO ITEM' GET ITEM \* " 4.24 SAY REG USING '#, ###' 8,10 SAY 'PRIMEIRO ITEM' GET ITEM<br>9,10 SAY 'SUBITEM ' GET SUBITEM  $9,10$  SAY 'SUBITEM \* EÍUSCA DE OALÜRES-IF  $BRU$  = 0 STORE  $A + I$  TO A ENDIF IF BRÜT >0 .ANO\* BRUT <sup>&</sup>lt; Í0.-0Í STORE  $B + 1$  TO B STORE BRUT + BUAL TO BUAL ENÜIF IF BRUT  $Y$  10 , AND. BRUT  $\leftarrow$  20.01 STORE <sup>C</sup> <sup>+</sup> i TO <sup>C</sup> STORE Í3RUT + COAL TÜ CVAL ENDÍF TF SRUT <sup>&</sup>gt; £0 .AND. EÍRUT <sup>&</sup>lt; 30.01 STORE  $D + 1$  TO D STORE 3RÜT + DüAL TO DVAL ENÜIF IF BRUT <sup>&</sup>gt; 30 \*AND- BRUT <sup>&</sup>lt; 40.01 STORE <sup>E</sup> <sup>+</sup> i TO E STORE BRUT + EVAL TO EVAL ENlJlF IF BRUT  $> 40$  . AND. BRUT  $\leftarrow$  50.01  $STORE$  F +  $4$  TO F STORE BRUT + FUAL TO FUAL

![](_page_38_Picture_8.jpeg)

apresentação grafica, que torna o conjunto das informações mais cíaro e conciso para uma consulta imediata. <sup>É</sup> neste aspecto que o dBCALC irá auxiliá-lo. Veja na figura 3 o resultado gerado pelo dBCALC a partírdos dados fornecidos na tabela primária. A figura <sup>4</sup> exibe um gráfico de barras montado pelo programa com base nestes mesmos dados.

<sup>Ê</sup> importante ressaltar que o pro grama trabaifia com apenas uma varíaçao pela escala {cada linha XXXX-X do gráfico corresponde a 3%); desta maneira, dados que alcancem porcentagens inferiores não serão exibidos no gráfico. Os leitores com prática em programação poderão fazer as alterações necessárias para contornar esta limitação, caso julguem conveniente.

 $chr(27) + chr(72)$ : produz video reverso.

 $chr(27) + chr(73)$ ; sublinha.  $chr(27) + chr(75)$ : encerra os comandos, retornando à impressão normal.

![](_page_39_Picture_7.jpeg)

Qualquer micro que rode o dBASE pode utilizar este programa, mas atenção com os recursos de impressão na tela, que podem ser diferentes no seu equipamento. Os recursos em pregados no dBCALC são os seguintes:

BTORL <sup>G</sup> 5- i 70 íj STORE BRUT + GVAL TO GVAL EKÚIF IF BRUT > 60 . AND. SRUT (70.01 3T03F i- <sup>T</sup> 1 <sup>Í</sup> <sup>O</sup> i-: STORE BkUT <sup>+</sup> TO Zi-fDJF IF BRUI > 70 .AND. BRUT < 80.01  $STORE I + i$  TO I STORE BRUT + IVAL TO IVAL EMDIF IF BRUT > 80 .AND. BRUT 3T0RE J <sup>1</sup> TO .J STÜRE BRUT + JYAL TO JYAR FNOIF IF SRÍiT <sup>&</sup>gt; 90  $STORE$  K + 1 TO K stork Srut 4 kval to kval ' TO LINHAR ENrjIF SKIR ENDDO<sub>1</sub> **IFRASE** B 10,14 SAY 'ABUARDE VERIFICACAO DE PORCENTAGENS DE CLASSES'  $D.$   $32,50$   $SAY$   $CER(ZZ)+CERZZZA+TBRALG$ <sup>1</sup>+Ciín(27)+CHR(75) GOTO BOTTOM EtTORE tí 70 <sup>M</sup> STORE (BVAL+CVAL+OVAL+EVAL+FVAL+GVAI-+HVAL+IVAL+JVAL+KVAL) TO TOTAL STORE (BVAL/TOTAL)\*100 TC BIND STORE (CVAL/TOTAL)\*100 TO CINO STORE (DVAL/TOTAL)\*100 TO DINO STORE (EVAL/TOTAL) #100 TO EIND SIORE (FVAL/TOTAL)\*100 TO FIND STORE (GUAL/TOTAL)\*100 70 GIND STORE (HVAL/TOTAL) #190 TO HIND STORE (IVAL/TOTAL) #100 TO IINO íüTOFÍE <sup>C</sup> JOjV../TOTAL> K;e0 TO JiríD STORE (KVAL/TOTAL) #100 TO KINO GTORE (BIND+CIND+GIND+EIND+FIRD+GIND+HIND+JIND+JIND+KIND) TO INDIC STORE (A\*B+C+D+E+F+G+M+I+3+K) 70 @TD \* a divisão por (3) especifica a escala, onde cada XXXXXX vale 3%, STORE (BIND/3) TO BERA STORE (CIND/3) TO CGRA. STÖRE (DIND/3) TO DGRAT STORE (EIND/3) TO EDRA STORE (FIND/3) TO FGRA ÜTORIT ÍGIND/3) 70 GGRA STORE (HIND/S) TO HGRA STORE (IIND/3) TO IGRA 3T0RE CJ:[M[>/3> 70 JGRA 3T0R7 (KlND/3) TO KGRA STORE -1 TO PL STORE ' ' TO LL DO UHSLE PL(0 ÍBTORE "----.^ LINHAR EH ASE ü 1,18 SAY 'Relatorio de Liquidez em Classes de Valores' <sup>a</sup> i,/o sor 'dBCAt.c" 2 CHR (27) +CHR (72) <sup>B</sup> B;» SAtY l.,JNHÁ2 F! 3.A& GAY l..:LNh-A2 B 4,6 SAY (Classes de valorés' a 4,30 SAY 'Valor tütai' 0 4,51 SAY 'Ötd . Itens '  $@A,66$  SAY 'Porcentagem' 5 A.A SAY 'Valores em 0'  $a$   $b$ ,  $5b$   $SAY$   $A$   $U31NO$   $4444'$ Í3 SAY A.tND USING 'Hi+tí "  $\widehat{w}$  7,6 SAY a 7^30 SAY BVAL IJGTNG ''ií " íítí íí ,, ttttS . 99 ' a 7.56 3AV <sup>B</sup> IJSINQ 'ium ' <sup>3</sup> 7.70 SAY gl^D USlí^G "ttíí.99" a 3.6 3AY ''iO-Ol ate 20.00" a 8.30 SAY CVAL USINO '#, ###, ### . 79 ' a B.56 SAY <sup>C</sup> U3ING 'ttíítí " @ 8,70 SAY CIND USING '##.99' a 9,6 SAY "20.Oi ate 30.00" B 7,30 SAY DVAL USING "#,###, ###, 99 " a 9,56 SAY D USING '###'  $\theta$  9.70 SAY DIND USING  $4\%$ :99' a iO.Ó GAY "30.0i 40.00" 3 10.30 SAY EVAL USENÜ "íí .ftííW .íííííí. 97 " a iô.SÓ SAY <sup>E</sup> USTNG "íííííl " a 10,70 SAY EIND USING '##. 22' uf íi.6 SAV "40.01 501100" 3 il.30 SAY FVAL USING '#, ###, ###.99' 3 íl.SÓ SAY <sup>F</sup> GBTWÚ " a ii.70 SAY 7IiJ|> LrSlíxG "íiW.99" a i2.6 SAY '50.01 ate 60.00' <sup>3</sup> Í2,B0 SAY GUAL UST^G ^^ ^ 3 Í2.3Ó SAY <sup>G</sup> USING " a 12.70 SAY GINÜ SSING 'üü ,,99 ' <sup>3</sup> i3.6 SAY "ó0"0i ate 70.00" £ 13.30 SAY HVAL USÃNG "ií .#ÍÍ7Í. . 99 " a 13.5Ó SAY <sup>H</sup> 'OSIUG "ítttii" <sup>3</sup> Í3.70 SAY kinD ÜSTNG "ítíí.i99'" <sup>3</sup> Í4.0 SAY "70.01 ate 30,00 5 14,30 SAY TVAL USING '#, ###, ###. 99' <sup>3</sup> 14.56 .SAY <sup>1</sup> ÜSINC "iííftí " a 14.70 SAY IIí^G USTÍ^G "^4.97" a 15.6 SAY "SO.Oi 9O\_O0"  $G = T$  T LO SAY ... VAL USING ' + 40 fr . te Tt . 7 .

chr  $(27) + \text{chr}(70)$ : faz piscar o que for impresso na tela a partir deste instante,  $chr(27) + chr(71)$ : escurece as letras.

#### QUASE UM DRJVE

Õ SUPER LOADER é um periférico em forma de cartucho capaz de carregar dados em alta ou baixa velocidade com predsão, sem enos, com qualquer cassete, qualquer volume ou azimute desalinhado, mantendo o usuário informado durante a transferência de dados, através do MONI-TOR VISUAL PRÓPBJO.

ECONOMIZE TEMPO ao reproduzir dados em alta velocidade, com segurança, fazendo a carga em segundos; ECONO-MIZE PACIÊNCIA carregando sem erros; ECONOMIZE DINHEIRO colocando o dobro de dados na fita e evitando defeitos no micro e no cassete. COM CERTIFICADO DE GARANTIA TOTAL - SOLICITE INFORMAÇÕES GRÁTIS. PEDIDOS: para ESPACIAL ELETRÔNICA LTDA. - Rua Guia Lopes, 140 Campo Grande-MS Fone: (067)382-4750 Cep 79020; ou pro cure nas lojas do ramo, OPCIONAL PARA CÓPIA DIGITAL DE FITAS, GRAVADOR A GRAVADOR, RESULTANDO NUMA CÓPIA ME: LHOR QUE A ORIGINAL.

40 MICRO SISTEMAS

![](_page_40_Picture_0.jpeg)

á seis anos atrás foi criado um computador com uma concepção totalmente inovadora, a COMPATiBiLlDADETOTAL EstecomputadoreraoMSXI.O Em 1985, no Japão, surgiu o sucessor deste micro, o MSX 2.0, que ainda não se encontra disponível em nosso mercado.

As modificações ocorridas no sucessor foram efetuadas principalmente na parte gráfica do micro, deixando-o com recursos gráficos fantásticos. O MISC, em conjunto com a DDX, lança a partir de aqora o KIT MSX 2.0 DE SEGUNDA GERAÇAO.

Com este kit, que pode ser adquirido em qualquer uma das lojas do MISC, você pode transformar seu MSX 1.0/1.1 em um MSX 2.0 DE SEGUNDA GERAÇÃO, com todos os recursos existentes apenas nos micros japoneses ou europeus.

Com este kit você passa a ter os seguintes recursos:

- Existência de uma vasta relação de programas, contando com mais de 200 títulos para seu MSX 2,0 de Segunda Geração.
- Relógio interno real, alimentado por bateria, <sup>e</sup> não apenas simulado.
- $-512$  cores.
- Altíssima resolução, com 512x212 pontos na tela.

**PROMOÇÃO ESPECIAL<br>DURANTE O MÉS DE JULHO<br>• Pacotes com 20 discos (5,25")<br>contendo 20 jogos para MSX 2.0 por** 

apenas NCz\$ 90,00 cada<br>• Pacotes com 20 discos (3,5")<br>contendo 20 jogos para MSX 2.0 por

contendo 20 jogos personales

- <sup>80</sup> colunas internamente, sem <sup>a</sup> necessidade de um

São José dos Campos - SP Rua Vilaça, 374 - conj. 306 CEP 12210 - São J. dos Campos - SP

Joinville - Santa Catarina Trav. Mürberlo Bachmann, 170 conj. 11, 12 e 13 CEP 89200 - Joinville - SC Fone: (0474) 33-B612

- -128 Kb de memória de vídeo (VRAM).
- Acréscimo de mais de <sup>20</sup> novos comandos.
- <sup>9</sup> modos de telas, permitindo usarmos as screens 4, 5, 6, 7 e 8.
- Aumento da velocidade nas operações de manipulações gráficas.
- Durante <sup>a</sup> gravação de arquivos em disco e armazenado o dia e a hora da gravação, permitindo assim sabermos exatamente 'quando' foi feita a gravação.
- Compatibilidade total de periféricos <sup>e</sup> de programas, tanto com o MSX 1.0/1.1 quanto com o MSX 2.0 importado.
- Possibilidade de instalação do kit em HOTBIT, acrescentando uma saída de sinal em RGB.
- -Garantia de <sup>01</sup> (hum) ano nos componentes do kit 2.0.

Ao adquirir seu kit MSX 2.0 de Segunda Geração no MISC você ainda ganha:

- -10 programas para 2.0 (7 jogos e 3 aplicativos)
- Suporte do MISC.
- Manuai em português com os novos comandos acrescentados.
- ' Associação gratuita no primeiro clube de usuários da linha MSX, o que garante a você o apoio necessário para a perfeita utilização do seu MSX 2.0

cartão, simplesmente digitando o comando 'WIDTH 80'.<br>- 48 Kb de memória ROM. - Altíssima resolução, com 512x212 pontos na<br>- 80 colunas internamente, sem a necessidade de cartão, simplesmente digitando o comando 'WID<br>- 48 Kb de memória ROM.

#### de Segunda Geração. - Boletim periódico específico para os usuários de MSX 2.0, com dicas e com as últimas novidades em Soft e Hardware.

#### Você encontrará o kit de MSX 2.0 Segunda Geração nos seguintes locais:

#### **MISC**

São Paulo - SP Rua Xavier de Toledo, 210 - cj. 23 CEP 01043 - Sao Pauíú - SP Fones: {011J 36-3226 e 34-3391

#### **MISC**

MISC Lages - Santa Catarina Rua Marechal Deodoro, 71 - conj í. 306 CEP 83500 - Lages - SC

#### MÍSC

![](_page_41_Picture_0.jpeg)

0 15,56 SAY J USING 'HH#' @ 15,70 SAY JIND USING '##.99' @ 16,6 SAY (Acima de 90.00' @ 16,30 SAY KVAL USING '# ### ###.99' @ 16,56 SAY K USING '###' & 16,70 SAY KIND USING "##.99" 0 18,22 SAY 'TOTAL'+CHR(27) +CHR(70) 5 18,30 SAY TOTAL USING '# ####,### 99' 0 18,56 SAY QTD USING '###' 0 18,69 SAY INDICE USING '###.99'  $TF$   $VAL(LL) < 2$  .  $OR$ .  $VAL(LL) > 2$ ウーロ回れて2フチャの詞にくアち) a 19,0 SAY CHR(27)+CHR(72)+LINHA2 @ 19,40 SAY LINNA2+CHR(27)+CHR(75) STORE ' ' TO XX 6 21,25 SAY (AGUARDO... ( CET XX 我把你D。 ENDIF \_ ERASE IF VAL(LL)=2 @ 0,28 SAY (Grafico de Barras dBCALC) 原谅部因。 @ 0,28 SAY 'Grafice de Barras'+CHR(27)+CHR(70)+'d8CALC'+CHR(27)+CHR(75) ENDIF a 1,0 SAY 4-10 10-20 20-30 30-40 40-50 50-60 60-70 70-30  $9 \frac{1}{3} \frac{64}{564}$   $90 - 90$   $90 - 10$ STORE 2 TO LINHA STORE 20 FO ACT STORE 1 TO CT IF VAL(LL)(2..0R. VAL(LL))2 2 CHR(27) + CHR(73) ENDIF DO WHILE CT ( 21 IF BGRA = ACT .OR. BGRA > ACT @ LINHA, 0 SAY 'XXXXXX 医药设备法 IF CORA = ACT . OR. CORA > ACT a LINHA, S SAY 'XXXXXX' ENDIF IF DORA = ACT LOR. DORA > ACT  $J$  LINHA, 16 SAY XXXXXX  $'$ ENDIF. IF EGRA = ACT .OR. HORA  $>$  ACT @ LINGA, 24 SAY 'XXXXXX' ENDIF. IF FORA = ACT .OR. FORA > ACT a LINMA,32 SAY 'XXXXXX' ENDIF. IF GGRA = ACT LOR. GGRA > ACT a LINHA, 40 SAY XXXXXXX **EMDIE** IF HORA = ACT LOR. HORA > ACT A MINHA, 48 SAY KXXXXX **ENDIF** IF IGRA = ACT .OR. IGRA > ACT '@ LINHA,56 SAY 'XXXXXX' ENDIF IF JGRA = ADT . OR. JGRA > ACT @ LINHA, 64 SAY 'XXXXXX' ENDIF IF KGRA = ADT . OR. KGRA > ACT a LINHA, 72 SAY 'XXXXXX' ENDIF STORE CT + 1 TO CT STORE ACT-1 TO ACT. STORE LINHA +1 TO LINHA ENDDO. @ LINHA, 0 SAY LINHA2 a LINHA, 40 SAY LINHA2+ CHR(27)+CHR(75) IF VAL(LL)=2 SET PRINT OFF SET FORMAT TO SCREEN ENDIF. @ 22,20 SAY '{i}TAREEA (2)IMPRIME (3)FINAL'  $D$  22,60 SAY 'ESCALA = 1 POR 3 %' USE. STORE ' ' TO LL a 22,0 SAY 'AGUARDO... ' GET LL **READ** - 2 - CHR (27)+CHR (75) IF VAL(LL)=1

**FLAMENG** 

#### MSX & PC

#### DDX.

DRIVES 5 1/4 E 3 1/2 POLEGADAS PLACA DE 80 COLUNAS INTERFACE PARA DRIVE 3.00 MINI CENTRAL DE VIDEO ALC 50M. **CABINETE PARA DRIVE** 

FLGIN ELETRONICA IMPRESSORA LADY B0 A PEGUENA NOTAVEL

心工趣料则是 MONITOR COM BASE GIRATORIA 1 ANO DE GARANTIA

TELCON MULTMOOEM COM DISCAGEM PELO

![](_page_41_Picture_239.jpeg)

![](_page_42_Picture_0.jpeg)

## São Paulo **PRODUTOS & SERVICOS**

![](_page_42_Picture_2.jpeg)

Chegou no Brasil a ûltima novidade em Joystick: O Supersfick.

A qualidade de seus componentes (os mesmos usados em máquinas de fliperama), garante maciez na movi- 6 meses. mentação em todas as direções, absoluta confiabilidade na hora de atirar e extrema durabilidade.

#### Preços de lançamento:

Superstick normal NCz\$ 120,00 Superstick T. Aut. NCz\$ 180,00 Interface T. Aut. NCz\$ 80,00

Preços válidos até 30/08/89

## ERA SO O QUE FALTAVA

#### Lancamento MSX e TK-90X

A Salzani lança com exclusividade o Superstick em duas versões: MSX e TK-90X, com tiro automático e controle de velocidade.

Na versão MSX você não usa pilha nem bateria, o Superstick é alimentado diretamente do computador. Na versão TK-90X o Superstické alimentado com uma bateria de 9 volts. Agora, se você já tem joystick, basta adquirir a interface de tiro automático, que funciona em qualquer joystick.

Todos os produtos Salzani têm garantia total de

As despesas postais (SEDEX) são por conta da Salzani.

Temos as últimas novidades em jogos (solicite catalogo gratis).

Para adquirir nossos produtos envie Cheque Nominal ou Vale Postal (Ag. Tatuape) à:

#### SALZANI INFORMĀTICA LTDA.

Praça Heitor Levy, 30 - Tatuapé CEP 03316 - São Paulo-SP Fone (011) 296-2015

![](_page_42_Picture_270.jpeg)

## MSX · MEMORY INFORMATICA · MSX

· Tudo o que você sempre quis para o seu MSX. Tudo em periféricos para você equipar seu micro. · Os software mais procurados estão aqui. Aproveite nossos preços de inauguração! PECA CATÁLOGO GRÁTIS! MEMORY INFORMATICA E COMÉRCIO LTDA. Rua Suzana de Mello Nº 313 CEP 08240 - Itaquera - SP

Aceitamos representantes.

![](_page_42_Picture_22.jpeg)

PERRY RHODAN: Adventure gráfico nacional baseado na famosa série de ficção!

HALL: Simulação de inteligência! O micro conversa com você!

JAMES HOUND: Adventure nacional! Invada o QG inimigo em uma arriscada missão!

E mais CAPITÃO ENIGMA e CENTURIONS!

Pacote completo (disco e despesas postais incluídas) por apenas NCz\$ 25,00

Faça seu pedido! Envie cheque nominal a MARCELO CASSARO. Caixa postal 2243 Santo André  $SP - CEP$  09131

### **MSX · SCORPION INFORMATICA · MSXL.**

Na Scorpion você encontra: Drive 3 1/2 e 5 1/4, Impressoras, Disquetes 31/2 e 51/4 e Fitas. Temos ainda as últimas novidades em Software para MSX. -Jogos NCz\$ 1,00 · Jogos 2.0 NCz\$ 7:00 · Jogos especiais NCz\$ 7.00 · Jogos Megaram NCz\$ 7,00 · Aplicativos NCz\$ 8,00. Promoção: Na compra de 10 jogos, você leva mais 1 grátis. Pedido mínimo NCz\$7,00 em programas. Pedidos acima de NCz\$ 20,00 em programas não cobramos disquete. Solicite Catálogo completo Grátis

![](_page_42_Picture_31.jpeg)

DA LINHA IBM-PC outros que atendem a sua Solicite informações pelo Fone (011) 946-0726

### SUPER PROMOÇÃO DE DRIVES

· Na compra de um Drive 5 1/4 ou 3 1/2 DDX, grátis 50 jogos + 20 aplicativos. . Disquetes 5 1/4 coloridos

Impressoras . Monitores . Computadores . Multi modem . Kit Completo para montagem de Drive .

**SCORPION INFORMATICA** 

Rua Ernesto Xavier Krone, 78 CEP 11085 Saboó - Santos - SP Tel.: (0132) 30-5870 e

necessidade.

![](_page_42_Picture_38.jpeg)

Cartão 80 Colunas . Interface para 2 Drives

**JCS INFORMATICA LTDA.** Rua Conselheiro Brotero, 589 – Cj. 42 – B. Funda Tel.: (011) 66-6258

REDI INFORMATICA LTDA. APLICATIVOS PROFISSIONAIS PARA MSX • Controle de Estoque Capacidade 2000 Reg. • Mala Direta Capacidade 5000 nomes . Contas a Pagar Capacidade 1200 reg. . Contas a Receber Capacidade 1200 reg. Acompanha disco e manual. Preço NCz\$ 39,00 Para adquirir os programas acima mande cheque nominal e cruzado para Cx. Postal 618 CEP 01051 São Paulo — SP

CLUBE DO LEITOR

## DICAS

## **ZX SPECTRUM**

IMPRESSÃO DINAMICA

10 LET  $BS =$ " ": REM 32 ESPAÇOS 20 LET AS=BS+"\*\* MICRO SISTEMAS 安贵里  $30$  LET AS=AS+BS+BS 40 FOR A=1 TO LEN A\$-31

50 PRINT AT 21, 0; A\$ (A TO A+31) IF A>32 THEN PRINT AT  $0,0;$ AS( 60  $\Delta - 32$  TO  $\Delta - 1$ 

**MSX** 

PLAY IT AGAIN. SAM

10 KEYOFF: CLS: DIMAS  $(2, 5)$ : FOR J=1 TO 2 20 READAS (J, 1), AS (J, 2), AS (J, 3), A  $S(J, 4)$ , AS $(J, 5)$ 30  $N$ = "V1504EFEDCDD." : K=1800 : N=1$  $:GOSUB150$ 40  $NS="EGFEDFF.$ ":  $N=2$ : GOSUB150

50  $N\$  = "GO5CO4BAGAA.":  $N=3:GOSUB15$ 

![](_page_43_Picture_154.jpeg)

60  $N\$  = "BO5DCO4BABBO5CCO4GGG": $K=2$  $860: N=4: GOSUB150$ 70  $NS="CR64C.DE.$   $" : K=1370 : N=5 : GO$ SUB150 80 PRINT: PRINT 90 NEXTJ:END 100 DATA "YOU MUST REMEMBER THIS ". "A KISS IS JUST A KISS" 110 DATA "A SIGH IS JUST A SIGH" , "THE FUNDAMENTAL THINGS APPLY" 120 DATA "AS TIME GOES BY", "AND WHEN TWO LOVERS WOO" 130 DATA "THEY STILL SAY I LOVE YOU", "ON THAT YOU CAN RELY" 140 DATA "NO MATTER WHAT THE FUT URE BRINGS", "AS TIME GOES BY" 150 PRINT AS (J, N) : PLAYNS : FORI=1T OK: NEXTI: RETURN

GEILSON LIMA SANTANA - BA

Envie suas dicas para Redação/MICRO SISTEMAS, Av. Presidente Wilson, 165 - grupo 1210, Rio de Janeiro, RJ, CEP 20030

DIOGENES S. LEÃO FILHO - PE

![](_page_43_Figure_16.jpeg)

0.

AAS SET V

![](_page_44_Picture_1.jpeg)

**MONTE VOCÊ MESMO!** Envie nome, endereço e receba o DA-TEX Catálogo, grátis.

![](_page_44_Picture_3.jpeg)

Gabinetes tipos basculante e gaveta padrão PC-XT. Fonte de 150W/190W. Monitores MDA-Hércules e CGA-RGB. Teclado ergonométrico. Inclui MANUAL DO USUÁRIO e todos os acessórios para montagem.

DATEX Ltda. CGC 27297977/1-79 Av. 28 de Setembro, 373/710 20551, Rio de Janeiro, RJ Copyright © 1987 Tel.: (021) 208-8599 by BATEX Ltda.

#### **SHOW ROOM DO MSX EM CAMPINAS**

## S.O.S. MICRO

ATENDIMENTO INSTANTÂNEO (2hs.) **ASSISTÊNCIA TÉCNICA** 

> Especializado na área com 5 anos de experiência em manutenção de:

MICROS . REDES LOCAIS . MONITORES E PERIFÉRICOS

Contratos de Manutenção a partir de 5 OTNs Laboratório próprio

> ligue já e comprove! **TEL: 299.1166**

![](_page_44_Picture_13.jpeg)

SP (U11) 687 328. FU (021 262 306

![](_page_44_Picture_14.jpeg)

COMPRA E VENDA: MICROS E PERIFERICOS PARA MSX ASSISTÈNCIA TÉCNICA PARA MSX SOFTWARE: APLICATIVOS E **UTILITARIOS** 

#### **NOVIDADE PARA CPU EXPERT!!!**

COLOCAÇÃO DE DRIVE 5 1/4 **NACPU** COLOCAÇÃO DE DRIVE 3 1/2 **NACPU** INSTALAÇÃO DE BOTÃO DE **RESET** 

#### **NOVIDADES EM HARDWARE PARA MSX**

INTERFACE COM 24 CANAIS DE SAIDA NIVEIS LOGICOS TTL **MONITORIZADAS POR LEDS** PROGRAMAVEL POR SOFTWARE

**MICRODATA INFORMATICA** AV, FRANCISCO GLICERIO, 297 SL 82 CEP: 13010 - CAMPINAS - SP  $-$  TEL: (0192) 31-9766

#### **ARICA SOFTWARE** TK90X/95 - ZX SPECTRUM

#### JOGOS - NOVIDADES

Firetrap, Humphrey, Hopper Copper, Beach Buggy, Chuby Cristle, 1943 Energy Warrior, R-Type, Starfarce, Navy Moves I/II, Exploading Fist+ Emilio Butraged Footbal, Prowler, Samurai Warrior, Gun Boat, Hundra Dream Warrior, Cybernoid II, Yeti Arkos 1/11/111, Hot Shot, BMX Kid. 12 PROGRAMAS = NCZ\$ 11,00 24 PROGRAMAS =  $NCZ$ 20,00$ PREÇOS VÁLIDOS ATÉ 15/08/89 FORMAS DE PAGAMENTO Vale postal ou cheque nominal em

nome de CARLOS ALBERTO FARIA. Vale postal pagável na Agência Vila Matilde

Solicite nosso catálogo completo grátis, temos milhares de jogos:

ATENÇÃO: NOVO ENDEREÇO: ARICA SOFT - C. POSTAL 48327 CEP 03598 - SÃO PAULO - SP OBS.: Breve para a linha APPLE.

![](_page_44_Picture_27.jpeg)

### **APPLE CLUBE**

O Clube dos usuários de APPLE O maior acervo, de programas com quase 3000 titulos à sua disposição. Além disso, temos o APPLE NEWS, um jornal mensel com as novidades do clube e que serve como meio de comunicação entre os aócios para troca de informações.

### **PC CLUBE**

O Clube dos usuários do IBM-PC. Com mais de 2.000 discos com as últimas novidades do mercado internacional. Menselmente ternos o PCNEWS, um canal de comunicação entre os sócios com todes as informações sobre o mundo dos **16 BITS.** 

#### **SOFTCLUBES**

Caixa Postal 12190 CEP 02098 Tel.: (011) 299-1166 SÃO PAULO SP

![](_page_44_Picture_34.jpeg)

![](_page_44_Picture_35.jpeg)

**Sistemas** 

São sete anos de liderança no mercado editorial de informática que fizeram de MICRO SISTEMAS uma revista indispensável para os possuidores de microcomputadores. Sendo assim não perca mais tempo e assine logo MICRO SISTEMAS.

Com ela você poderá participar de tudo o que acontece de realmente importante no setor de informática. São dicas, programas nouveloped and serve the second serve follows are supported to be the server

![](_page_44_Picture_291.jpeg)

## LINHA AGASUЯO

## <sup>E</sup> Arduíno virou a casaca...

Léio

do começou. . .

Ruminaldo acabara de presenciar outra explosão de Arduíno com um funcionário subalterno. Arduíno bufava, grunhia e esbravejava no ouvido do pobre funcionário. O corpo tremia de ódio, as pálpebras batiam como persianas em noite de tempestade. Arduíno parecia à beira de um colapso. Alguma coisa devia ser feita, concluiu Rumina! do:e logo!

- Arduíno, meu amigo. . . Você precisa descansar, se distrair! Isso não pode continuar assim. Tire férias. Descanse. Fique em sua casa e arrume alguma coisa que possa te divertir, fazer passar o tempo. Sabe como é, né? Olha, faz o seguinte: eu te empresto um micro que eu ganhei na rifa. Ele tá novinho. Você compra alguns joguinhos e passa algum tempo brincando. Que tal?

Só faltavam os joguinhos. Arduíno comprou um jornal de classificados e começou a procurar ofertas de jogos para a sua máquina {ele já pensava no micro como sendo todo seu). Após recortar alguns anúncios, Arduíno vestiu o seu terno - não sabia usar outra indumentária — e começou o seu passeio pela cidade em busca do sagrado prazer da diversão eletrônica,

A primeira parada foi em uma casa de aparência peculiar em um bairro da zona norte da cidade. Arduíno bateu palmas no portão enquanto dois saudá-

Foi há uns seis meses atrás que tu- veis exemplares da raça canina o observavam com um olhar de pura lubricidade. Uma jovem de tomara-que-caia e bobs na cabeça o atendeu:

la cassa de uno dos más increíbles pro-

Foi como se Deus tivesse feito uma revelação! Arduíno, de olhos brilhantes e semblante de puro regozijo, abraçou enternecido o seu amigo Ruminaldo. Somente os grandes amigos — e Arduíno sabia disso - podiam trazer uma solução tão compíeta para os problemas mais complexos do ser humano.

Férias concedidas, micro instalado.

Arduíno sentou-se, não sem antes dirigir um olhar de espanto para a "figura" que controlava o negócio de vendas. Produtor? Pois sim...

Arduíno já estava ficando aflito para sair daquele local. A atmosfera era pesada, Arduíno suava em seu terno de

![](_page_45_Picture_25.jpeg)

— Se é carne do Silvo Santo nós já tem! — Não minha jovem, não se preocupe. Vim apenas em resposta a um anúncio de venda de jogos para microcomputador. Creio que o endereço seja este, correto?

— É alt, É só bate <sup>i</sup> chama o Chiquito do J ogo,

Com um movimento gracioso, digno de uma fêmea de hipopótamo, a jovem abriu o portão enquanto REX e MADONA (os caninos) observavam interessados: - Pode entrar!

<sup>E</sup> Arduíno, engolindo em seco, bateu:TUF,TUFl

— Si, o que desea mi amigo?

— Err. . . Bem, eu. .. Eu queria comprar uns joguinhos para o meu micro e o jornal dizia que...

— A sí, ctaro, claro. Adelante! Estás em

dutores de jogos. Tenemos tudo acá, Vengal Senta-te nesta caixíta de papelón e pida tudo o que quíeres.

— Olha, eu queria alguns jogos do tipo...

— Ah! Non precissa declr más nádia.Jo sê eczatamente o que usted quiere. Tengo acá um programíto fantártíco. És un joguito donde debes encontrar una solucion para un maravilhoso rompe-cabeças. Em apenas 5 minutitos deberás descobrir quantos americanos cabem em um Volkswagen. Estás Interessado?

— Bem, eu havia pensado em algo mais do tipo. ..

— Já sê, já sê! Non le gustan los rompecabeças, cierto?

MICROSISTEMAS

contador, e a pálpebra direita já começara a emitir leves tremores involuntários: — Olha eu, sínceramente, , . Eu acho que não vai ser preciso, sabe... Eu... Eu, , . Olha deixa prá lá, tá bom? — Bueno. . , Por mí tudo bien. Pero por los perros já no puedo decir lo mismo, — Como assim? Que ''perros" sao esses? — Perros, ora. REX e MADONA. Os catchorrítos de mí cunhada. Usted tiene uno disquete?

— Esso és un problema. . . REX e MA¬ DONA son mucho suscetíveis. Non gustan de personas saindo sin levar ao menos un disquete. Fícan nervíosos, O que puedo hacer...

Arduíno lembrava muito bem dos "catchorritos" de aparência duvidosa: ~ Bom. Sendo assim eu acho que vou levar o joguinho do, ...

— Náo, Nao trouxe nenhum disquete comigo,

— No me diga! No me diga! Me gusta adivinhar lo que quieren los amigos que vienen acá. Já sê: quieres aquele jogo do carrito de corridas. Aquele que corre en la pista enquanto los monstros espaciales tentan furar ío pneu, cierto?

— Isso mesmo! Puxa. . . Você é bom mesmo nisso hein? (Arduíno topava qualquar negócio para sair dali).

Foi com um imenso alívio que Arduíno conseguiu se afastar do local, em bora ainda houvesse um resquício de in dignação com a atitude do tal produtor de software (Produtor? Pois sim...). Mas Arduíno não se deixaria abater. Afinal foi apenas um caso isolado. Na próxima vez tudo daria certo!

 $-TOC! TOC!$ 

(Ai meu Deus. . . Vai começar tudo de novo,  $\ldots$ ) — Bem, eu estou interessado

— Bueno! És esso! Tome lo disquete mi amigo, Son apenas treinta cruzaditos. Aproveite pois lo precio queda conrrelado hasta que lo gobierno determine.

Agora eram as duas pálpebras de Arduíno que tremiam. Trinta cruzados? TRINTA CRUZADOS? TTRRIIINN-TTAA CCCRRUUUUZAAADOS? {Cal ma, calma, lembre-se do REX e da MA-DONA): — Muito bem: aqui está o seu dinheiro e, por favor, não esqueça do meu disquete.

Trinta minutos depois Arduíno estava em plena crise. Suas pálpebras pareciam uma gravação de vídeo de um bate-estacas sendo reproduzida em fastplay. Suas mãos pareciam um estudo médico sobre o mal de Parkinson, e uma revolução em sua úlcera nervosa praticamente triplicou a produção de saliva. Arduíno só pensava em cuspir a casa toda

Alguns minutos depois ele já estava em plena zona sul da cidade, batendo na porta de mais um anunciante do tal jornal de classificados. Um senhor bigodudo, trajando camiseta sem mangas, calças de pijama e tamancos, abriu a porta e saudou-o efusivamente:

Mas que maravilha... Dessa vez a porta foi aberta por uma senhora de aspecto venerável e olhinhos bondosos, que infundiam toda a ternura que o ser humano sente pelas figuras divinas: — Boa tarde minha cara senhoral Eu gostaria de comprar alguns jogos de computador. Haveria algum inconveniente em minha presença?

— Ora, pois, acaba de chigar mais um friguês! Quí queres tú, ó pá?

— Tire a camisa. Está muito quente hoje. Eu vou preparar um refresquinho para o senhor.

em alguns jogos de microcomputador. Será que você teria o, . .

- Caramba! Como este divã é confortáveí,,.),

Após alguns minutos de espera, Arduíno começou a sentir alguma inquietação, Não havia nenhum computador na saía, , . As paredes eram cobertas de posters retirados das páginas centrais da revista HONCHO. . , Havia um chicote de couro por sobre a mesinha da televisão. . . (Mas que coisa estranha. . .).

— Ai Jísus, mas é claro co tenho! Estás a quireire aquele juguito novo que acabei de recebeire du Japão, não estás? Não há dúbida! Só ieu tenho cá comigo este joguíto. E novldadel É a corrida de carritos que os monstrengos d'aíémterra tentam furar os pneus, não é? En tre, entre.

> Arduíno pegou um exemplar da Revista do Rádio, cujas páginas amareladas pelo tempo serviam apenas para aumentar a sua angústia. Mas o choque se deu com a visão da foto emoldurada e colocada em posição de destaque por sobre o piano: lá estava a "adorável ancíã", usando um biquíni sumário que deixava à mostra todas as aplicações de silicone, cercada de travestis em pleno salão do baile GALA-G.

> — Meu Deus. . . Aquilo não é uma velhinha! Aquilo é um... CATAPLAN! <sup>I</sup>

> Mas Arduíno se recuperou sem nenhuma sequela do episódio. Embora tenha deixado o emprego, contínua uma pessoa de boa índole e bastante fácil de ser encontrada. Basta recortar o anúncio que ele publica em um certo jornal de classificados, anotar o número da sua casa e fazer uma visita.

O simpático vendedor de jogos, a título de demonstração, não parava de jogar o maldito "juguito" dos alienígenas furadores de pneus. Quando o ven dedor já estava em 389.000 pontos, Arduíno levantou-se vagarosamente e se dirigiu silenciosamente até a porta de saída. O vendedor nem notou que Arduíno já havia ido embora. As únicas marcas de sua presença eram observadas pela trilha de cusparadas que podia ser seguida por quilômetros de distância. Ao final da trilha estava Arduíno, parado frente à porta de uma nova casa, dessa vez que aspecto agradável, fazendo a sua derradeira tentativa de comprar algum jogo que pudesse justificar todo aqueíe sofrimento.

> Lá ele pode ser encontrado de calças de pijama, botas de selva, suspensórios e uma indefectível camiseta vermelha onde se lê "Y LOVE PARA-GAY". EJe só tem um joguinho para vender (o tal dos monstros que furam pneu). Mesmo assim não deixe de levar um disquete. Caso contrário ele solta seus dois leões de estimação que atendem pelos nomes de PORROLHO e BRIOCO. Tais animais são verdadeiros "acionadores de canela". Se você não portar um disquete, seus dentes afiados farão uma perfeita "leitura setor-a-setor" em sua panturrilha.

E não esqueça também da capa de chuva. Fora a mania de cuspir, os clientes de Arduíno costumam achar o seu comportamento perfeitamente normal.

#### — Pois não?

— De forma alguma, respondeu a amável anciã, corando até a raiz dos cabelos, O senhor entre e aguarde um pouquinho sentado naquele confortável divã, enquanto eu vou buscar a lista de jogos. Ponha-se à vontade! — Muito obrigado (Arduíno sentia-se pleno de felicidade),

A anciã dirigiu-se para um outro aposento e gritou:

— Muito grato, muito grato (e Arduíno tirou 0 paletó e afrouxou a gravata.

A porta do aposento se abriu com estrondo e Odete, nascida Roberval em 1928, surgiu na saia vestindo meias de seda, ligas e um penacho na cabeça. Arduíno ficou paralisado de terror e se não fosse o sorriso obsceno do pervertido, Arduíno não teria tomado a sábia atitude de pular pela janela e fugir em desabalada carreira pela calçada, cuspindo de nervoso em todos os transeuntes que passavam,

Pois é...

MICRO SISTEMAS

47

Em busca de soluções

ADVENTURES

Renato, para o seu problema da edição número 80, a única solução seria: o jogador já teria consigo razoável quantidade de provisões. Assim, ele ficaria preso até que, aleatoriamente, três coisas ocorressem: a) choveria e o jogador flutuaria até poder sair do poço. Evidentemente, perdería o resto de comida que ainda possuísse e a lanterna, se tivesse, estaria estragada, etc;

Assim, 0 íoqador não morreria, mas seria, de acordo com a sua ''soríe" penalizado.

Daniel Zichinelli Marques - Guariba  $-$ SP

b) um bandido o salvaria em troca de todos os seus suprimentos, inclusive

Danilo Nascimento Euclides - Niterói - RJ

#### suas roupas;

c) um veího o salvaria e o trataria. Como forma de pagamento o jogador deveria lhe dar parte do que carregava, Se ainda tivesse dinheiro, o velho lhe indicaria o caminho.

É Daniel, você está quase chegan do íà porém ainda faíta aquele toaue especial, ou seja, uma solução bem inesperada. Continue tentando.

Leitor em apuros

Bem Danilo, você parece estar mesmo em apuros. Vou aproveitar a sua carta e explicar algumas coisas sobre o Amazônia que até hoje não foram ditas em iugar algum. Pra falar a verdade, só nos meses de abril a junho recebi uma quantidade grande de cartas com perguntas, elogios e criticas ao Amazônia. Ê justamente isto que nos incentiva a continuar criando programas.

Prezado Renato, lí sua matéria sobre o adventure AMAZONIA. Fiquei muito entusiasmado com esse jogo, mas tenho umas dúvidas: 1° — onde está 0 machado? 2° — você disse para dar o espelho ao cacique mas ele fecha a aldeia e não nos deixa passar, então o que devo dar-lhe e como faço para ele me dar Informações? 3° — para que serve o fosso, já que fui até o fundo deste e nào achei nada in teressante?  $4^\circ$  — para que servem os igarapés e a nascente, a exemplo do fosso? 5° — pode-se remover a tal pedra achatada que existe na esplanada e chegar mais facilmente à sala da escada?Como faço isso? 6° onde se encontram as baías para o revólver?  $7^\circ$  — para que servem a medalha, o relógio e a canoa, já que esta está furada?

Também tenho o adventure PROFISSÃO PERIGO mas não consigo nem passar pelo olho eletrónico nem pela sala escura. O que devo fazer?

Mas vamos ao jogo. O machado está numa das salas da gruta que existe atrás da cachoeira. Você tem que en trar na água e subir no aftar para en contrar as saias norte e suf. Mas isto não é tudo, pois o machado não está muito visível. Você terá que pracuráio bem. Aquela estória de dar o espelho para o cacique era só uma piada. Na época que o Amazônia foi escrito fazia muito sucesso um indio que usava um gravador portátil para gravar promessas de poilticos. Lem bro-me que as pessoas comentavam: ''já nao se fazem mais índios como antigamente''. Foi com\_ este espirito Que pensei na situaçao do jogador tentando subornar o cacique com um espeiho. Indio moderno usa relógio (tente dà-io de presente). Outra boa forma de subornar o cacique é dar bastantes presentes para eie. Os indios da aldeia não causam problemas desde que você não os perturbe ou roube seus objetos de pesca (não adianta roubar a canoa porque eia está furada). Existem certos iocais da selva, como o fosso, a nascente, as ruínas da cidade, etc, que aparentemente não servem para nada. Na verdade elas estão ligadas a uma das chaves para a saída. Há uma inscrição no olho do idolo que diz que os caminhos serão encontrados quando o deus puder ver Para que ele veja é necessário que um cristal seja colocado na cavidade do oího. Al você vai perguntar: onde está o cristal? E eu vou fhe responder: não sei. Não sei mesmo. Esta é a única função aleatória do jogo, ou seja, quando a onça for morta, o cristal irá aparecer numa das posições extremas do mapa, ou seja, fundo do fosso, mirante, nascente, etc. Onde exatamente eu não sei, irá depender do tempo de jogo e do gerador de números aleatórios.

De qualquer forma, para passar pelo pântano será preciso saber se orientar, ou seja, ter uma bússola. E onde tem uma? Pó, dentro do avião, não lhe parece óbvio?

Infelizmente não conheço o outro adventure citado. Se algum leitor puder ajudar, basta escrever para esta coluna. Espero ter-lhe ajudado.

Comprei há pouco tempo o adventure nacional "AMAZÔNIA", mas o único problema é que ele veio sem as instruções.

Pode parecer um pouco desconexo ísíõ tudo, porém a minha idéia era de que 0 jogador deveria provar antes a sua capacidade de sobrevivência na selva para então ser brindado com a salda. De qualquer forma, mesmo sem conseguir realizar todas as façanhas previstas, o jogador pode alcançar a estrada asfaltada. Vai ser multo mais difícil e demorado.

Quanto á pedra achatada, ela pode ser movida. Para tanto basta amarrar uma corda nela e puxar. Na verdade, esta pedra esconde uma passagem secreta para as cavernas. Tal passagem será necessária principafmente se houver um desabamento na sala do ídolo e o caminho por ali ficar bloqueado.

![](_page_47_Picture_18.jpeg)

Conclusão: Gostaria que vocês da editora, por favor, me mandassem as dicas, ou as instruções para este ad venture.

Obrigado peia atenção. Marcos Vidal Moriya — Belém — Pará

<sup>Õ</sup> Marcos, se você comprou um Amazônia original, então as instruções estão no próprio jogo. Ao contrário, se o seu Amazônia for falsificado...

Atravessando

0 abismo

Renato, estou lhe escrevendo, pois possuo um dos seus mais famosos adventures, o AMAZONIA, já percorri todas as partes do mapa, porém preciso de uma dica sua: Como faço para atravessar o abismo que leva a cabana. Pois já tentei diversas formas de construir uma ponte ou um meio de passagem, mas quando consigo arranjar todo o material necessário para a construção da pinguela, ele me diz que nào sabe fazer.

48 MICROSISTEMAS

Aguardo ansiosamente uma carta como resposta para a minha grande dúvida, ou ficarei para sempre nesta selva.

Tércio Moreira Santos — Salvador — Bahia

> Um chip, escondido num tubo de ventilação.

O objetivo do jogo é achar um te^ letransportador para voltar para casa, eíe esta dentro de uma caixa no aJmoxarííado da nave-mãe. <sup>A</sup> caixa está trancada, para abri-la é necessário uma chave que você receberá do computador centrai ao ligá-lo e se possuir os objetos-chave que são:

Um disquete, encontrado no quarto dos oficiais.

Aceito sugestões para outros ad ventures. Já terminei diversos adven tures e espero outros para começar. Tenho mapas, dicas, livros e muitas outras coisas sobre famosos adven tures, e quem quiser se correspon der sobre este maravilhoso mundo é só escrever para o CLUBE ? ?? ? ? ^ {aceito sugestões para o nome). Caríos Maurício <sup>E</sup> P Carvalho — R, Santo Elias, 38/801 - Recife - PE -  $52020$ 

\* Uma pedra dourada, encontrada no quarto do almirante.

Experimente colocar um tronco no abismo e atravessà-ío. Não tem erro! Quando todas as soluções tradicionais falham, basta apelar para o improviso. Um abraço e nào esqueça de escrever avisando se já conseguiu<br>atravessar.

Perdido no espaço

\* Um cristal, escondido em um sa télite natural.

Caso haja interesse, comuniquemse comigo.

Rafael Araújo da Silva — Curitiba — PR

E isso aí Carlos. Não se esqueça da gente quando o seu adventure ficar pronto pois nós aqui na MS também somos adventuremaníacos incuráveis.

Possuo um programa (de minha autoria) denominado ''3010 Perdido no espaço''. <sup>É</sup> um adventure com 25 salas, mais de trinta objetos e simples de jogar, porém não é isso o in' teressante no programa. È, sim sua simplicidade. Coisa difícil de se con seguir em BASIC. "È formado por apenas 190 íínhas nào muito Jongas e além disso há a vantagem de podermos abreviar todas as palavras que entramos pelo teclado.

<sup>A</sup> primeira versão desse jogo foi elaborada em EXPERT 1.0 Br mas alterando meia dúzia de comandos ele já pode rodar em um CP ^00 COLOR. Garanto que se devidamente adaptado pode ser executado em qualquer micro nacional existente no mercado atual.

Pô Rafaef, mande-nos uma cópia pois, pela sua carta, o jogo deve ser muito bom. Estamos esperando.

## Adventuremaniaco

Sou proprietário de um MSX EX PERT, e um adventuremaníaco incurável. Possuo diversos adventures, THE HOBBIT, AMAZONIA, A LENDA DA GAVEA, CONDE DE MONTE CRIS-TO, FRACTA, AKERNAAK, ÍSLAND, entre outros, e estou desenvolvendo um adventure: O Cão dos Baskerville, baseado no livro de mesmo nome, quem já leu sabe, quem não leu escreva-me.

## Correspondência

Gostaria de me comunicar com os leitores que curtem os adventures MSX, em especial: AMAZONIA, CAS-TELO NEGRO, ALCATRAZ e ICONIA. Gostaria também de trocar programas em fita.

Daniel Moraes - R. 15 de Novembro,  $46 -$  Orleans  $-$  SC  $-$  88870

Os leitores podem participar desta coluna enviando idéias, opiniões, críticas, etc Para tanto basta destacar no envelope "Coluna ADVENTURES"

![](_page_48_Picture_21.jpeg)

![](_page_48_Picture_1330.jpeg)

## MSX Turbo: acelerando em Basic

**ANALISE** 

![](_page_49_Picture_1.jpeg)

W'  $\mathcal{L}^{\mathcal{J}}$ 

guagens que só admitem duas situações: ou o programador é um Basíc-

maníaco inveterado ou ele nem pode ouvir falar em programação usando a linguagem jntegrafmente, sem o suporte de rotinas e funções em Assembler. Na verdade, a linguagem Basic é a coisa mais simples que existe na informática (até as crianças a en tendem e usam) e é, ao mesmo tempo, a que tem a mais lenta execução. Os programas escritos em Basic são tentos por natureza e isto está diretamente ligado ao fato desta linguagem ser interpretada. Como en tão conciliar as duas coisas, sim plicidade e velocidade? Parece im possível? Nem tanto.

ic é uma daquelas lin-<br>
operação só precisa, na verdade, ocorrer uma vez.

> Outro ponto crítico é a precisão numérica, que neste caso, só abran $ge$  números inteiros, na faixa de  $-$ 32.768 a 32.767, e números fracionários, na faixa  $-1.701E+38$  até  $+1.701E + 38$  com o expoente variando de  $-38a + 38$ .

A PAULISOFT, uma produtora de software paulista, comercializa o MSX Turbo que é um programa voltado justamente para os aficcionados do Basic que não querem, ou não podem, abandonar tal linguagem, O seu funcionamento parte do princípio de que uma linha de programa não precisa ter a sua sintaxe e tradução, para a linguagem interna do computador, efetuadas todas as vezes em que é executada num programa. Esta

O usuário que desejaraproveitar ao máximo as potencialidades do MSX Turbo deverá tomar muito cuidado com o programa, ou trecho de programa, que irá funcionar "turbina-

<sup>È</sup> isto que 0 MSX Turbo faz, pro vocando assim uma velocidade maior na execução dos programas escritos originalmeníe em Basic. Parece mágica? Pois pode acreditar: os programas ficam até 20 vezes mais rápidos e o MSX Turbo não ocupa a memória normal para os programas em Basic,

> Linha: MSX 1.0 e 2.0 Distribuidor: Paulísoft informática

Mas nem tudo é maravilha com este software e ele tem limitações que podem comprometer o seu uso, <sup>A</sup> ausência de comandos de acesso ao disco, tais como F3ELD, EOF, LSET, GET, LOC, etc., tornam o MSX Turbo bastante limitado para uso em programas de arquivos ou que trabalham com banco de dados.

do". Isto porque o MSX Turbo acelera o processamento do programa mas não influí nas operações de l/O, ou seja, quanto mais comparações, operações aritméticas, etc, maior o seu rendimento. Quanto mais PRiNT, LOCATEs, etc, menor o seu desem penho.

Apesar de algumas limitações, o MSX Turbo faz parte daquela ca tegoria de programas que não podem faltar na biblioteca dos amantes da programação. Principalmente por transformar o Basic normal em um Basic turbinado.

Outro ponto louvável é a iniciativa da empresa que comercializa o software em manter uma linha de comunicação com os usuários do MSX Turbo, inclusive criando um banco de programas de dominio público com o objetivo de divulgar e ampliar o uso deste software.

#### Análise de Renato Deglovaní

![](_page_49_Picture_18.jpeg)

+

![](_page_49_Picture_20.jpeg)

# A EVOLUÇÃO DA<br>INFORMÁTICA

![](_page_50_Figure_1.jpeg)

![](_page_50_Picture_2.jpeg)

**Railway** 

**TALLARD AND AND AND AND ADDER** 

STATISTICS OF THE REAL PROPERTY.

![](_page_50_Picture_3.jpeg)

AV. RIO BRANCO, 12 - 6º ANDAR TEL.: (021) 233-8715 - RIO DE JANEIRO - RJ CEP: 20.090

## TECNOLOGIA EM CORES ...

![](_page_51_Picture_3.jpeg)

## **ERAUMANOVAERA**

Saindo do tradicional, a **ABC SYSTEMS lancou** no mercado sua linha de disquetes coloridos, facilitando a organização e o controle de seu

![](_page_51_Picture_6.jpeg)

Entre na nova era da tecnologia em cores

![](_page_51_Picture_8.jpeg)

## ABC SYSTEMS!

### Mídia Magnética Polaroid.

![](_page_51_Figure_11.jpeg)

São Paulo: Av. do Cursino, 2253/2259 Jardim da Saúde-SP

![](_page_51_Picture_13.jpeg)

Fones: (011) 276-4017 - 577-8899 - 581-2360 FAX: (011) 276-7911

STUDIO-BOLF 205-9117